# **MÉTODO DIRETO DE DETERMINAÇÃO DE FORMAS APLICADO A PROBLEMAS ELÍPTICOS**

**BRUNO ALEXANDRE CONTESSI**

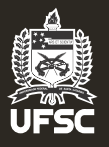

**Universidade Federal de Santa Catarina Programa de Pós-graduação em Engenharia Mecânica**

# UNIVERSIDADE FEDERAL DE SANTA CATARINA PROGRAMA DE PÓS-GRADUAÇÃO EM ENGENHARIA MECÂNICA

# MÉTODO DIRETO DE DETERMINAÇÃO DE FORMAS APLICADO A PROBLEMAS ELÍPTICOS

Dissertação submetida à Universidade Federal de Santa Catarina como parte dos requisitos para a obtenção do grau de Mestre em Engenharia Mecânica

# BRUNO ALEXANDRE CONTESSI

Florianópolis, Março de 2011

Catalogação na fonte pela Biblioteca Universitária da Universidade Federal de Santa Catarina

. 1. Engenharia mecânica. 2. Métodos numéricos. 3. Problemas Programa de Pós-Graduação em Engenharia Mecânica. III. Título. C761m Contessi, Bruno Alexandre Método direto de determinação de forma aplicado a problemas elípticos [dissertação] / Bruno Alexandre Contessi ; orientador, Clovis Raimundo Maliska. - Florianópolis, SC, 2011. 118 p.: grafs. Dissertação (mestrado) - Universidade Federal de Santa Catarina, Centro Tecnológico. Programa de Pós-Graduação em Engenharia Mecânica. Inclui referências inversos (Equações diferenciais). I. Maliska, C. R. (Clovis Raimundo). II. Universidade Federal de Santa Catarina. CDU 621

# MÉTODO DIRETO DE DETERMINAÇÃO DE FORMAS APLICADO A PROBLEMAS ELÍPTICOS

### **BRUNO ALEXANDRE CONTESSI**

Esta dissertação foi julgada adequada para obtenção do Título de Mestre em Engenharia, Especialidade Engenharia Mecânica, e aprovada em sua forma final pelo Programa de Pós-Graduação em Engenharia Mecânica da Universidade Federa Lore Santa Catarina.

Clovis Raimando Maliska, Ph.D. Prof. Arientador

Prof. Eduardo Alberto Fancello, D.Sc. Coordenador do Programa de Pós-Graduação em Engenharia Mecânica

Banca Examinadora: Prof. Eduardo Alberto Fancello, D.Sc. Dresidente Prof. António Fábio Carvalho da Silva, Dr.Eng. Prof. Emilio Ernesto Paladino, Dr.Eng.

À minha família: Susie, meus pais e irmãos.

#### AGRADECIMENTOS

 $\hat{A}$  minha família, pelo apoio e por entender que precisei me ausentar em momentos importantes para o término deste trabalho, ainda que minha presença fosse necessária;

A Susie, minha companheira e amiga, pelo carinho, apoio e amor principalmente, mas também pelas discussões úteis que tivemos;

Ao professor Clóvis R. Maliska, pela orientação na definição do tema e pelas discussões, sem a qual este trabalho não teria sido possível;

Aos colegas e em especial a diretoria da ESSS, que me liberaram de ` parte do meu trabalho de forma que eu pudesse investir em meu desenvolvimento pessoal;

E a todos aqueles que de alguma forma contribuíram no desenvolvimento deste trabalho, meu profundo agradecimento.

Resumo da dissertação apresentada à UFSC como parte dos requisitos necessários para a obtenção do grau de Mestre em Engenharia Mecânica.

# MÉTODO DIRETO DE DETERMINACÃO DE FORMAS APLICADO A PROBLEMAS ELÍPTICOS

### Bruno Alexandre Contessi

Marco / 2011

Orientador: Prof. Clovis Raimundo Maliska, Ph.D.. Área de Concentração: Ciências Térmicas.

Palavras-chave: Determinação de forma, problema inverso, métodos numéricos

Número de Páginas: [118](#page-118-0)

Problemas de determinação de formas são aqueles nos quais as condições de contorno desejadas para o problema são conhecidas, mas a forma do domínio existente que proporciona a existência dessas condições não o é. Isso torna necessário o emprego de métodos numéricos que buscam obter a forma do domínio como parte da solução do problema.

Aqui a equação governante do problema é apresentada e discretizada utilizando o Metodo dos Volumes Finitos baseados em Elementos (EbFVM). ´ Após esse passo ela é então modificada de maneira a permitir que a forma do domínio seja parte ativa da solução do sistema linear. Este trabalho sugere algumas modificações com relação a outros encontrados na literatura de forma a melhorar a robustez do método.

A modelagem das condições de contorno também requer tratamento especial, uma vez que informações extras sobre as variáveis de interesse já são conhecidas nas fronteiras. Também se mostra uma técnica de aplicação de condições de contorno de forma conservativa, algo que nem sempre é feito no EbFVM.

Por fim, alguns resultados obtidos para geometrias simples via a aplicação da metodologia exposta são apresentados.

Abstract of Dissertation presented to UFSC as a partial fulfillment of the requirements for the degree of Master in Mechanical Engineering.

## DIRECT METHOD FOR SHAPE DETERMINATION APPLIED TO ELLIPTICAL PROBLEMS

### Bruno Alexandre Contessi

### Mar / 2011

Advisor: Prof. Clovis Raimundo Maliska, Ph.D.. Area of Concentration: Thermal Sciences. Keywords: Shape determination, inverse problem, numerical methods. Number of pages: [118](#page-118-0)

Shape design problems are those in which the desired output information on a given boundary conditions is known beforehand, but not the domain shape where this information is supposed to be applied. This requires that numerical methods be employed in order to return the domain shape as a solution of the linear system.

The governing equation is presented and then discretized using the Element-based Finite Volume Method (EbFVM). It is then modified to allow the domain shape to be a part of the solution. Some modifications are suggested with regard to other works found on the literature in a way to improve the robustness of the method.

Boundary condition modeling requires special treatment since extra information over the domain is known in advance. A method that permits the application of conservative boundary conditions is also shown.

At last, results developed using the presented method are shown and discussed.

# **SUMÁRIO**

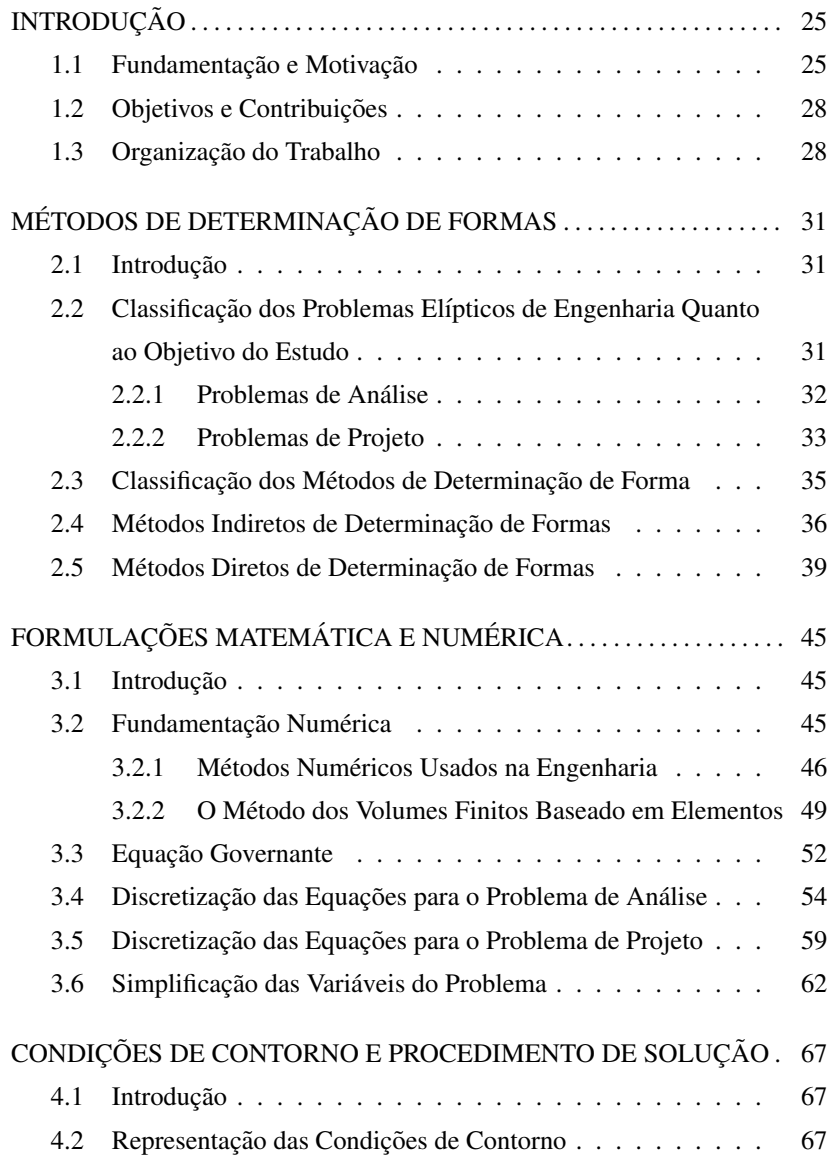

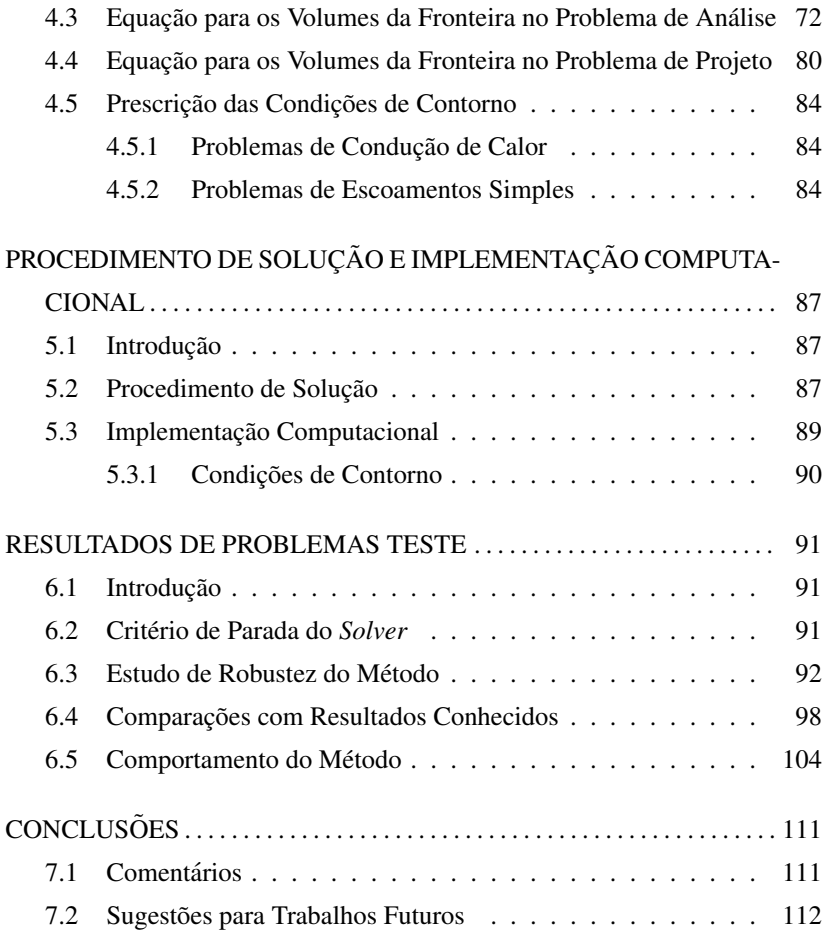

## LISTA DE FIGURAS

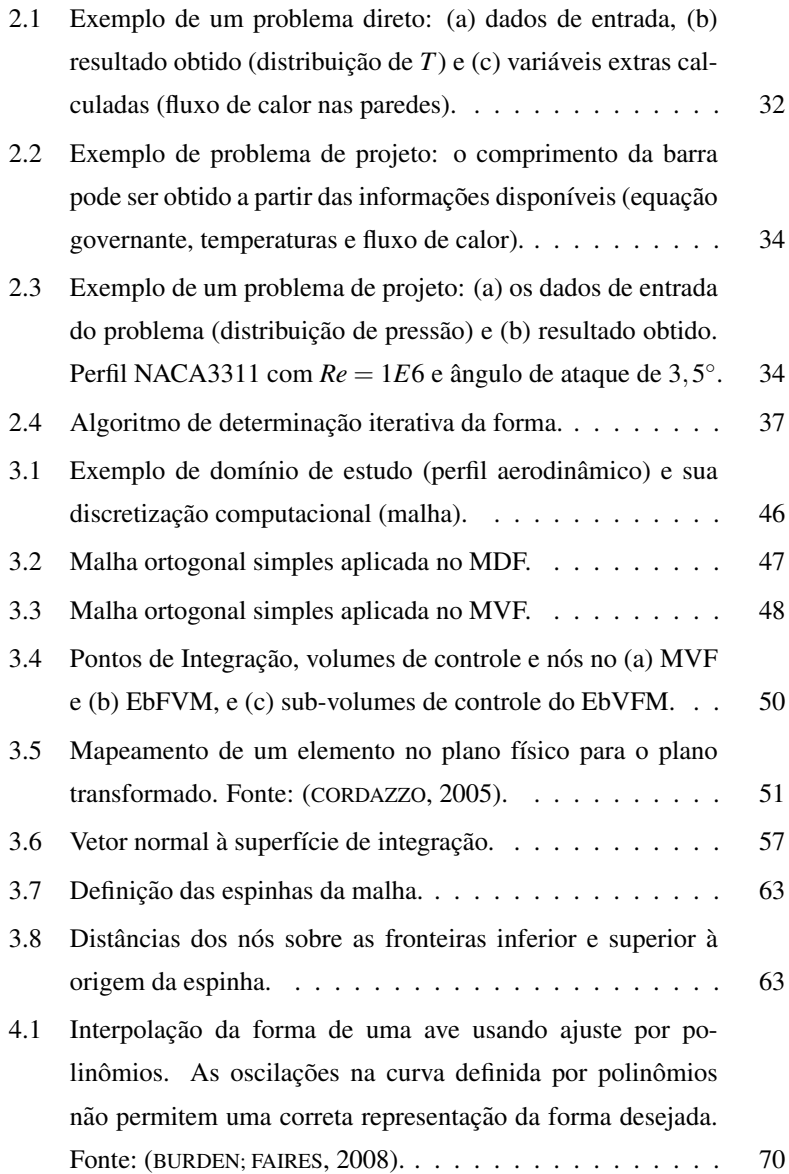

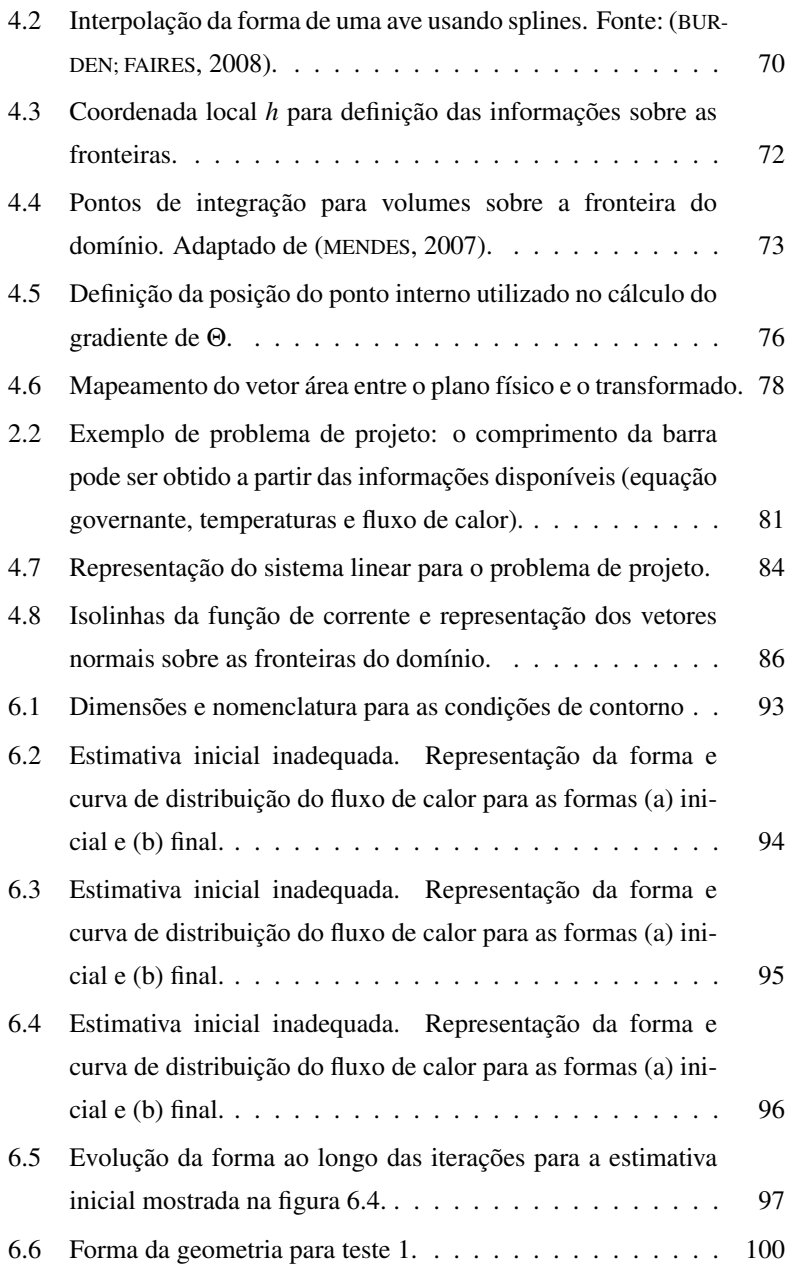

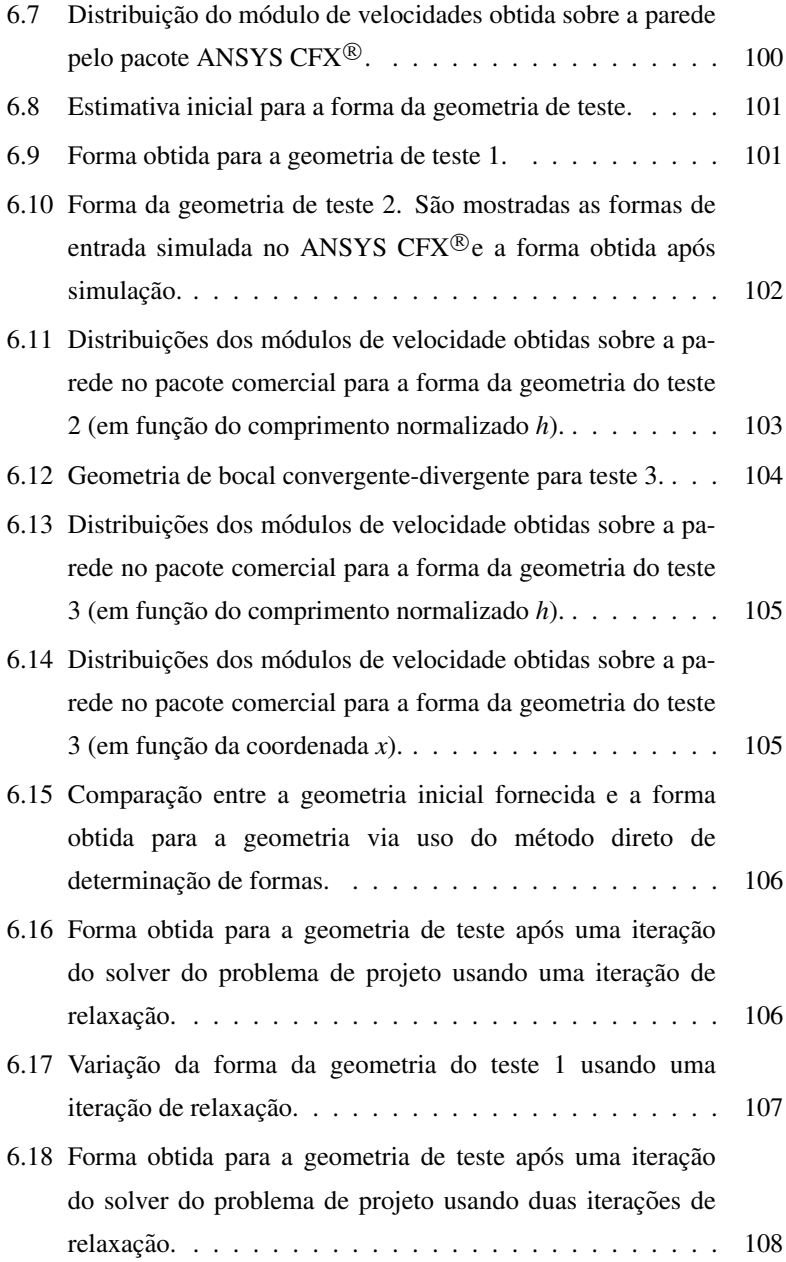

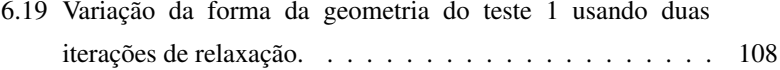

# LISTA DE TABELAS

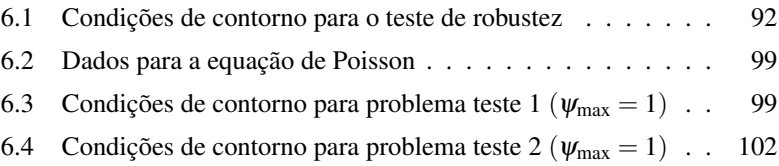

# LISTA DE SÍMBOLOS

## LETRAS LATINAS

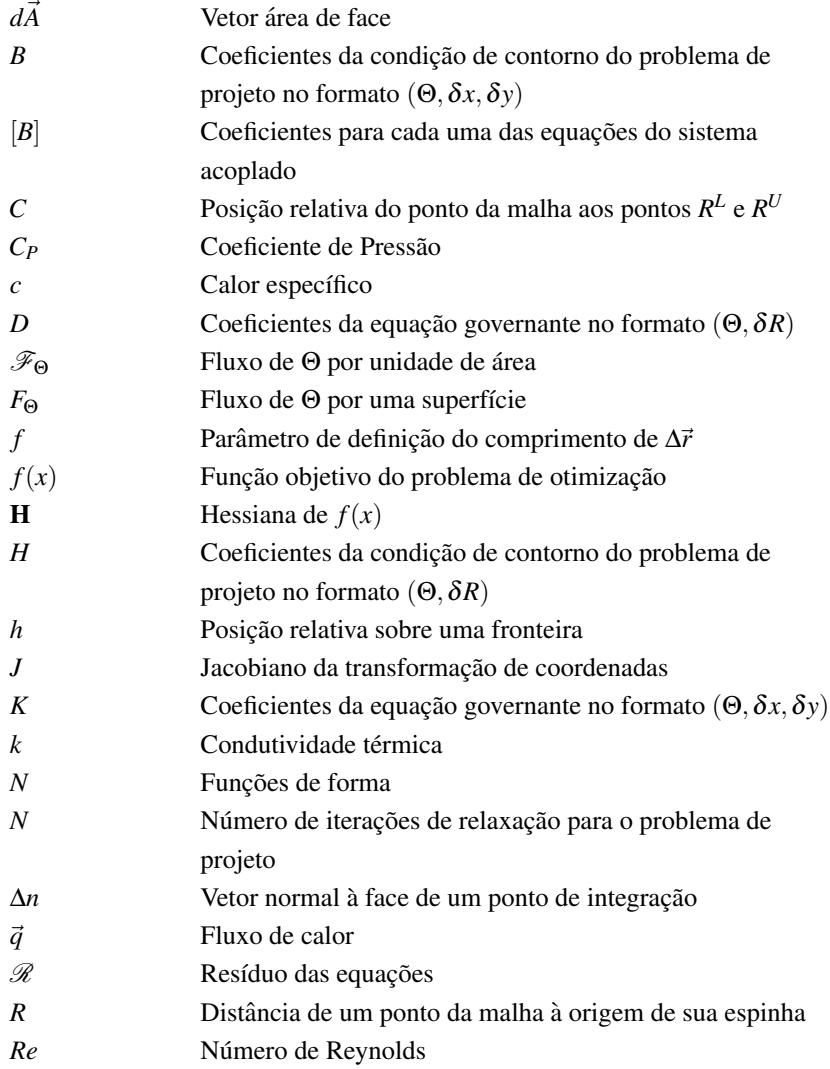

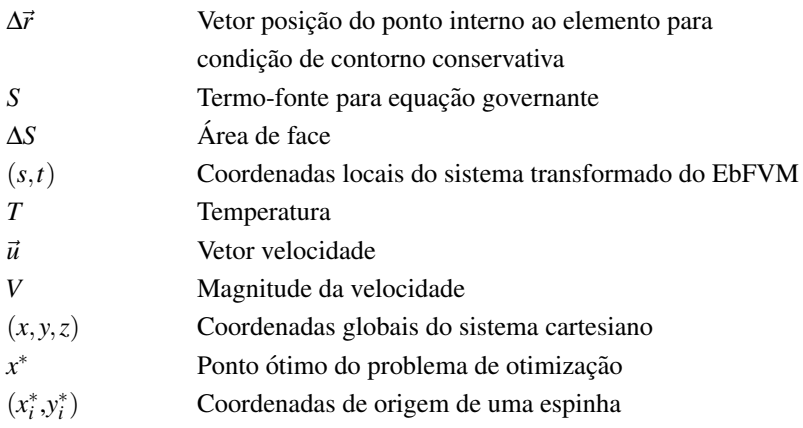

## LETRAS GREGAS

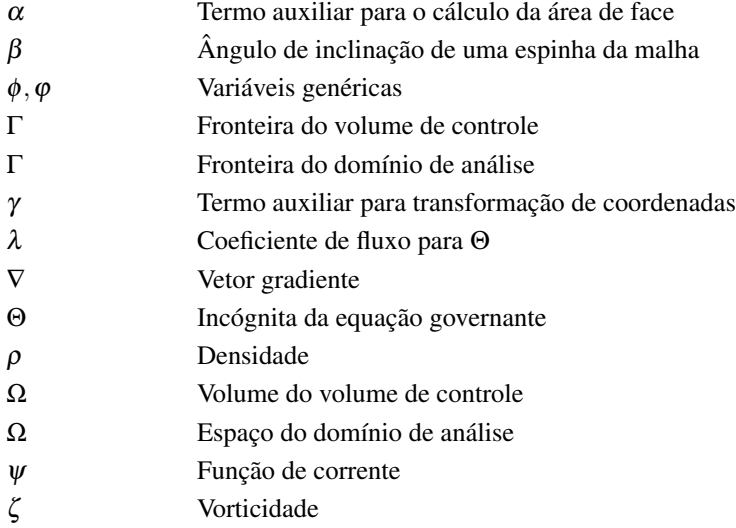

## **SUBSCRITOS**

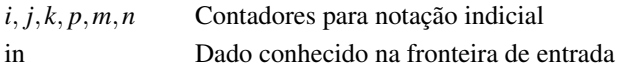

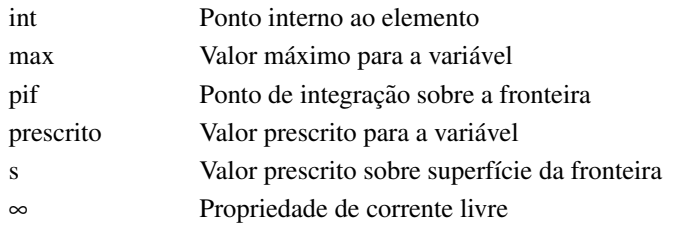

### **SUPERSCRITOS**

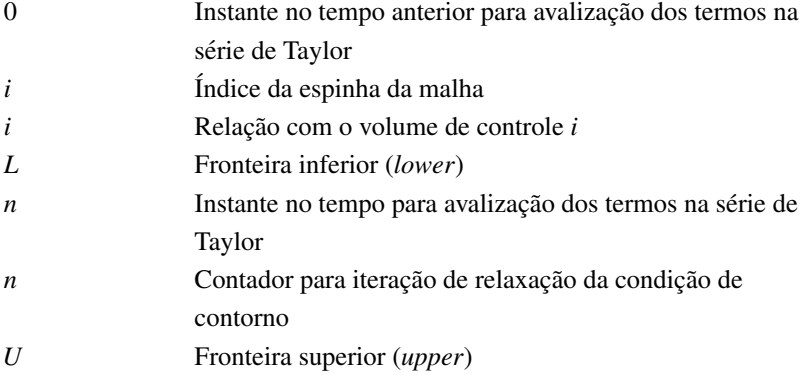

# **ABREVIAÇÕES**

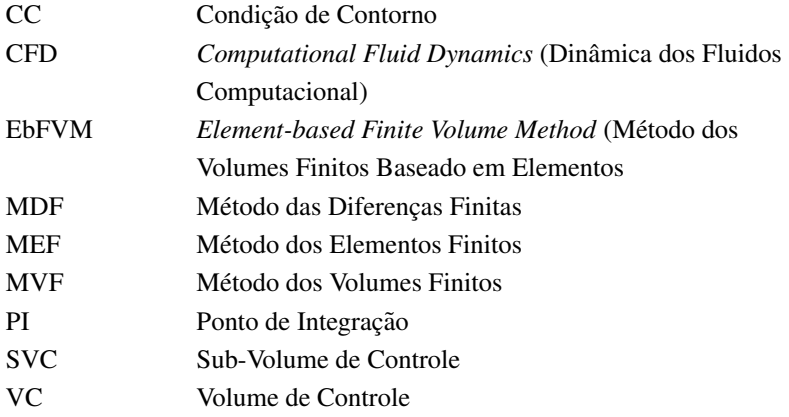

### <span id="page-25-0"></span>1 INTRODUCÃO

#### <span id="page-25-1"></span>1.1 Fundamentação e Motivação

Durante o dimensionamento de um equipamento o projetista deve obedecer a algumas regras de projeto que restringem o domínio real permitido para a existência de tal equipamento. Limitações geométricas, por exemplo, fazem com que algumas pecas requeiram que seu tamanho máximo nos três eixos obedeça a um espaço pré-determinado. Isso ocorre com qualquer peça que seja parte de uma montagem maior. A pena da violação dessa regra pode ser tornar a montagem impossível. Exemplos disso existem em todos os campos da engenharia. De maneira a permitir sua instalação, todas essas peças devem seguir regras de tamanhos: componentes eletrônicos em uma placa de circuitos, eixos de transmissão entre motores e rodas e serpentinas de condensadores de refrigeradores, para citar somente alguns poucos.

As limitações não são sempre geométricas. Comumente restrições quanto ao funcionamento de uma peca devem ser impostas como forma de garantir que o equipamento completo execute sua função. Essas restrições também acabam por modelar a forma final da geometria projetada:

- Um vaso de pressao necessita que a espessura de sua parede seja tal ˜ que suporte as tensões geradas pelo fluido que reside em seu interior;
- As aletas de um dissipador devem ter uma área superficial mínima que permita a troca de calor gerada por outras peças;
- Dutos de admissão não podem ultrapassar determinada perda de carga para evitar a diminuição do rendimento de um motor à combustão interna.

A obtenção das variáveis geométricas de cada um dos problemas citados acima corresponde a um problema de determinação de forma. Utilizando simplificações pertinentes, podem-se obter alguns dos parâmetros mencionados via deduções de equações clássicas aprendidas nos cursos de engenharia, e para esses casos uma solução analítica pode ser encontrada. A espessura do vaso de pressão, a área da aleta e a perda de carga em dutos simples são exemplos disso. Para essas soluções, é possível isolar a variável geométrica de interesse de modo que seu valor possa ser calculado em um único passo. Isso define um método direto de determinação de formas.

Para outros casos, porém, a forma da geometria se torna demasiado complexa a ponto de inviabilizar essa solução analítica. Nessas situações o uso de ferramentas numéricas vira um aliado do engenheiro.

Ocorre que modelos matemáticos para problemas de engenharia são descrições simbólicas de leis e modelos físicos. Em problemas de mecânica dos fluidos e transferência de calor esses modelos normalmente são escritos em função de equações diferenciais parciais, chamadas equações governantes. As equações governantes para problemas de dinâmica dos fluidos, por exemplo, especificam como as grandezas desconhecidas (as variaveis depen- ´ dentes do problema) variam com respeito ao espaço e tempo (as variáveis independentes do problema). Essas equações são de natureza complexa, e suas manipulações para obtenção de uma configuração que permita a determinação da forma via método direto, quando possível, não é trivial. Isso faz com que o uso de métodos diretos para a obtenção de forma seja algo ainda pouco explorado na área de engenharia assistida por computador.

Os avanços na capacidade de cálculo dos computadores tornam poss´ıvel resolver numericamente problemas cada vez mais complexos. A aplicação de métodos computacionais para a resolução de problemas de determinação de forma pode tirar vantagem disso de diversas maneiras.

Diversos métodos diferentes podem ser empregados para obter como resposta a forma da geometria de estudo. Como já mencionado a obtenção de equações que permitam determinar a forma da geometria de modo direto é algo complexo. Por isso vários métodos usados na atualidade envolvem resolver diversas vezes o problema de engenharia utilizando a equação governante em seu modo original (isto é, aquele no qual a geometria é um dado de entrada do problema). Com a ajuda de geometrias parametrizadas, é possível realizar comparações entre as distintas soluções e então usar estimativas fundamentadas para se propor uma nova forma para a geometria. Esse procedimento, quando acoplado a algoritmos de otimização, permite que o analista chegue a resposta desejada de forma automatizada. O ponto negativo desse enfoque ` é que simulações numéricas de dinâmica dos fluidos costumam ser computacionalmente custosas. Isso significa que, dependendo do tipo de estudo que se irá realizar (complexidade da geometria, modelos envolvidos, etc.) executar diversas analises para buscar a forma da geometria pode se tornar proibi- ´ tivo. Alguns algoritmos de otimização lidam com essa questão modificando o método usado para se obter a estimativa da próxima geometria, o que diminui o problema, mas não o elimina.

Apesar de complexa, a modificação das equações governantes para que a forma da geometria se torne diretamente um dado de resposta, ao inves´ de um dado de entrada, também já foi explorada. É de se notar que mesmo equações governantes simples podem se tornar complexas quando escritas em sua forma inversa. Isso ficou evidente quando ainda em [1953](#page-117-0) Stanitz mostrou como executar esse procedimento para problemas de escoamentos simples de mecânica dos fluidos

O fato de um problema de determinação de forma poder ser resolvido via diferentes métodos torna desejável o uso de uma classificação alternativa, em que as informações disponíveis para o cálculo da solução definem como cada problema será categorizado. Essas definições serão exploradas no próximo capítulo, junto de revisões mais detalhadas de trabalhos presentes na literatura.

#### <span id="page-28-0"></span>1.2 Objetivos e Contribuições

O objetivo desse trabalho é implementar um método direto de projeto para resolver problemas de projeto de forma. A base utilizada para esse trabalho é a tese de doutorado de Ashrafizadeh [\(2000\)](#page-115-2).

Algumas modificações são sugeridas de maneira a melhorar a robustez do método e tornar mais consistentes as condições de contorno implementadas para os problemas de análise e projeto.

A equação governante que será empregada serve para resolver problemas de condução de calor e escoamentos irrotacionais. No entanto a sua extensão para outros problemas de equacionamento simples de engenharia (os regidos pela equação de Laplace) é direta.

#### <span id="page-28-1"></span>1.3 Organização do Trabalho

No capítulo [2](#page-31-0) se discutem os métodos existentes para obtenção de forma. Os métodos diretos e indiretos são expostos, e exemplos pertinentes são apresentados. Para os métodos indiretos é feita uma pequena discussão sobre sua eficiência para problemas de CFD. As principais ideias para o uso de métodos diretos são apresentadas.

O capítulo [3](#page-45-0) apresenta uma breve fundamentação do método numérico utilizado neste trabalho, expõe a equação governante para o problemaexemplo e exibe a sua discretização usando o dito método numérico. Isso é feito para o problema de análise. A equação governante em sua forma discretizada é então modificada de modo que possa ser usada na determinação da forma do domínio de estudo. Uma possível simplificação que permite diminuir o número de incógnitas do sistema linear também é abordada.

O capítulo [4](#page-67-0) mostra o equacionamento especial necessário para modelar os volumes de controle que residem sobre a fronteira do domínio (os volumes das condições de contorno). Isso é feito para os problemas de análise e de projeto de forma independente, uma vez que os requisitos de cada um dos modos de estudo são diferentes.

O capítulo [5](#page-87-0) comenta sobre os passos necessários para a execução do método, além de fornecer alguns detalhes úteis quanto a implementação computacional realizada.

No capítulo [6](#page-91-0) são apresentados alguns resultados obtidos para problemas testes que servem como validação.

Por último, o capítulo [7](#page-111-0) discute os objetivos atingidos e sugere avanços para trabalhos futuros.

### <span id="page-31-0"></span>2 MÉTODOS DE DETERMINAÇÃO DE FORMAS

#### <span id="page-31-1"></span>2.1 Introducão

Este capítulo identifica os diferentes métodos que podem ser empregados em problemas de determinação de forma. Eles são discutidos e uma pequena revisão é feita usando casos da literatura que mostram como cada um deles ataca o problema.

A implementação do método utilizado neste trabalho (desenvolvimento e discretização das equações) será abordada nos capítulos seguintes.

### <span id="page-31-2"></span>2.2 Classificação dos Problemas Elípticos de Engenharia Quanto ao Objetivo do Estudo

A solução de problemas elípticos de engenharia normalmente envolve o conhecimento de um domínio de estudo, de equações governantes para uma incógnita de interesse e de informações sobre o comportamento dessa incógnita em alguns locais do domínio (tipicamente nas fronteiras). O objetivo do estudo comumente é calcular a distribuição da incógnita desejada sobre o domínio em questão. Problemas de determinação de forma, contudo, possuem outro objetivo. Neles a forma das fronteiras (e, consequentemente, também a forma do domínio) é desconhecida, e sua determinação é o que se deseja como resultado.

Percebe-se que após a obtenção da solução, os dois tipos de problemas dão acesso às mesmas informações: a forma do domínio e das fronteiras e dados que descrevem o comportamento da incógnita de estudo sobre todo o domínio. Porém, a maneira como se obtém essas informações para cada um dos problemas é diferente. Logo, deseja-se definir uma classificação que permita a distinção desses dois tipos.

Esses modos serão chamados de problema de análise e problema de projeto, conforme utilizado na literatura ([STANITZ](#page-117-0), [1953;](#page-117-0) [ASHRAFIZADEH](#page-115-2),

[2000;](#page-115-2) [ARORA](#page-115-3), [2004\)](#page-115-3). Nos dois casos o que se pretende é obter uma resposta com base num conjunto de dados fornecidos. Quais são esses dados e o que se obtém como resposta é o que determina a classificação.

#### <span id="page-32-0"></span>*2.2.1 Problemas de Analise ´*

Normalmente o domínio de cálculo faz parte dos dados de entrada do estudo. Define-se assim como problema de análise aquele no qual, além da equação governante e das condições de contorno, também a *forma* do domínio é conhecida. Portanto um problema de análise consiste em determinar o comportamento de um sistema previamente definido quando o mesmo exe-cutar uma tarefa conhecida ([ARORA](#page-115-3), [2004\)](#page-115-3). Um problema elíptico de análise simples, mas típico de engenharia, é mostrado na figura [2.1,](#page-32-1) e consiste da condução de calor numa placa plana (e da obtenção do campo de temperaturas sobre a mesma).

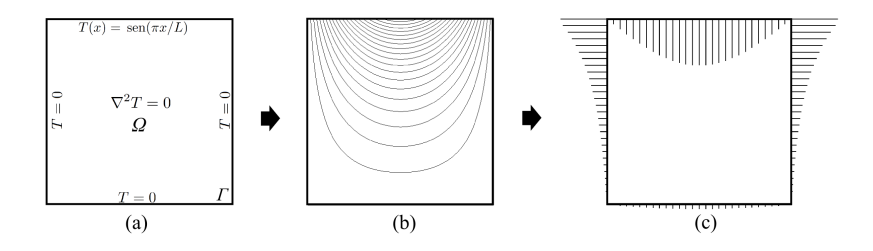

<span id="page-32-1"></span>Figura 2.1: Exemplo de um problema direto: (a) dados de entrada, (b) resultado obtido (distribuição de  $T$ ) e (c) variáveis extras calculadas (fluxo de calor nas paredes).

Uma vez que o campo da variável dependente é obtido como resultado do problema de análise, é possível obter informações extras sobre regiões desejadas do domínio. Por exemplo, em problemas de mecânica dos fluidos pode-se obter a tensão cisalhante numa parede a partir do campo de velocidades; em problemas de transferência de calor, consegue-se calcular o fluxo de calor usando a distribuição de temperaturas. A figura [2.1c](#page-32-1) mostra o fluxo de calor calculado sobre as fronteiras tendo a distribuição de temperaturas como dado de entrada.

#### <span id="page-33-0"></span>*2.2.2 Problemas de Projeto*

Caso o analista conheca as informações extras *a priori*, é possível alterar a variável independente do problema de modo que, a partir das equações governantes, das condições de contorno e das informações extras, a forma do domínio seja o resultado do cálculo. Isso define um problema de projeto.

Como exemplo, pode-se imaginar o problema da distribuição de temperatura sobre uma barra, mostrada na figura [2.2,](#page-34-0) em que se deseja obter seu comprimento *L*. A temperatura nos extremos da barra (os pontos 1 e 2) é conhecida e nas posições intermediárias não há geração de calor ou troca térmica na direcão normal ao eixo da barra, de modo que o problema pode ser considerado unidimensional. Nesse caso o campo de temperaturas sera uma ´ variação linear entre os seus valores nos extremos. Se o fluxo de calor entre esses pontos também for conhecido, então L é a única variável do problema que ainda não foi determinada, e seu valor pode ser calculado com base nas informações disponíveis (temperatura de fluxo de calor nas extremidades da barra). Nota-se então que a equação governante do problema foi usada não para obter a distribuição de temperatura (que já era conhecida), mas sim um dado geométrico. Outro exemplo prático é mostrado na figura [2.3,](#page-34-1) em que se deseja chegar à forma de um aerofólio a partir de uma distribuição de pressão conhecida.

A possibilidade de se fixar a distribuição de uma variável sobre a fronteira é atrativa. Por exemplo, em problemas de mecânica dos fluidos, a separação da camada limite sobre uma superfície pode ser evitada mediante a prescrição de um perfil de velocidades que não decresça demasiado rapidamente; na análise de casos com cavitação, esse efeito pode ser cancelado ao

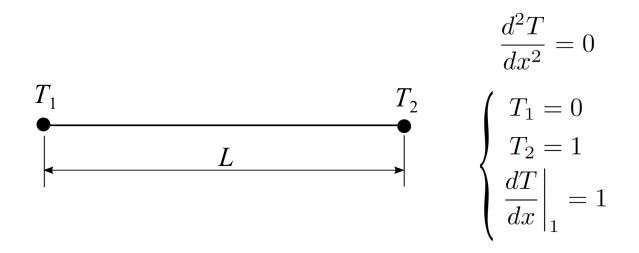

<span id="page-34-0"></span>Figura 2.2: Exemplo de problema de projeto: o comprimento da barra pode ser obtido a partir das informações disponíveis (equação governante, temperaturas e fluxo de calor).

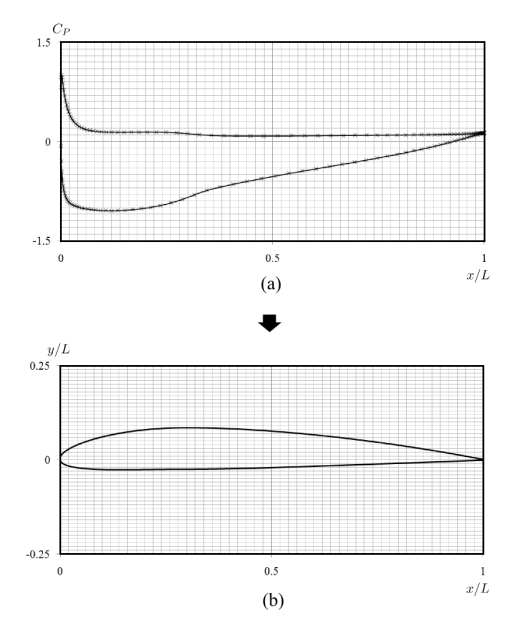

<span id="page-34-1"></span>Figura 2.3: Exemplo de um problema de projeto: (a) os dados de entrada do problema (distribuição de pressão) e (b) resultado obtido. Perfil NACA3311 com  $Re = 1E6$  e ângulo de ataque de  $3, 5^{\circ}$ .

se limitar a velocidade máxima prescrita atingida dentro do equipamento.

Em suma, define-se um problema de análise como aquele onde se conhece a equação governante, o domínio de solução  $\Omega$  delimitado pela fron-teira Γ (conforme mostrado na figura [2.1\)](#page-32-1) e um conjunto de condições de contorno e iniciais. E define-se como um problema de projeto aquele no qual são conhecidas as equações governantes, um conjunto de condições de contorno e iniciais (quando necessárias) e ainda informações extras nas fronteiras do domínio, mas não a fronteira Γ do domínio  $\Omega$ .

#### <span id="page-35-0"></span>2.3 Classificação dos Métodos de Determinação de Forma

No desenvolvimento de um equipamento muitas vezes se espera que a distribuição da variável dependente atenda a um comportamento desejado. O trabalho do projetista passa a ser o de desenvolver a forma para o equipamento de modo que tais características sejam alcançadas. A execução dessa tarefa pode ser atingida de dois modos diferentes, que serão classificados de acordo com o estilo usado para solucionar o problema.

Quando a isso é feito via problemas de análise, o ofício do analista se torna modificar a forma existente do domínio consecutivamente até que as características necessárias sejam obtidas. Esse trabalho é laborioso e pode demandar grande esforço. Percebe-se então que a tarefa de se obter a geometria do domínio é composta de sucessivas propostas de novas formas, cada uma avançando no processo de dar passos rumo à forma do domínio que obedece às características desejadas. Logo, a obtenção da geometria final é feita através da comparação sucessiva dos dados de saída de cada problema de análise aos dados desejados. Por isso dá-se a esse procedimento o nome de  $método$  *indireto* de obtenção de formas.

Por outro lado, o projetista pode utilizar o método de resolução do problema de projeto (conforme definido na última secão) para determinar a forma do domínio. Nesse caso o trabalho é significativamente reduzido, uma
vez que tudo o que é necessário é fornecer como dado de entrada as características desejadas. A forma do domínio será o resultado direto do problema estudado. Em função disso dá-se o nome de *método direto* de obtenção de formas quando esse procedimento é utilizado.

As seções seguintes descreverão cada método em maiores detalhes.

## 2.4 Métodos Indiretos de Determinação de Formas

Uma maneira de se determinar a forma final desejada para a geometria e mediante o uso de procedimentos iterativos. Nesse caso o processo a ser ´ seguido consiste da resolução de diversos problemas de análise, cada um sugerindo uma nova geometria de estudo através de pequenas modificações nos dados de entrada. Naturalmente cada estudo fornecera um novo resultado, e ´ para cada uma das respostas obtidas é possível comparar a distribuição das informações extras geradas nas fronteiras com a distribuição desejada para as mesmas. Essa comparação permite saber se a geometria sugerida está se aproximando ou não do que seria considerada a geometria *ideal*, isto é, aquela que corresponde à distribuição requerida das informações extras. Com base nisso deve-se tomar uma decisão quanto ao valor que as variáveis de entrada deverão assumir para que um novo problema de análise seja resolvido. Esses passos são executados sequencialmente até que a geometria ideal seja de fato encontrada. A figura [2.4](#page-37-0) mostra um fluxograma que representa essa sequência.

Nota-se que a definição de uma nova geometria de entrada na determinação iterativa da forma é de suma importância. Isso indica o caminho que será seguido durante a resolução completa do problema; executar esse passo incorretamente implica em falha do método.

Existem diversas maneiras de se determinar uma nova configuração para a forma. Um modo possível de ser usado na definição de novas geometrias é basear-se unicamente na experiência do analista, que deverá sugerir

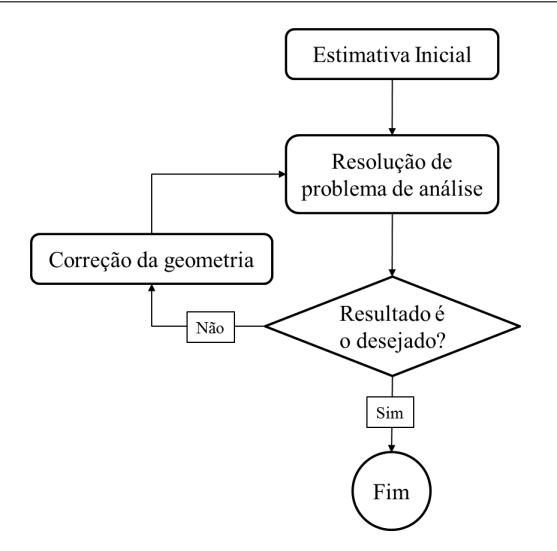

<span id="page-37-0"></span>Figura 2.4: Algoritmo de determinação iterativa da forma.

novas formas de acordo com o comportamento visualizado na última iteração do problema. Não é difícil ver que o sucesso do método está ligado ao nível de conhecimento do analista.

Uma segunda maneira é via emprego de métodos de otimização, que permite automatizar o processo de correção. O seu uso aliado à resolução de problemas de análise torna-se uma ferramenta com um grande potencial de auxílio em problemas de determinação de formas, permitindo a obtenção de configurações otimizadas com base em um número finito de análises. Cuidado deve ser tomado, contudo, uma vez que o número de chamadas ao sol*ver*<sup>[1](#page-37-1)</sup> para boa parte dos métodos de otimização está diretamente relacionado ao número de parâmetros existentes como dados de entrada ([JAMESON](#page-116-0), [2003;](#page-116-0) [OTHMER; GRAHS](#page-116-1), [2005\)](#page-116-1). Além disso, para casos em que o tempo necessário para a obtenção de resultados para um problema de análise é alto (o que é co-

<span id="page-37-1"></span><sup>&</sup>lt;sup>1</sup>No decorrer deste trabalho o termo *solver* será usado como sinônimo de método de solução do sistema de equações.

mum em problemas industriais de CFD), o elevado custo computacional pode inibir a aplicação desses algoritmos, visto que seria necessário executar diversas vezes o mesmo tipo de simulação. Tal fato fica evidente se a quantidade de dados de entrada usada for alta, já que o número de análises necessárias aumentaria e poderia tornar o estudo computacionalmente proibitivo ([JAME-](#page-116-0)son, [2003\)](#page-116-0). Isso ocorre em problemas de determinação de forma, no qual os dados de entrada são as posições espaciais dos inúmeros pontos que definem a geometria.

Outros enfoques têm sido usados para diminuir essa questão. Técnicas de otimização baseadas em soluções aproximadas podem ser adotadas objetivando resolver o problema de análise em modelos simplificados e que, por esse motivo, envolvem um menor custo computacional. Aproximações matemáticas são necessárias para relacionar as respostas obtidas entre os mode-los de baixa e alta resolução ([SILVA](#page-117-0), [2007\)](#page-117-0).

O campo dos métodos de otimização é bastante extenso<sup>[2](#page-38-0)</sup>. Seu aprofundamento está fora do escopo deste trabalho, e não se pretende aqui fazer comparações entre os métodos. Entretanto é importante ver que usar um processo de otimização como ferramenta de *correção* da geometria num problema de determinação de forma é diferente de executar um processo de otimização *sobre* a geometria; o objetivo dos dois tipos de estudo difere. No problema *de determinação de forma* se quer encontrar a geometria cujo comportamento corresponde a um previamente conhecido. No problema *de otimização* deseja-se simplesmente *melhorar* tal comportamento<sup>[3](#page-38-1)</sup>; o qual o valor final do mesmo não é necessariamente sabido antes do fim do estudo.

<span id="page-38-0"></span><sup>&</sup>lt;sup>2</sup> Uma referência didática pode ser encontrada em Arora [\(2004\)](#page-115-0), enquanto Martinez [\(1998\)](#page-116-2) mostra um enfoque com maior embasamento matematico. ´

<span id="page-38-1"></span><sup>&</sup>lt;sup>3</sup>A rigor, encontrar o *melhor* comportamento existente e possível.

#### 2.5 Métodos Diretos de Determinação de Formas

A ideia do uso de uma formulação inversa para a resolução de problemas de projeto é bastante atrativa, mas ela possui dificuldades. A primeira é que esse tipo de formulação nem sempre é robusta o suficiente, e pode levar a sistemas que não possuem uma solução simples de ser encontrada ([JAME-](#page-116-0)son, [2003\)](#page-116-0). Isso ocorre também para as equações usadas na área de ciências térmicas. De fato, as equações que regem escoamentos são demasiado complexas, dificultando inclusive sua manipulação para a obtenção de equações no formato do problema de projeto.

Contudo, aplicando algumas simplificações às equações governantes é possível utilizar a formulação direta para a obtenção de formas. Sta-nitz [\(1953\)](#page-117-1) mostrou que para escoamentos potenciais, por exemplo, isso é factível. Ele apresenta o desenvolvimento de um método de determinação de formas para escoamentos 2D, compressíveis e incompressíveis, irrotacionais e invíscidos, onde distribuições de velocidade são fornecidas sobre as paredes da geometria (no caso, dutos/canais). A ideia é que a distribuição de velocidades é conhecida sobre uma região do plano físico. Como a forma das fronteiras do domínio não é conhecida, não é possível aplicar tais distribuições como condições de contorno. Assim há a necessidade de se definir novos planos transformados para a resolução das equações de interesse. Essas novas coordenadas devem ser tais que seja permitida a prescrição da distribuição da velocidade nas fronteiras desse novo plano transformado.

O uso de funções de corrente e potencial para a obtenção das coordenadas do plano transformado obedece a essa regra. Isso porque, por definição, a função de corrente é tangente à direção do escoamento. Logo, paredes que delimitam o escoamento de um fluido podem ser vistas como linhas de corrente, e disso resulta o fato de que uma linha de corrente pode ser usada como base para a distribuição da velocidade sobre a parede. A função potencial, por

outro lado, é normal à direcão do escoamento. O uso dessas duas funções faz com que o escoamento possa ser resolvido no plano transformado definido por essas funções sem que a forma da geometria no plano físico seja, de fato, conhecida.

Mediante o uso de uma segunda função de corrente, Stanitz estendeu seu método também a escoamentos tridimensionais, mas ainda invíscidos e irrotacionais ([STANITZ](#page-117-3), [1980;](#page-117-2) STANITZ, [1985\)](#page-117-3). A adição de uma dimensão espacial tornou as equações mais complexas e introduziu problemas numéricos, tornando as equações mal postas.

Esse método foi empregado também por outros autores. Dedoussis, Chaviaropoulos e Papailious [\(1993\)](#page-115-1) mostraram um procedimento parecido ao desenvolvido por Stanitz [\(1953\)](#page-117-1). No entanto a equação final é obtida considerando somente argumentos de geometria diferencial e sem manipular as equações governantes. O resultado é que o método obtido é aplicável também a escoamentos rotacionais. Nota-se, contudo, que se a condição de irrotacionalidade for aplicada, o conjunto final de equações obtido é idêntico ao de Stanitz [\(1953\)](#page-117-1). Ao estender o metodo para escoamentos tridimensio- ´ nais ([CHAVIAROPOULOS; DEDOUSSIS; PAPAILIOUS](#page-115-2), [1995;](#page-115-2) [DEDOUSSIS; CHAVIA-](#page-116-3)[ROPOULOS; PAPAILIOUS](#page-116-3), [1995\)](#page-116-3), os autores tambem encontraram dificuldades ´ numéricas. O problema vem do fato de que na modelagem 3D são usadas três equações diferenciais parciais: uma para o campo de velocidades e outras duas para variáveis que definem como se dá a transformação entre o espaco do sistema transformado e o espaço físico (do sistema cartesiano). Após a solução, a geometria é determinada a partir do resultado em um passo subsequente através da transformação da solução do escoamento no espaço natural para o espaco físico. Porém, não existem condições de contorno para essas variáveis adicionais, e isso torna o problema mal posto. A solução foi eliminar um grau de liberdade do problema, o que reduziu o número de equações governantes para dois e tornou mais simples as equações restantes.

Giles e Drela [\(1987\)](#page-116-4) usaram uma ideia similar às de Stanitz, mas desenvolvida de maneira diferente, fazendo com que as variaveis a serem resol- ´ vidas sejam o campo de velocidades e a posição das linhas de corrente. Dessa maneira a forma das fronteiras é obtida diretamente. Os autores partem das equações de Euler (conservação da massa, da quantidade de movimento e da energia), o que permite resolver problemas não previstos pela formulação potencial mais simples dos outros trabalhos. Esse método é usado hoje no pacote XFOIL® ([DRELA](#page-116-5), [2001\)](#page-116-5), empregado no desenvolvimento de perfis aerodinamicos. ˆ

Seguindo um conceito um pouco diferente, Raithby, Xu e Stu-bley [\(1995\)](#page-117-4) resolveram problemas de superfície livre usando uma única fase, e para isso empregaram domínios com fronteira móvel. A ideia era representar a posição da superfície livre através da posição da fronteira do domínio. Isso requereu o uso de uma equação governante adicional para a posição da fronteira. A prescrição de uma distribuição de pressão no contorno (que nada mais era do que um valor constante e igual à pressão atmosférica) quando unida às já determinadas equações de movimento permitia obter em um único passo o campo de escoamento e a posição da interface. Conforme notado por Ashrafizadeh, Raithby e Stubley [\(2005\)](#page-115-3) isso se assemelha a resolução de problemas inversos, e de fato essa foi a base para os desenvolvimentos seguidos pelo primeiro autor.

Em sua tese, Ashrafizadeh [\(2000\)](#page-115-4) usa os conceitos mostrados por Raithby, Xu e Stubley [\(1995\)](#page-117-4) para resolver problemas de determinação de forma de uma maneira inovadora, e modifica as equações governantes para que as coordenadas da geometria sejam parte ativa da solução do sistema linear. A principal diferenca com relação aos trabalhos de outros autores está no fato de que o metodo empregado por Ashrafizadeh [\(2000\)](#page-115-4) trabalha dire- ´ tamente com as equações governantes escritas no plano físico sem a necessidade do uso de transformações de coordenadas $^4$  $^4$ .

 $\acute{E}$  interessante que os demais trabalhos buscam primeiro obter a forma inversa das equações governantes para então discretizá-la, enquanto Ashrafizadeh segue o caminho contrário: a equação governante é primeiro discretizada, e somente então a sua forma inversa é obtida. Isso faz com que o procedimento de obtenção das equações seja um puro exercício de manipulação matemática. A ideia é tratar termos que dependam da variável de interesse original (por exemplo, a temperatura *T*) e de variáveis espaciais  $(x, y, z)$  como não linearidades, e consequentemente aplicar linearizações de Newton para separar essas grandezas. Assim é possível obter uma única equação governante no formato

$$
\left[B^T\right]T + \left[B^x\right]x + \left[B^y\right]y = 0
$$

Apesar de o método desenvolvido ter sido aplicado inicialmente a problemas de escoamento interno (dutos e canais), posteriormente Ashrafizadeh estendeu seu trabalho também para problemas de escoamento externo na determinação de formatos de perfis aerodinâmicos ([ASHRAFIZADEH; RAITHBY;](#page-115-5) [STUBLEY](#page-115-5), [2004\)](#page-115-5). De forma similar ao notado por Stanitz [\(1953,](#page-117-1) [1980,](#page-117-2) [1985\)](#page-117-3), os autores daquele trabalho também encontraram problemas numéricos relacionados ao cálculo da forma em regiões de estagnação do fluxo. Isso foi igualmente verificado por Ghadak, Taiebi-Rahni e Ashrafizadeh [\(2009\)](#page-116-6), e a solução foi substituir as equações para a determinação da forma nas regiões de estagnação por outras que pré-determinavam a posição da geometria na região. A principal contribuição dos autores, contudo, foi aplicarem com sucesso a formulação de Ashrafizadeh na resolução de problemas usando as equações de Euler em um trabalho anterior ([TAIEBI-RAHNI; GHADAK; ASHRA-](#page-117-5)[FIZADEH](#page-117-5), [2008\)](#page-117-5). O tratamento dos termos advectivos dessa equação se mos-

<span id="page-42-0"></span> $4$ Como será visto, isso diz respeito às equações governantes que serão resolvidas. A abstração computacional emprega transformações de coordenadas necessárias para resolver o problema em geometrias de malha curvilíneas ou não estruturadas. Isso é usado normalmente na resolução de problemas via métodos computacionais, e foi usado também pelos outros autores citados.

traram um desafio à parte.

O presente trabalho segue a metodologia desenvolvida por Ashra-fizadeh [\(2000\)](#page-115-4), e mostra o procedimento empregado para a obtenção das equações governantes. Algumas modificações são sugeridas com o intuito de tornar o método mais robusto. O método utilizado para a aplicação das condições de contorno também foi revisto objetivando torná-lo mais condizente com as condições de contorno usadas no problema de análise que pode ser resolvido usando o mesmo método.

## 3 FORMULACÕES MATEMÁTICA E NUMÉRICA

### 3.1 Introducão

Este capítulo mostra uma proposta para a implementação do método de determinação direta de formas seguindo conceitos similares aos ex-postos por Ashrafizadeh [\(2000\)](#page-115-4). Para isso primeiro é apresentada uma fundamentação do método numérico usado. Em seguida a discretização da equação governante é mostrada empregando o método numérico apresentado. Essa dedução/discretização é feita para a equação do problema de análise, a qual, em seguida manipulada para se chegar à equação do problema de projeto. A diferenca entre os problemas de análise e de projeto foi abordada no capítulo anterior.

 $\hat{E}$  importante perceber que, uma vez que se estará trabalhando com uma equação simples, a aplicação do método exposto pode ser estendida também a problemas tridimensionais, apesar desse não ter sido o enfoque dado neste trabalho.

## 3.2 Fundamentação Numérica

A utilização de ferramentas numéricas parte do princípio de que a equação que se pretende resolver é suficientemente complexa a ponto de inviabilizar uma solução analítica. A ideia então é usar um método de discretização de forma a aproximar os termos da equação diferencial que rege o fenômeno físico estudado, reescrevendo-os como equações algébricas que permitem obter a solução da mesma em pontos discretos de posição e tempo no domínio de estudo.

A qualidade do resultado final sempre estará ligada à qualidade das aproximações usadas para os termos da equação diferencial original ([FER-](#page-116-7)ZIGER; PERIĆ, [1997\)](#page-116-7). Isso faz com que a escolha do método numérico seja de suma importância. Logo, o conhecimento sobre os fundamentos de cada técnica é essencial para que o procedimento correto seja selecionado.

## *3.2.1 Metodos Num ´ ericos Usados na Engenharia ´*

Existem inúmeras formas de se realizar as aproximações dos termos de uma equação diferencial. Alguns métodos de uso bastante difundido na engenharia são o Método das Diferencas Finitas (MDF), o Método dos Volumes Finitos (MVF) e o Método dos Elementos Finitos (MEF). Como indicam seus nomes, os três buscam resolver equações diferenciais em pontos discretos no espaco e no tempo.

A discretização no espaco é obtida usando uma *malha computacional*. A ideia da malha é tomar o domínio de estudo e subdividi-lo em diversas secões (ver figura [3.1\)](#page-46-0), as quais serão usadas para obter o resultado discreto da equação analisada. O método escolhido ditará como as aproximações de cada termo da equação diferencial se relacionam a essas seções.

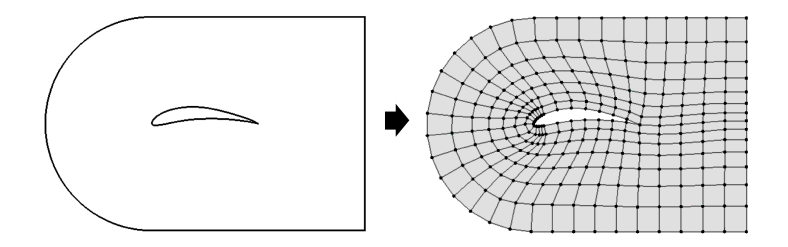

<span id="page-46-0"></span>Figura 3.1: Exemplo de domínio de estudo (perfil aerodinâmico) e sua discretização computacional (malha).

O MDF é o que possui a fundamentação mais simples dentre os três mencionados. Consiste em substituir as derivadas parciais por aproximações algébricas em função dos valores das variáveis nos vértices que compõe a malha. O campo da variável de interesse será dado nas posições desses vértices, conforme pode ser visto na figura [3.2.](#page-47-0) Essas aproximações são obtidas normalmente usando expansões em série de Taylor ou ajustes por polinômios para representar as derivadas de primeira e segunda ordem. Isso faz simples a aplicação do MDF a qualquer equação diferencial, especialmente quando se empregaram malhas estruturadas (apesar do MDF não estar limitado a esse tipo de malha). Outra vantagem é que usar esquemas de alta ordem também é direto, bastando-se somente usar mais termos na série de Taylor ou um polinômio de maior ordem. Um revés desse método é o fato de se usar aproximações simples, que faz com que a conservação das grandezas no dom´ınio nem sempre seja garantida, e isso limita o seu uso em casos de dinamica dos fluidos. ˆ

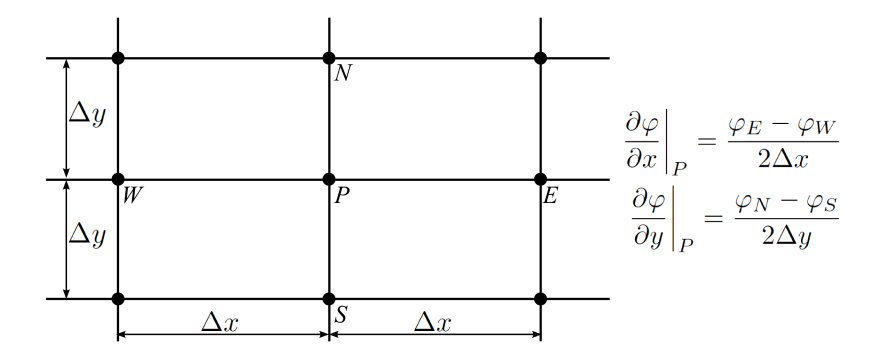

<span id="page-47-0"></span>Figura 3.2: Malha ortogonal simples aplicada no MDF.

O MVF aborda esse problema usando a forma integral da equação diferencial para aplicar balanços em volumes de controle (VC), os quais são obtidos a partir das seções geradas pela discretização do domínio (figura [3.3\)](#page-48-0). Isso faz com que no MVF o resultado seja dado em função dos VC. A partir das equações em sua forma integral, o método busca avaliar cada termo na interface dos VCs e escrevê-los de forma que sejam função dos valores das variaveis nesses VCs. Esse procedimento permite gerar um sistema de ´ equações algébricas cuja solução obedece à equação diferencial original e

ainda garante conservação nos níveis local (VC) e global (domínio) da grandeza calculada. Esse fato auxilia também na depuração do programa computacional, uma vez que o analista pode checar a fechamento dos balanços individualmente em cada um dos VCs ([MALISKA](#page-116-8), [2004\)](#page-116-8). A natureza do MVF também permite que o mesmo seja empregado em malhas não estruturadas, o que ajuda na resolução de problemas com geometrias complexas.

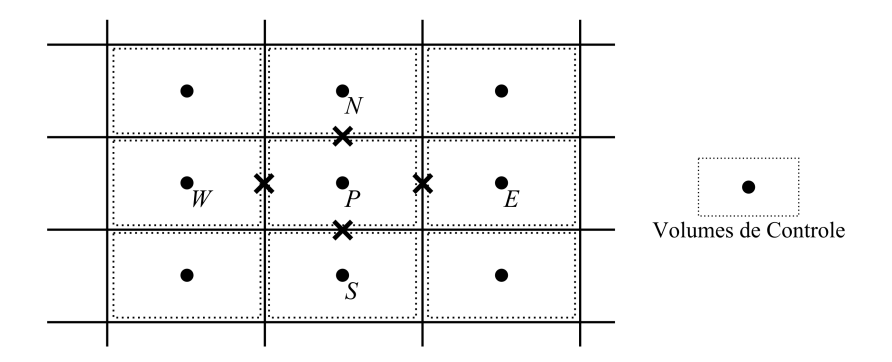

<span id="page-48-0"></span>Figura 3.3: Malha ortogonal simples aplicada no MVF.

De forma similar ao MDE, no MEF os cálculos também são feitos em função dos nós (vértices) da malha. Contudo o MEF utiliza uma entidade que não existe no MDF: o *elemento*. E de forma similar ao MVF, no MEF também se trabalha com a forma integral da equação diferencial. No entanto, a equação diferencial é multiplicada por *funções peso* ([COOK](#page-115-6), [1989\)](#page-115-6) antes de se chegar a sua forma integral. Essas funções peso garantem a continuidade das equações dentro de um elemento e entre dois elementos vizinhos ([FERZI-](#page-116-7)GER; PERIĆ, [1997\)](#page-116-7). Uma particularidade é que o uso de malhas não estruturadas é inerente do método. Isso significa que a sua aplicação em geometrias complexas é algo direto. Contudo ele retém o mesmo problema do MDF, que  $\acute{\text{e}}$  o de não garantir conservação das grandezas.

Discussões aprofundadas sobre os três métodos podem ser encontra-

das em qualquer livro que trata de métodos numéricos aplicados à engenharia. Algumas referências são ([PATANKAR](#page-117-6), [1980;](#page-117-6) FERZIGER; PERIĆ, [1997;](#page-116-7) [MALISKA](#page-116-8), [2004\)](#page-116-8).

### *3.2.2 O Metodo dos Volumes Finitos Baseado em Elementos ´*

O Metodo dos Volumes Finitos Baseado em Elementos ( ´ *Elementbased Finite Volume Method* - EbFVM) utiliza as entidades geométricas usadas pelo MEF, mas usa os elementos para construir volumes de controle. Isso significa que, apesar do EbFVM usar entidades de malha similares às empregadas pelo MEF, a sua fundamentação é feita sobre balanços em VC, daí a sua denominação. Os fluxos usados na avaliação dos balanços são feitos em pontos de integração (PI) que residem sobre as fronteiras do VC, assim como ocorre no MVF. As figuras [3.4a](#page-50-0) e [3.4b](#page-50-0) mostram uma comparação das posições dos PI, VC e local de armazenamento das variáveis em cada método.

A construção dos VC é feita ao redor dos nós que definem um elemento. Assim, cada elementos é dividido em sub-volumes de controle (SVC); a juncão de diversos SVC distribuídos em elementos conectados dá origem a um VC. Os SVC do EbFVM são mostrados na figura [3.4c](#page-50-0).

As equações no EbVFM são resolvidas em um elementos padrão, o qual é descrito em um plano transformado definido pelas coordenadas locais  $(s,t)$ . O mapeamento das coordenadas globais  $(x,y)$  para as locais é mostrado na figura [3.5,](#page-51-0) o que matematicamente é representado por

<span id="page-49-0"></span>
$$
x(s,t) = \sum_{i=1}^{4} N_i(s,t)x_i
$$
 (3.1a)

<span id="page-49-1"></span>
$$
y(s,t) = \sum_{i=1}^{4} N_i(s,t) y_i
$$
 (3.1b)

onde  $N_i$  são as funções de forma e o limite superior do somatório é dado pelo número de nós que compõe o elemento. Nesse trabalho foram usados

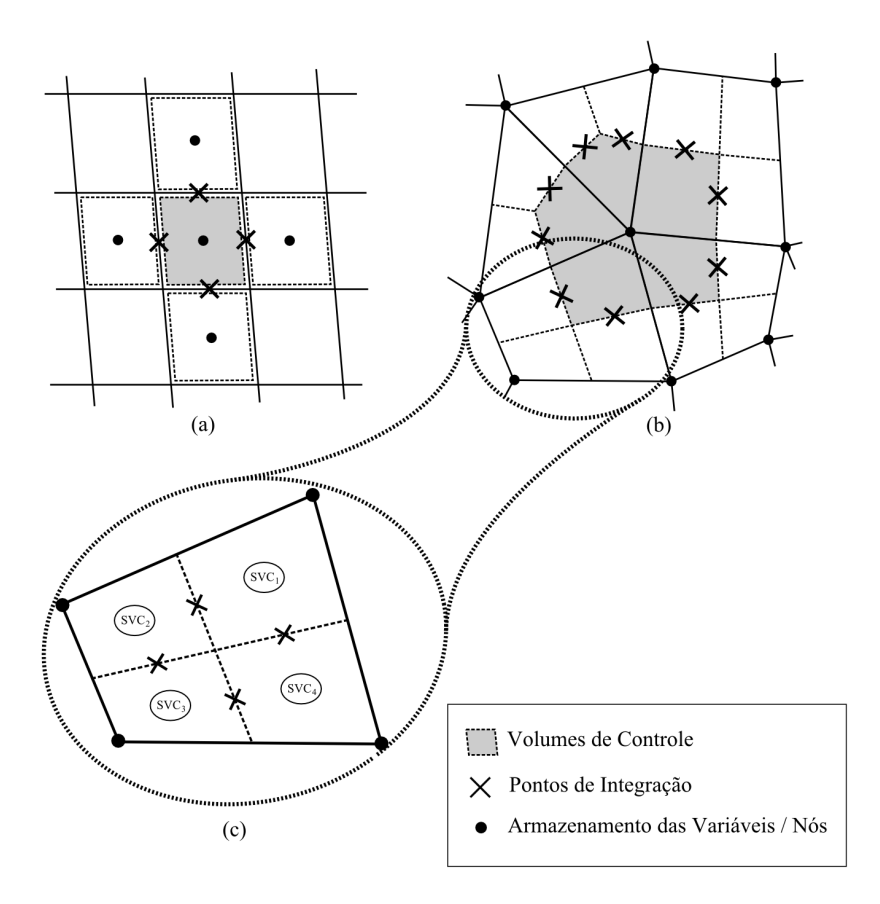

<span id="page-50-0"></span>Figura 3.4: Pontos de Integração, volumes de controle e nós no (a) MVF e (b) EbFVM, e (c) sub-volumes de controle do EbVFM.

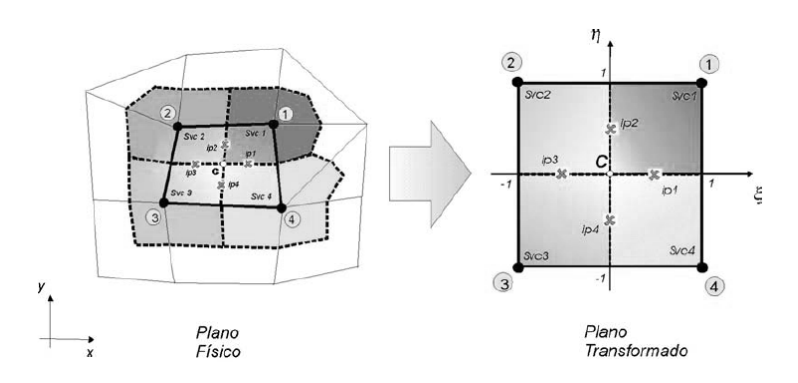

<span id="page-51-0"></span>Figura 3.5: Mapeamento de um elemento no plano físico para o plano transformado. Fonte: ([CORDAZZO](#page-115-7), [2005\)](#page-115-7).

somente quadriláteros. Para esse tipo de elemento as funções de forma são  $dadas por<sup>1</sup>$  $dadas por<sup>1</sup>$  $dadas por<sup>1</sup>$ 

$$
N_1(s,t) = \frac{1}{4}(1+s)(1+t)
$$
\n(3.2a)

$$
N_2(s,t) = \frac{1}{4}(1-s)(1+t)
$$
\n(3.2b)

$$
N_3(s,t) = \frac{1}{4}(1-s)(1-t)
$$
\n(3.2c)

$$
N_4(s,t) = \frac{1}{4}(1+s)(1-t)
$$
 (3.2d)

Usando as funções de forma e os mesmos conceitos aplicados nas equações [3.1a](#page-49-0) e [3.1b,](#page-49-1) pode-se descrever a variação de uma variável  $\phi$  qualquer no interior de um elemento em função dos seus valores nodais (daqui para frente subentende-se que as funções de forma,  $N_i$ , sempre são funções das variáveis *s* e *t*):

$$
\phi = \sum_{i=1}^{4} N_i \phi_i \tag{3.3}
$$

<span id="page-51-1"></span><sup>&</sup>lt;sup>1</sup>Em um caso tridimensional, as coordenadas globais  $(x, y, z)$  são mapeadas em elementos padrão de coordenadas locais  $(s, t, n)$ . As funcões de forma também mudam e são diferentes para cara tipo de elemento permitido pelo método. Em ([ANSYS, INC.](#page-115-8), [2010\)](#page-115-8) são mostradas as funções de forma empregadas para elementos hexaédricos, tetraédricos, prismáticos e piramidais.

Uma vez que a base do EbFVM foi fundamentada, pode-se partir para a obtenção e discretização da equação governante de um problema simples de análise

## 3.3 Equação Governante

Parte-se da equação da conservação de energia:

$$
\frac{\partial}{\partial t}(\rho cT) + \vec{\nabla} \cdot (\rho \vec{u}T) - \vec{\nabla} \cdot (k \vec{\nabla} T) + S_T = 0 \tag{3.4}
$$

Admite-se que o sólido não possui movimento ( $\vec{u} = 0$ , ou seja, há somente condução de calor), as propriedades são tomadas como constantes e considera-se somente seu regime permanente ( $\frac{\partial T}{\partial t} = 0$ ). Com isso eliminamse os termos transiente e advectivo:

<span id="page-52-0"></span>
$$
-k\nabla^2 T + S_T = 0\tag{3.5}
$$

Negligenciando também a geração de calor  $(S_T = 0)$  é fácil perceber que a equação [3.5](#page-52-0) se reduz a uma equação de Laplace para a temperatura:

<span id="page-52-2"></span>
$$
\nabla^2 T = 0 \tag{3.6}
$$

Também se podem aplicar simplificações similares para se chegar ao mesmo formato a partir de outras equações de uso em engenharia. Por exemplo, a equação de conservação da massa é dada por

$$
\frac{\partial \rho}{\partial t} + \vec{\nabla} \cdot (\rho \vec{u}) + S_{\rho} = 0 \tag{3.7}
$$

Considerando propriedades constantes e afirmando que não existe fonte ou sumidouro de massa, ela se reduz a

<span id="page-52-1"></span>
$$
\vec{\nabla} \cdot \vec{u} = 0 \tag{3.8}
$$

Pode-se mostrar que para um escoamento bidimensional é possível definir uma funcão de corrente  $\psi$  tal que ([WHITE](#page-118-0), [2002\)](#page-118-0)

<span id="page-53-0"></span>
$$
u = \frac{\partial \psi}{\partial y} \quad , \quad v = -\frac{\partial \psi}{\partial x} \tag{3.9}
$$

A substituição das equações [3.9](#page-53-0) na equação [3.8](#page-52-1) mostra que a definição da funcão de corrente é de fato válida:

<span id="page-53-2"></span>
$$
\frac{\partial^2 \psi}{\partial y \partial x} - \frac{\partial^2 \psi}{\partial x \partial y} = 0
$$
\n(3.10)

<span id="page-53-1"></span>A vorticidade  $\zeta$  de um escoamento é dada pelo rotacional do campo de velocidades:

<span id="page-53-3"></span>
$$
\zeta = \vec{\nabla} \times \vec{u} \tag{3.11}
$$

Considerando a condição de irrotacionalidade do escoamento ( $\zeta = 0$ ), tem-se para o escoamento bidimensional que

$$
\vec{\nabla} \times \vec{u} = \frac{\partial u}{\partial y} - \frac{\partial v}{\partial x} = 0
$$
 (3.12)

Substituem-se as definições da equação [3.9](#page-53-0) na equação [3.11](#page-53-1) para encontrar uma equação que obedece não somente a continuidade (vide equação [3.10\)](#page-53-2), mas que segue também a obrigatoriedade de escoamento invíscido imposta na equação  $3.12$  $3.12$ <sup>2</sup>:

<span id="page-53-6"></span><span id="page-53-5"></span>
$$
\frac{\partial^2 \psi}{\partial x^2} + \frac{\partial^2 \psi}{\partial y^2} = 0
$$
\n(3.13)

Reescreve-se a equação [3.13](#page-53-5) em termos do Laplaciano da função de corrente para obter

$$
\nabla^2 \psi = 0 \tag{3.14}
$$

Algo interessante em aplicar a modelagem à equação de Laplace é a

<span id="page-53-4"></span> $2$ Deducões mais detalhadas que partem da equação de conservação da quantidade de movimento podem ser conferidas em ([TANNEHILL; ANDERSON; PLETCHER](#page-117-7), [1997;](#page-117-7) [BATCHELOR](#page-115-9), [2000;](#page-115-9) [WHITE](#page-118-0), [2002\)](#page-118-0).

aplicabilidade da mesma no campo da engenharia, uma vez que ela pode ser usada para representar diversos outros fenômenos físicos, como se pode ver nas equações [3.6](#page-52-2) e [3.14.](#page-53-6) Por isso é benéfico escrever a equação de interesse em termos de uma variável genérica Θ:

<span id="page-54-0"></span>
$$
\nabla^2 \Theta = 0 \tag{3.15}
$$

a qual será usada no restante desse trabalho.

#### 3.4 Discretização das Equações para o Problema de Análise

A equação [3.15](#page-54-0) também pode ser escrita como  $\vec{\nabla} \cdot \left(\vec{\nabla} \Theta \right) = 0.$  Essa é então integrada no volume  $\Omega$  do VC:

$$
\int_{\Omega} \vec{\nabla} \cdot (\vec{\nabla} \Theta) d\Omega = 0
$$
\n(3.16)

<span id="page-54-1"></span>Aplica-se o teorema de Gauss para se obter uma integral de superfície:

$$
\oint_{\Gamma} \vec{\nabla} \Theta \cdot d\vec{A} = 0 \tag{3.17}
$$

onde Γ representa as superfícies/fronteiras do VC. Assim essa integral pode ser aproximada a um somatório nas faces desse VC:

<span id="page-54-2"></span>
$$
\sum_{\text{faces}} \vec{\nabla} \Theta \cdot \vec{A} = 0 \tag{3.18}
$$

ou então

$$
\sum_{\text{faces}} F_{\Theta} = 0 \tag{3.19}
$$

onde  $F_{\Theta} = \vec{\nabla} \Theta \cdot d\vec{A}$  é o fluxo de  $\Theta$  por uma superfície.

Uma vez que as funções de forma são contínuas dentro do elemento,

elas podem ser diferenciadas e usadas para definir o gradiente de Θ:

$$
\frac{\partial \Theta}{\partial x}\Big|_{s,t} = \sum_{i=1}^{4} \frac{\partial N_i}{\partial x}\Big|_{s,t} \Theta_i
$$
  

$$
\frac{\partial \Theta}{\partial y}\Big|_{s,t} = \sum_{i=1}^{4} \frac{\partial N_i}{\partial y}\Big|_{s,t} \Theta_i
$$
(3.20)

Daqui em diante será usada notação indicial para representar somatórios. Nessas equações as derivadas das funções de forma podem ser obtidas empregando a regra da cadeia:

$$
\frac{\partial N_i}{\partial x} = \left(\frac{\partial N_i}{\partial s} \frac{\partial s}{\partial x} + \frac{\partial N_i}{\partial t} \frac{\partial t}{\partial x}\right)
$$

$$
\frac{\partial N_i}{\partial y} = \left(\frac{\partial N_i}{\partial s} \frac{\partial s}{\partial y} + \frac{\partial N_i}{\partial t} \frac{\partial t}{\partial y}\right)
$$

As derivadas parciais das coordenadas locais  $(s, t)$  com relação às coordenadas globais  $(x, y)$  se relacionam a suas correspondentes contrárias mediante a seguinte correlação

<span id="page-55-0"></span>
$$
\begin{bmatrix}\n\frac{\partial s}{\partial x} & \frac{\partial t}{\partial x} \\
\frac{\partial s}{\partial y} & \frac{\partial t}{\partial y}\n\end{bmatrix} = \frac{1}{J} \begin{bmatrix}\n\frac{\partial y}{\partial t} & -\frac{\partial y}{\partial s} \\
-\frac{\partial x}{\partial t} & \frac{\partial x}{\partial s}\n\end{bmatrix}
$$
\n(3.21)

onde *J* é o jacobiano da transformação. A sua dedução completa pode ser encontrada na literatura ([MALISKA](#page-116-8), [2004;](#page-116-8) [KELLER](#page-116-9), [2007\)](#page-116-9). Ele é dado por

$$
J = \left(\frac{\partial x}{\partial s}\frac{\partial y}{\partial t} - \frac{\partial x}{\partial t}\frac{\partial y}{\partial s}\right) \tag{3.22}
$$

Aplicando as relações dadas pelas equações [3.21,](#page-55-0) as derivadas das funções de forma se tornam

$$
\frac{\partial N_i}{\partial x} = \frac{1}{J} \left( \frac{\partial N_i}{\partial s} \frac{\partial y}{\partial t} - \frac{\partial N_i}{\partial t} \frac{\partial y}{\partial s} \right)
$$

$$
\frac{\partial N_i}{\partial y} = \frac{1}{J} \left( \frac{\partial N_i}{\partial t} \frac{\partial x}{\partial s} - \frac{\partial N_i}{\partial s} \frac{\partial x}{\partial t} \right)
$$

Pode-se aplicar novamente as funções de forma sobre as derivadas de *x* e *y* para se obter

$$
\frac{\partial N_i}{\partial x} = \frac{1}{J} \left( \frac{\partial N_p}{\partial t} \frac{\partial N_i}{\partial s} - \frac{\partial N_p}{\partial s} \frac{\partial N_i}{\partial t} \right) y_p
$$

$$
\frac{\partial N_i}{\partial y} = \frac{1}{J} \left( \frac{\partial N_p}{\partial s} \frac{\partial N_i}{\partial t} - \frac{\partial N_p}{\partial t} \frac{\partial N_i}{\partial s} \right) x_p
$$

Definindo

$$
\gamma_{mn} = \frac{\partial N_m}{\partial s} \frac{\partial N_n}{\partial t} - \frac{\partial N_t}{\partial s} \frac{\partial N_m}{\partial t}
$$
(3.23)

e notando que  $\gamma_{nm} = -\gamma_{mn}$ , chega-se a

$$
\frac{\partial N_i}{\partial x} = \frac{y_p \gamma_{ip}}{J}
$$

$$
\frac{\partial N_i}{\partial y} = -\frac{x_p \gamma_{ip}}{J}
$$

Portanto,

<span id="page-56-1"></span>
$$
\frac{\partial \Theta}{\partial x} = \frac{y_p \gamma_{ip}}{J} \Theta_i \tag{3.25a}
$$

<span id="page-56-2"></span>
$$
\frac{\partial \Theta}{\partial y} = -\frac{x_p \gamma_{ip}}{J} \Theta_i \tag{3.25b}
$$

onde percebe-se que

$$
J = \gamma_{mn} x_m y_n \tag{3.26}
$$

<span id="page-56-0"></span>Para o vetor área,  $\vec{A}$ , adota-se a convenção de que o mesmo aponta para fora do VC. Usa-se o sentido anti-horário para a integração da equação [3.17,](#page-54-1) conforme mostrado na figura [3.6,](#page-57-0) e com isso se tem que o vetor área é dado por

$$
\vec{A} = \Delta y \vec{i} - \Delta x \vec{j} \tag{3.27}
$$

onde

$$
\Delta x = \int_{a}^{b} dx
$$

$$
\Delta y = \int_{a}^{b} dy
$$

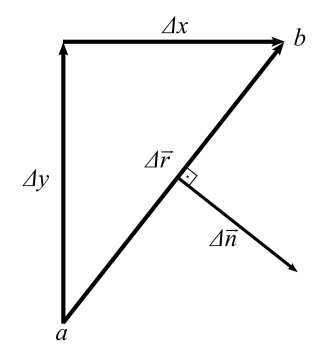

<span id="page-57-0"></span>Figura 3.6: Vetor normal à superfície de integração.

<span id="page-57-1"></span>Substituindo a equação [3.27](#page-56-0) na equação [3.18](#page-54-2) e expandindo  $\vec{\nabla} \Theta$ , chegase a

$$
F_{\Theta} = \frac{\partial \Theta}{\partial x} \Delta x - \frac{\partial \Theta}{\partial y} \Delta y \tag{3.28}
$$

Os termos  $\Delta x$  e  $\Delta y$  também devem ser escritos em função de  $(s,t)$ . Usando a regra da cadeia, aplicando as funções de forma e colecionando termos,

$$
dx = \frac{\partial x}{\partial s} ds + \frac{\partial x}{\partial t} dt
$$
  
=  $\left(\frac{\partial N_j}{\partial s} ds + \frac{\partial N_j}{\partial t} dt\right) x_j$ 

Aplica-se o mesmo procedimento para ∆*y* e define-se

$$
\alpha_j = \left(\frac{\partial N_j}{\partial s}ds + \frac{\partial N_j}{\partial t}dt\right) \tag{3.29}
$$

de forma que

<span id="page-58-0"></span> $dx = \alpha_i x_j$  $dy = \alpha_i y_j$ 

Consegue-se com isso escrever o vetor área como

$$
\vec{A} = \alpha_j y_j \vec{i} - \alpha_j x_j \vec{j} \tag{3.30}
$$

Substituindo as equações [3.25a,](#page-56-1) [3.25b](#page-56-2) e [3.30](#page-58-0) na equação [3.28,](#page-57-1) chegase a

$$
F_{\Theta} = \alpha_j y_j \frac{y_p \gamma_{ip}}{J} \Theta_i + \alpha_j x_j \frac{x_p \gamma_{ip}}{J} \Theta_i
$$
  
= 
$$
\frac{\alpha_j \gamma_{ip}}{J} \Theta_i (y_p y_j + x_p x_j)
$$

Definindo

$$
\lambda_i = \alpha_j \gamma_{ip} (y_p y_j + x_p x_j)
$$
 (3.31)

<span id="page-58-1"></span>chega-se a

$$
F_{\Theta} = \frac{\lambda_i}{J} \Theta_i \tag{3.32}
$$

Portanto, a forma discretizada da equação [3.15](#page-54-0) é dada por

$$
\sum_{\text{faces}} \frac{\lambda_i}{J} \Theta_i = 0 \tag{3.33}
$$

Nessa equação,  $\lambda_i$  é o coeficiente que representa o fluxo que atravessa uma face do volume de controle. Sua multiplicação pela incógnita do problema,  $\Theta_i$ , retorna o fluxo pela face. O jacobiano, *J*, faz a relação entre o sistema de coordenadas local  $(s, t)$  usado para o cálculo de  $\lambda_i$  e o sistema de coordenadas

global  $(x, y)$ .

### 3.5 Discretização das Equações para o Problema de Projeto

No problema de projeto as coordenadas da malha passam a ser incógnitas da equação, e devem também fazer parte do sistema linear. Isso faz com que o termo de fluxo,  $F_{\Theta}$ , seja não linear, e sua linearização se torne necessária. Isso pode ser feito via uma expansão em série de Taylor, desprezando os termos de ordem mais alta:

$$
F_{\Theta}^{n+1} = F_{\Theta}^{n} + \left(\frac{\partial F_{\Theta}}{\partial \lambda_i}\right)^n \delta \lambda_i^{n+1} + \left(\frac{\partial F_{\Theta}}{\partial \Theta_i}\right)^n \delta \Theta_i^{n+1} + \left(\frac{\partial F_{\Theta}}{\partial J}\right)^n \delta J^{n+1}
$$
 (3.34)

Por simplicidade, daqui em diante os termos na iteração  $n+1$  não terão sobrescritos, enquanto os termos definidos na iteração *n* levarão o sobrescrito 0. Nessa equação,

<span id="page-59-1"></span><span id="page-59-0"></span>
$$
F_{\Theta}^0 = \frac{\lambda_i^0}{J^0} \Theta_i^0 \tag{3.35}
$$

e as derivadas podem ser obtidas com ajuda da equação [3.32:](#page-58-1)

$$
\left(\frac{\partial F_{\Theta}}{\partial \lambda_i}\right)^0 = \frac{\Theta_i^0}{J^0} \tag{3.36a}
$$

<span id="page-59-2"></span>
$$
\left(\frac{\partial F_{\Theta}}{\partial \Theta_i}\right)^0 = \frac{\lambda_i^0}{J^0}
$$
\n(3.36b)

$$
\left(\frac{\partial F_{\Theta}}{\partial J}\right)^0 = -\frac{F_{\Theta}^0}{J^0} \tag{3.36c}
$$

<span id="page-59-3"></span>Logo,

$$
F_{\Theta} = F_{\Theta}^0 + \frac{\lambda_i^0}{J^0} \delta \Theta_i + \frac{\Theta_i^0}{J^0} \delta \lambda_i - \frac{F_{\Theta}^0}{J^0} \delta J \tag{3.37}
$$

Os termos  $\delta \lambda_i$  e  $\delta J$  também são funções não-lineares das coordenadas globais, e por isso também precisam ser linearizados. A mesma técnica da equação [3.34](#page-59-0) é usada aqui:

$$
\delta \lambda_i = \alpha_n \gamma_{im} \left( y_n^0 \delta y_m + y_m^0 \delta y_n + x_n^0 \delta x_m + x_m^0 \delta x_n \right) \tag{3.38a}
$$

$$
\delta J = \gamma_{mn} \left( y_n^0 \delta x_m + x_m^0 \delta y_n \right) \tag{3.38b}
$$

Substituem-se as equações [3.38a](#page-59-1) e [3.38b](#page-59-2) na equação [3.37.](#page-59-3) Colecionase os termos para *x* e *y* e obtem-se ´

$$
F_{\Theta} = \frac{\lambda_i^0}{J^0} \Theta_i^0 + \frac{\lambda_i^0}{J^0} \delta \Theta_i
$$
  
+  $\delta x_m \left( x_n^0 \alpha_n \gamma_{im} \frac{\Theta_i^0}{J^0} - y_n^0 \gamma_{mn} \frac{F_{\Theta}^0}{J^0} \right)$   
+  $\delta x_n \left( x_m^0 \alpha_n \gamma_{im} \frac{\Theta_i^0}{J^0} \right)$   
+  $\delta y_m \left( y_n^0 \alpha_n \gamma_{im} \frac{\Theta_i^0}{J^0} \right)$   
+  $\delta y_n \left( y_m^0 \alpha_n \gamma_{im} \frac{\Theta_i^0}{J^0} - x_m^0 \gamma_{mn} \frac{F_{\Theta}^0}{J^0} \right)$ 

Trabalhando com os índices, é possível manipular essa equação de forma a agrupar as variáveis de interesse. Aqui novamente se emprega a relação  $\gamma_{mn} = -\gamma_{nm}$  e, assim, chega-se a

<span id="page-60-0"></span>
$$
F_{\Theta} = \frac{\lambda_i^0}{J^0} \Theta_i^0 + \frac{\lambda_i^0}{J^0} \delta \Theta_i
$$
  
+ 
$$
\left[ \frac{x_n^0 \Theta_p^0}{J^0} (\alpha_n \gamma_{pi} + \alpha_i \gamma_{pn}) - y_n^0 \gamma_{in} \frac{F_{\Theta}^0}{J^0} \right] \delta x_i
$$
  
+ 
$$
\left[ \frac{y_n^0 \Theta_p^0}{J^0} (\alpha_n \gamma_{pi} + \alpha_i \gamma_{pn}) + x_n^0 \gamma_{in} \frac{F_{\Theta}^0}{J^0} \right] \delta y_i
$$
(3.39)

Com o objetivo de melhorar a velocidade de convergência do processo iterativo usado no *solver* do sistema linear, é interessante aumentar a dominância diagonal da matriz e diminuir a influência do termo independente. Na equação [3.39](#page-60-0) uma forma de se diminuir a influência do termo independente é eliminando o termo  $\frac{\lambda_i^0}{J^0} \Theta_i^0$ . Para isso, nota-se que

$$
\delta\Theta=\Theta-\Theta^0
$$

e , portanto,

$$
\frac{\lambda_i^0}{J^0} \delta \Theta_i = \frac{\lambda_i^0}{J^0} \Theta_i - F^0_{\Theta}
$$
\n(3.40)

Pode-se aplicar essa alteração à equação [3.39](#page-60-0) e com isso obter a equação linearizada para o problema de projeto, que agora é dada em termos de Θ, δ*x* e *dy*:

<span id="page-61-0"></span>
$$
F_{\Theta} = K_i^{\Theta} \Theta_i + K_i^x \delta x_i + K_i^y \delta y_i \tag{3.41}
$$

onde

$$
K_i^{\Theta} = \frac{\lambda_i^0}{J^0} \tag{3.42a}
$$

$$
K_i^x = \frac{x_n^0 \Theta_p^0}{J^0} \left( \alpha_n \gamma_{pi} + \alpha_i \gamma_{pn} \right) - y_n^0 \gamma_{in} \frac{F^0_{\Theta}}{J^0}
$$
 (3.42b)

$$
K_i^y = \frac{y_n^0 \Theta_p^0}{J^0} \left( \alpha_n \gamma_{pi} + \alpha_i \gamma_{pn} \right) + x_n^0 \gamma_{in} \frac{F_\Theta^0}{J^0}
$$
 (3.42c)

A dedução das equações feitas por Ashrafizadeh [\(2000\)](#page-115-4) segue um caminho levemente diferente, mas a forma final das mesmas é parecida às mostradas aqui. Contudo elas são escritas em função de Θ<sub>*i*</sub>, *x*<sub>*i*</sub> e *y*<sub>*i*</sub>, o que significa que a solução do sistema linear é dada em termos da posição absoluta  $(x, y)$ dos nós da fronteira do domínio

A forma apresentada neste trabalho faz com que o sistema linear seja resolvido em função de  $(\delta x, \delta y)$ , o que significa que a solução obtida corresponde a uma *variação* da geometria proposta como estimativa inicial. Isso está mais bem alinhado à filosofia do trabalho, cujo propósito é partir de uma geometria pre-determinada e alterar a sua forma de modo que a mesma ´ forneça um comportamento desejado específico. Esse formato das equações também elimina termos-fonte desnecessários, o que melhora a relação entre

os termos na diagonal da matriz e o vetor termo-fonte e, por fim, colabora para um comportamento mais robusto do *solver*.

Por último, a escrita das equações em função de variações da geometria ajudará também na obtenção das condições de contorno num formato conservativo, que é uma das contribuições deste trabalho.

### 3.6 Simplificação das Variáveis do Problema

Sempre que possível é desejável diminuir o número de incógnitas do sistema linear como uma maneira de se reduzir o custo computacional associado ao procedimento de solução. Uma forma apresentada por Raithby, Xu e Stubley [\(1995\)](#page-117-4) foi através do uso de uma malha composta por *espinhas*, cujo intuito é parametrizar a malha de modo que as posições  $(x, y)$  dos nós possam ser escritas em função de uma única variável. Para isso montamse os elementos de modo que os nós fiquem posicionados sobre retas préfixadas. Cada reta é definida por um ângulo  $\beta$  e por suas coordenadas de origem  $(x^*, y^*)$ . Uma vez que a malha possui diversas espinhas diferentes, o ângulo e as coordenadas de origem associados à espinha i serão dados por  $\beta^i$  $e(x_i^*, y_i^*)$ , conforme é mostrado na figura [3.7.](#page-63-0)

A posição  $(x_i, y_i)$  de um ponto interno qualquer da malha pode ser escrita em função das informações que definem cada espinha:

<span id="page-62-1"></span><span id="page-62-0"></span>
$$
x_i = x_i^* + R_i \cos \beta^i \tag{3.43a}
$$

$$
y_i = y_i^* + R_i \operatorname{sen} \beta^i \tag{3.43b}
$$

onde  $R_i$  é a distância entre os pontos  $(x_i, y_i)$  e  $(x_i^*, y_i^*)$ , de acordo com a fi-gura [3.8.](#page-63-1) Como nesse trabalho busca-se encontrar a posição das fronteiras como resultado das equações, é conveniente definir as distâncias  $R_i^L$  e  $R_i^U$ entre a origem de uma espinha e as fronteiras inferior e superior, respectiva-mente, conforme também é mostrado na figura [3.8.](#page-63-1)

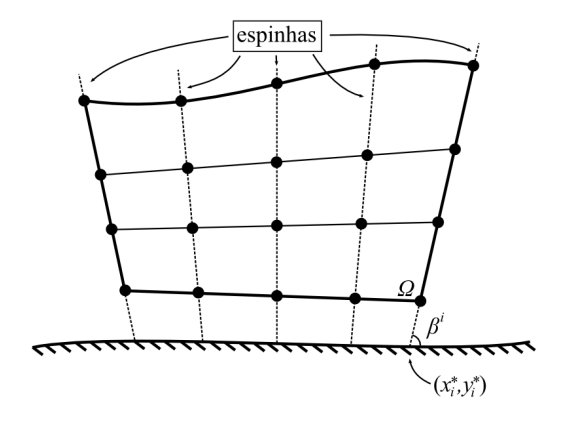

<span id="page-63-0"></span>Figura 3.7: Definição das espinhas da malha.

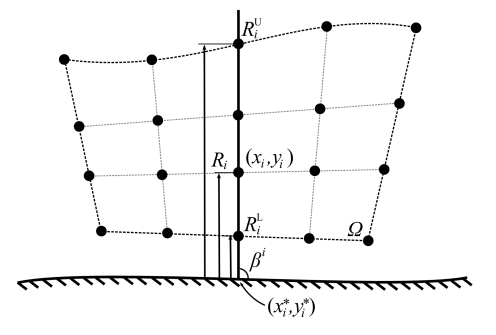

<span id="page-63-1"></span>Figura 3.8: Distâncias dos nós sobre as fronteiras inferior e superior à origem da espinha.

Adicionalmente é interessante relacionar a posição  $(x_i, y_i)$  de cada um dos nós *internos* à posição dos nós que residem sobre as fronteiras inferior e superior. Um modo de se fazer isso é tomar uso das distâncias  $R_i$  já definidas e fixar as posições relativas  $C_i$  de cada nó durante de toda a simulação:

<span id="page-64-1"></span><span id="page-64-0"></span>
$$
C_i = \frac{R_i - R_i^L}{R_i^U - R_i^L} \tag{3.44}
$$

Uma vez que se definiu que a posição relativa  $C_i$  é constante, a equação [3.44](#page-64-0) pode ser usada para obter as posições internas  $R_i$  e  $R_i^0$  e, com as mesmas, chegar a uma equação para  $\delta R_i$ :

$$
\delta R_i = (1 - C_i) \delta R_i^L + C_i \delta R_i^U \tag{3.45}
$$

O mesmo pode ser feito para as posições  $(x_i, y_i)$  e  $(x_i^0, y_i^0)$  usando as definições das equações  $3.43a$ ,  $3.43b$  e  $3.45$  e, assim, obter equações que regem a movimentação dos nós internos em funções da posição das fronteiras:

$$
\delta x_i = (1 - C_i) \cos \beta^i \delta R_i^L + C_i \cos \beta^i \delta R_i^U \qquad (3.46a)
$$

$$
\delta y_i = (1 - C_i) \operatorname{sen} \beta^i \delta R_i^L + C_i \operatorname{sen} \beta^i \delta R_i^U \qquad (3.46b)
$$

<span id="page-64-2"></span>Substituindo as equações [3.46a](#page-62-0) e [3.46b](#page-62-1) em [3.41](#page-61-0) e rearranjando os termos, obtém-se uma equação para o fluxo em função de  $\Theta_i$ ,  $\delta R_i^L$  e  $\delta R_i^U$ :

$$
F_{\Theta} = D_i^{\Theta} \Theta_i + D_i^{RL} \delta R_i^L + D_i^{RU} \delta R_i^U \qquad (3.47)
$$

e logo, a equação discretizada que determina o fluxo pelas faces de um volume de controle interno é dada por

$$
\sum_{\text{faces}} \left( D_i^{\Theta} \Theta_i + D_i^{RL} \delta R_i^L + D_i^{RU} \delta R_i^U \right) = 0 \tag{3.48}
$$

onde

$$
D_i^{\Theta} = K_i^{\Theta} = \frac{\lambda_i^0}{J^0}
$$
 (3.49a)

$$
D_i^{RL} = (1 - C_i) \left( K_i^x \cos \beta^i + K_i^y \sin \beta^i \right) \tag{3.49b}
$$

$$
D_i^{RU} = C_i \left( K_i^x \cos \beta^i + K_i^y \sin \beta^i \right) \tag{3.49c}
$$

e *i* representa cada um dos nós que pertencem ao elemento.

 $É$  importante perceber que o número de incógnitas do problema foi bastante reduzido. Na equação [3.41](#page-61-0) o número total de incógnitas era dado por 3 $N_{\text{nós}}$ . Já na equação [3.47](#page-64-2) as posições  $(x_i, y_i)$  são escritas em função das posições dos nós sobre as fronteiras superior e inferior, e isso significa que elas não possuem mais uma equação própria para definir sua posição. O número total incógnitas cai, portanto, para  $N_{\text{nós}} + 2N_{\text{nós em } x}$ . Isso não significa que a equação que define a posição do nó  $(x_i, y_i)$  deixou de ser usada, mas sim que a parcela que define a posição do ponto  $(x_i, y_i)$  agora faz parte da equação de outro nó.

# 4 CONDICÕES DE CONTORNO E PROCEDIMENTO DE SOLUCÃO

### 4.1 Introdução

Este capítulo contém as deduções das equações de condição de contorno para os problemas de análise e de projeto, as quais são mostradas separadamente. Nos dois casos essas equações foram desenvolvidas de modo que a implementação das condições de contorno pudesse ser feita de maneira conservativa e consistente.

Para a equação governante usada, deve-se lidar com três tipos de dados para a definição completa da incógnita  $\Theta$  sobre a fronteira: o valor de  $\Theta$ , o valor de sua derivada e a posição espacial sobre onde essas informações são conhecidas. É necessário conhecer dois desses dados para se permitir especificar as condições de contorno.

Em problemas de análise a posição espacial representa a primeira informação conhecida, visto que nesse tipo de problema a malha computacional é sempre um dado de entrada. A outra informação necessária deve ser extraída do valor ou da variável  $\Theta$ , ou da sua derivada. Utiliza-se então a equação de conservação para determinar o campo de Θ sobre o domínio.

Em problemas de projeto a equação de conservação tem um papel diferente do usual. Aqui os valores de Θ e de sua derivada já são conhecidos na fronteira. A única informação desconhecida é a posição da mesma. Em virtude disso, a equação de conservação é usada não mais para obter o comportamento da variável sobre o contorno, mas sim para calcular a localização da fronteira. Isso será mostrado nas próximas secões.

### 4.2 Representação das Condições de Contorno

Deve-se lembrar de que a geometria informada é somente uma estimativa inicial da forma desejada, e que a variação entre as duas pode ser significativa, ou seja, a forma final pode ser bastante diferente da forma inicial. Assim, especificar as condições de contorno (que representarão o resultado para a geometria final) em função das posições da fronteira da geometria inicial pode fornecer resultados que não são os esperados e que estão longe do desejado. Logo, dado que as posições iniciais e finais dos nós da malha serão diferentes, é importante que as condições de contorno sejam especificadas de modo a se permitir recuperar as suas informações em qualquer ponto do espaço, isto é, devem ser especificadas de maneira contínua. O intuito disso e permitir que enquanto a forma da geometria evolui para o resultado final ´ (isto é, durante o processo iterativo) seja possível restaurar as informações necessarias no contorno sem que as mesmas estejam ligadas a um VC es- ´ pecífico.

A solução para isso é simples e é usada em boa parte dos trabalhos numéricos: basta definir as condições de contorno usando algum tipo de função que represente uma variação contínua no espaço da variável de interesse:

$$
\Theta = \Theta(x), \qquad \mathscr{F}_{\Theta} = \mathscr{F}_{\Theta}(x) \tag{4.1}
$$

onde

$$
\mathscr{F}_{\Theta} = \left| \vec{\nabla} \Theta \right| \tag{4.2}
$$

Isso já permite reaver as informações das condições de contorno continuamente ao longo da fronteira. No entanto o uso de funções contínuas nem sempre é viável, e esse trabalho é um exemplo disso. As condições de contorno para o problema de projeto podem sim ser escritas usando uma funcão  $f(x)$  qualquer. Contudo, como já comentado, o problema de projeto parte de uma geometria inicial fornecida pelo usuario. Essa geometria ini- ´ cial é usada também para se obter uma estimativa inicial de  $\mathcal{F}_{\Theta}$  (fluxo de  $\Theta$ ) que passa pela interface. Uma vez que a distribuição de  $\mathcal{F}_{\Theta}$  é obtida após o início da simulação, deve-se usar métodos numéricos para construir a função  $\mathscr{F}_{\mathbf{Q}}(x)$ .

A opcão mais simples para a construção de tal curva é usar uma interpolação linear entre os pontos disponíveis. A vantagem dessa solução é sua robustez e facilidade de implementação. Em contrapartida, a resposta obtida dessa forma não é suave. Em casos onde o número de pontos que definem a função de entrada é pequeno isso se torna mais evidente e pode prejudicar a qualidade dos resultados.

Outra opção é utilizar um método de ajustes pontos por polinômios. O fato de um polinômio sempre ser contínuo faz com que sua resposta seja também suave. Isso também reduz problemas quanto à confiabilidade da curva gerada quando o número de pontos de entrada é pequeno. No entanto, para que a função gerada passe pelos *n* pontos fornecidos esse método requer a geração de um polinômio de ordem  $n - 1$ . O problema desse enfoque é que polinômios de alta ordem possuem natureza oscilatória: flutuações sobre uma pequena parte do intervalo podem induzir grandes flutuações sobre todo o intervalo ([MALISKA](#page-116-8), [2004;](#page-116-8) [BURDEN; FAIRES](#page-115-10), [2008\)](#page-115-10), o que não é desejável. A figura [4.1](#page-70-0) mostra esse efeito sobre uma geometria onde foram usados 21 pontos para a representação da sua forma, e um polinômio de grau 20 para interpolar esses pontos.

Uma alternativa é o uso de *splines* interpolantes<sup>[1](#page-69-0)</sup>, que são funções que interpolam um conjunto de pontos por grupos e, a cada conjunto, obtêm polinômios de menor grau. A suavidade da função completa é garantida ao se fazer com que as derivadas de polinômios vizinhos sejam sempre iguais nos pontos compartilhados. Ainda, modificações locais não afetam toda a curva, e por causa disso são menos suscetíveis às oscilações que afetam polinômios de alta ordem, conforme se pode ver na figura [4.2.](#page-70-1)

Para esse trabalho optou-se pelo uso de *splines* cubicas interpolantes, ´

<span id="page-69-0"></span> $1$ De *splint* (tala, em inglês). A palavra passou a ser usada para descrever longas tiras flexíveis usadas em projetos de engenharia para desenhar linhas contínuas e suaves que passam por um conjunto de ponto desejados através da fixação da tira nesses pontos ([RUGGIERO; LOPES](#page-117-8), [1996\)](#page-117-8).

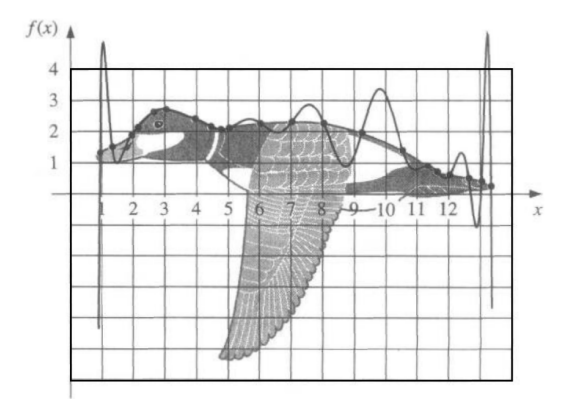

<span id="page-70-0"></span>Figura 4.1: Interpolação da forma de uma ave usando ajuste por polinômios. As oscilações na curva definida por polinômios não permitem uma correta representação da forma desejada. Fonte: ([BURDEN; FAIRES](#page-115-10), [2008\)](#page-115-10).

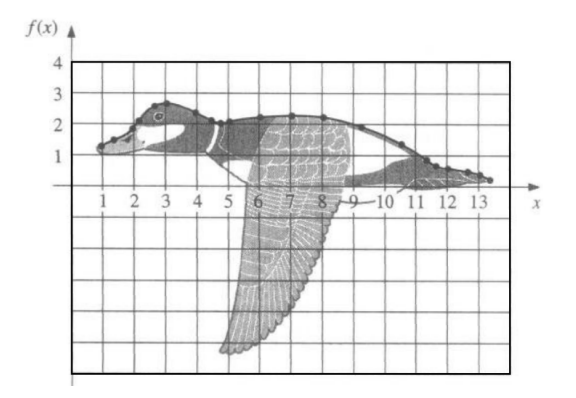

<span id="page-70-1"></span>Figura 4.2: Interpolação da forma de uma ave usando splines. Fonte: ([BUR-](#page-115-10)[DEN; FAIRES](#page-115-10), [2008\)](#page-115-10).

que permitem que a função resultante e também suas derivadas (até segunda ordem) sejam cont´ınuas. Para esse tipo de *splines*, dado o conjunto de *n* pontos, a *splines* cúbica interpolante,  $P(x)$ , é composta por *n* polinômios de terceiro grau  $p(x)$ :

$$
p_k(x) = a_k(x - x_k)^3 + b_k(x - x_k)^2 + c_k(x - x_k) + d_k, \qquad k = 1, 2, ..., n \tag{4.3}
$$

O cálculo dos coeficientes  $a_k$ ,  $b_k$ ,  $c_k$  e  $d_k$  envolve regras que visam garantir a suavidade e continuidade de *P*(*x*) e de suas derivadas. Pode-se encontrar sua dedução completa na literatura ([RUGGIERO; LOPES](#page-117-8), [1996;](#page-117-8) [BURDEN; FAIRES](#page-115-10), [2008\)](#page-115-10) e um exemplo de algoritmo com a implementação computacional de *splines* cúbicas interpolantes pode ser conferido em Press et al [\(1992\)](#page-117-9).

O uso de *splines* possui algumas vantagens sobre outros metodos. Por ´ exemplo, ela permite o ajuste local dos pontos de origem da função, e a propagação dessas modificações para o resto da curva não é significativa. Isso possibilita o uso simples do método direto de determinação de forma para melhorar equipamentos ja existentes, bastando para isso modificar al- ´ guns pontos de entrada das condições de contorno extra. Por outro lado, *splines* interpolantes requerem que os pontos  $(x, y)$  de entrada sejam fornecidos na ordem estritamente crescente de *x*, o que pode restringir o seu uso em um domínio de forma demasiadamente complexa.

Para solucionar esse problema basta que a definição da condição de contorno seja posta de tal maneira que ela se relacione a uma variavel ligada ´ à geometria. Isso pode ser atingido através do uso de coordenadas locais. Pode-se empregar uma variável local que forneça a posição relativa h sobre a fronteira de interesse tal que  $0 \le h \le 1$ , onde  $h = 0$  representa a posição inicial sobre a curva que define a condição de contorno e  $h = 1$  representa a posição final sobre essa mesma curva.

Então se pode escrever as funções para  $\Theta$  e  $\mathcal{F}_{\Theta}$  não em função de *x*,
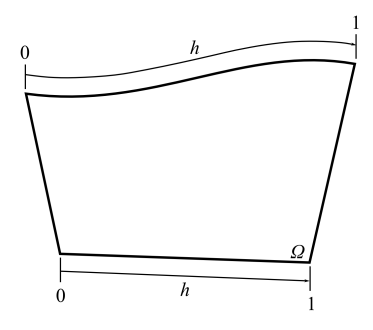

Figura 4.3: Coordenada local *h* para definição das informações sobre as fronteiras.

mas em função de h:

$$
\Theta = \Theta(h), \qquad \mathscr{F}_{\Theta} = \mathscr{F}_{\Theta}(h) \qquad (4.4)
$$

em que cada *spline* agora é composta de polinômios  $s_k(h)$ ,  $k = 1, 2, \ldots, n$ . Isso elimina as duas questões apresentadas: as funções obtidas são contínuas (e suaves) ao longo da fronteira, sem que estejam diretamente especificando o formato dessa fronteira.

#### <span id="page-72-0"></span>4.3 Equação para os Volumes da Fronteira no Problema de Análise

As equações obtidas no último capítulo descrevem o fluxo de Θ que atravessa os contornos de um volume de controle, e sao suficientes para defi- ˜ nir os balanços nos volumes internos. No entanto os volumes de controle que residem sobre a fronteira do domínio possuem pontos de integração adicionais que também devem ser levados em conta:

Fixar uma condição de contorno de *Neumann* (isto é, fixar a derivada da variavel de interesse e, portanto, o seu fluxo) se torna simples: basta somar ´

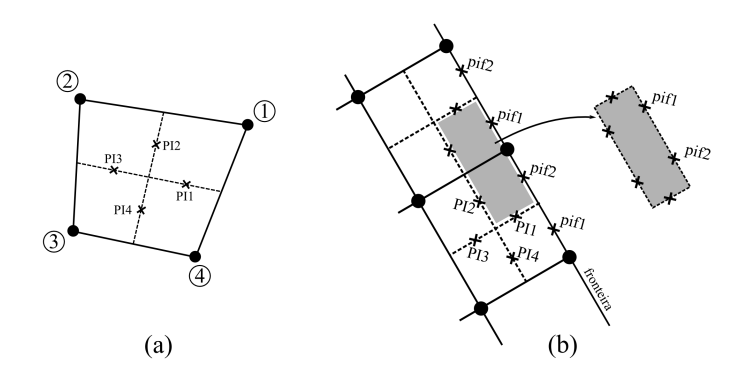

Figura 4.4: Pontos de integração para volumes sobre a fronteira do domínio. Adaptado de ([MENDES](#page-116-0), [2007\)](#page-116-0).

o valor desejado ( $\mathcal{F}_{\Theta_{\text{inf}}}$ ) à equação do volume de controle correspondente:

$$
\sum_{\text{faces}} F_{\Theta} + \mathscr{F}_{\Theta_{\text{pif1}}} \Delta S + \mathscr{F}_{\Theta_{\text{pif2}}} \Delta S = 0 \tag{4.5}
$$

Quando a condição de contorno deseja é do tipo *Dirichlet* (em que o próprio valor da variável de interesse é prescrito na fronteira), contudo, devese encontrar uma outra forma de somar a contribuição da face à equação do volume de controle. Tradicionalmente o que se faz é substituir toda a equação original por outra equação mais simples que prescreve o valor desejado:

<span id="page-73-0"></span>
$$
\Theta = \Theta_{\text{prescrito}} \tag{4.6}
$$

Deve-se notar que essa equação não representa qualquer tipo de balanço. Realmente, ao se realizar a substituição da equação conservativa original pela equação [4.6,](#page-73-0) está-se deixando de aplicar os balanços no tal volume de controle, o que efetivamente significaria que a conservação das grandezas calculadas não está sendo garantida. Esse implementação se assemelha a não resolver a qualquer equação para  $\Theta$  na fronteira, e então substituir diretamente  $\Theta = \Theta_{\text{prescrito}}$  na equação [3.33](#page-58-0) para os nós *i* que estão

sobre uma fronteira do domínio.

Apesar de uma equação de conservação não ser resolvida para o dito volume de controle, o valor da sua variável já é conhecido (e prescrito). Além disso, nos volumes de controle internos (que são vizinhos dos volumes da fronteira) os princípios de conservação estão sendo obedecidos, o que "amarra" a solução do problema. De fato, essa forma "não-conservativa" é aplicada em diversos trabalhos que se baseiam no EbFVM ([CORDAZZO](#page-115-0), [2005;](#page-115-0) [SILVEIRA](#page-117-0), [2006;](#page-117-0) [KELLER](#page-116-1), [2007\)](#page-116-1) e apresenta muito bons resultados.

Um aspecto importante é que o uso de métodos "não-conservativos" para a condição de contorno faz com que o cálculo dos fluxos sobre a interface seja inconsistente. Isso inclui calcular os fluxos usando as derivadas das funções de forma (equações [3.20\)](#page-55-0), e decorre do fato de que, ao se substituir as equações de conservação para o volume de controle por outras equações mais simples, os fluxos por sobre as fronteiras deixam de ser computados. Uma vez que eles não fazem parte do sistema linear, sua recuperação a partir dos resultados não é possível (ao menos não de uma forma em que seu somatório sobre todas as fronteiras retorne valor nulo).

Contudo uma das etapas da resolução do problema de projeto é exatamente obter o fluxo de Θ na fronteira da geometria inicial, dado que o mesmo é usado no procedimento iterativo que leva a obtenção da geometria final (o que será mostrado no capítulo [5\)](#page-87-0). Assim deve-se obter uma forma conservativa e consistente de se aplicar a condição de contorno de Dirichlet, de maneira que se permita prescrever o valor de Θ na interface e, ao mesmo tempo, recuperar os fluxos  $\mathscr{F}_{\text{nif}}$  que surgem desse valor prescrito.

Ashrafizadeh [\(2000\)](#page-115-1) não informa como essa condição de contorno é fixada, mas da a entender que segue um procedimento similar ao mostrado por ´ Raw [\(1985\)](#page-117-1). Tal trabalho, contudo, não deixa claro como se dá a prescrição de condições de Dirichlet, essenciais ao problema de projeto. Em função disso, outras formas de se aplicar a condição de contorno de Dirichlet de maneira conservativa foram utilizadas.

Maliska [\(2004\)](#page-116-2) mostra uma solução para tal problema, e Mendes [\(2007\)](#page-116-0) aplicou uma solução similar para resolver problemas de condução de calor e de escoamentos bidimensionais. A ideia mostrada envolve calcular um fluxo na fronteira de modo que a contribuição desse fluxo resulte na obtenção do valor desejado para a variável. Aqui essa ideia será estendida para um caso com malhas irregulares e não estruturadas.

Inicia-se então escrevendo a expressão genérica para o fluxo de  $\Theta$  na fronteira:

<span id="page-75-1"></span>
$$
F_{\Theta_{\text{pif}}} = \vec{\nabla}\Theta \cdot \vec{A} \tag{4.7}
$$

ou, considerando somente o termo de  $\vec{\nabla} \Theta$  que é normal à face que contém o ponto de integração.

$$
F_{\Theta_{\text{pif}}} = \frac{\partial \Theta}{|\partial \vec{n}|} \left| \vec{A} \right| \tag{4.8}
$$

O módulo do vetor área é obtido usando suas próprias componentes:

$$
A_{\text{pif}} = |\vec{A}| = (A_x^2 + A_y^2)^{1/2}
$$
 (4.9)

A derivada normal de  $\Theta$  pode ser escrita usando o ponto de integração que reside sobre a fronteira e um ponto interno localizado no interior do elemento. Esse ponto deve ser escolhido de tal modo que o vetor que une o ponto de integração sobre a face da fronteira pif a esse ponto interno (int) seja paralelo ao vetor área da face que define a seção da fronteira em questão (figura [4.5\)](#page-76-0).

$$
\frac{\partial \Theta}{|\partial \vec{n}|} = \left. \frac{\partial \Theta}{|\partial \vec{r}|} \right|_{\text{pif}} \tag{4.10}
$$

<span id="page-75-2"></span><span id="page-75-0"></span>
$$
\approx \frac{(\Theta_{\rm pif} - \Theta_{\rm int})}{|\Delta \vec{r}|} \tag{4.11}
$$

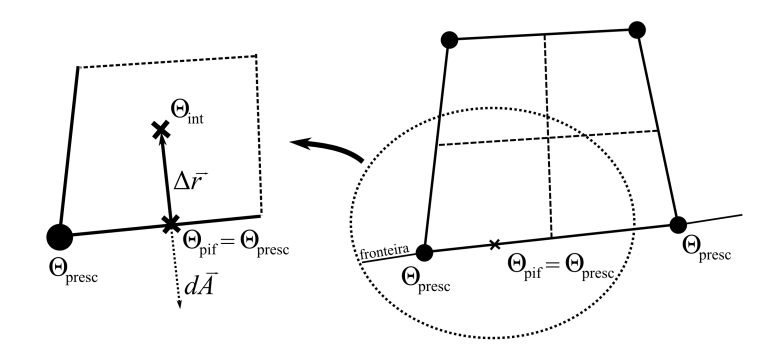

<span id="page-76-0"></span>Figura 4.5: Definição da posição do ponto interno utilizado no cálculo do gradiente de Θ.

 $\dot{E}$  importante perceber o significado da equação [4.11.](#page-75-0) Ela representa um fluxo que atravessa a fronteira do domínio, e é esse fluxo que será imposto como condição de contorno. O seu valor, contudo, é função do valor desejado para a incógnita  $\Theta$  sobre a fronteira (ou seja,  $\Theta_{\text{pif}} = \Theta_{\text{prescrito}}$ ). Em outras palavras, o fluxo imposto é o necessário para que o valor resultante da incógnita na fronteira seja o desejado<sup>[2](#page-76-1)</sup>.

Pode-se usar a equação [3.3](#page-51-0) para relacionar  $\Theta_{\text{int}}$  aos valores de  $\Theta$  nos nós do elemento:

<span id="page-76-2"></span>
$$
\Theta_{\text{int}} = N_i \Theta_i \big|_{P_{\text{int}}} \tag{4.12}
$$

Aqui os valores da função de forma, N<sub>i</sub>, devem ser avaliados usando as coordenadas locais  $(s,t)$  do ponto interno, as quais serão obtidas mais adiante.

Do mesmo modo que o vetor área, o módulo da distância é obtido via simples cálculo de distância entre dois pontos no espaco:

$$
|\Delta \vec{r}| = \left[ \left( x_{\text{pif}} - x_{\text{int}} \right)^2 + \left( y_{\text{pif}} - y_{\text{int}} \right)^2 \right]^{1/2}
$$
 (4.13)

<span id="page-76-1"></span> $2$ Isso é análogo a responder a pergunta "que fluxo de calor deve ser fixado numa superfície de modo a obter na mesma a temperatura *T* desejada?"

E com isso a equação [4.7](#page-75-1) se torna

<span id="page-77-0"></span>
$$
F_{\Theta_{\text{pir}}} = \frac{A_{\text{pir}}}{|\Delta \vec{r}|} \left( \Theta_{\text{pir}} - N_i \Theta_i |_{P_{\text{int}}} \right) \tag{4.14}
$$

Para que a equação [4.14](#page-77-0) seja válida, já foi dito que o ponto interno deve estar em posição tal que sua ligação com o ponto de integração da fronteira seja paralelo ao vetor area de face. Uma forma de garantir que isso ´ sempre seja verdade é definir uma reta que passa por esses dois pontos, e então usar o vetor área como vetor diretor para essa reta. Escrevendo em seu modo paramétrico, a equação para essa reta é dada por

<span id="page-77-1"></span>
$$
\begin{cases}\n x_{\text{int}} = x_{\text{pif}} - f A_x \\
 y_{\text{int}} = y_{\text{pif}} - f A_y\n\end{cases}
$$
\n(4.15)

ou então.

$$
\begin{cases}\n x_{\text{int}} - x_{\text{pif}} = -f A_x \\
 y_{\text{int}} - y_{\text{pif}} = -f A_y\n\end{cases}\n\Rightarrow\n\begin{cases}\n dx = -f A_x \\
 dy = -f A_y\n\end{cases}\n\tag{4.16}
$$

 $\acute{E}$  importante notar que os elementos existem no plano físico, neste trabalho dado em coordenadas cartesianas  $(x, y)$ . Mas todos os cálculos são realizados em um elemento padrão existente num plano transformado  $(s,t)$ . A principal vantagem disso, que é a facilidade de se implementar equações nesse elemento padrão, aqui se torna um inimigo: ela faz com que o vetor área de face não seja normal à face no plano transformado. Isso fica evidente na figura [4.6.](#page-78-0) Por isso é importante obter a posição  $(s_{\text{int}}, t_{\text{int}})$  através da posição  $(x_{\text{int}}, y_{\text{int}})$  calculada. Escrevendo em função da posição  $(s, t)$  do ponto de integração sobre a fronteira, tem-se

$$
\begin{cases}\ns_{\text{int}} = s_{\text{pif}} + ds \\
t_{\text{int}} = t_{\text{pif}} + dt\n\end{cases}
$$
\n(4.17)

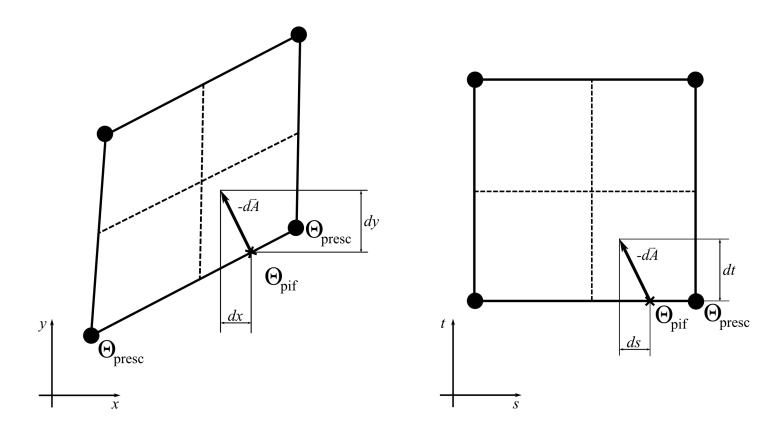

<span id="page-78-0"></span>Figura 4.6: Mapeamento do vetor área entre o plano físico e o transformado.

Usando a regra da cadeia,  $ds$  e  $dt$  podem ser escritos em função de  $dx$ e *dy*:

$$
\begin{cases}\nds = \frac{\partial s}{\partial x}dx + \frac{\partial s}{\partial y}dy \\
dt = \frac{\partial t}{\partial x}dx + \frac{\partial t}{\partial y}dy\n\end{cases}
$$
\n(4.18)

ou, aplicando as relações dadas nas equações [3.21,](#page-55-1)

$$
\begin{cases}\n ds = \frac{1}{J} \left( \frac{\partial y}{\partial t} dx - \frac{\partial x}{\partial t} dy \right) \\
 dt = \frac{1}{J} \left( -\frac{\partial y}{\partial s} dx - \frac{\partial x}{\partial s} dy \right)\n \end{cases} \tag{4.19}
$$

onde as funções de forma são usadas para descrever as derivadas. Também, *dx* e *dy* podem ser escritos usando as definições dadas na equação [4.16:](#page-77-1)

$$
\begin{cases}\nds = -\frac{f}{J} \left( \frac{\partial N_i}{\partial t} y_i A_x - \frac{\partial N_i}{\partial t} x_i A_y \right) \\
dt = +\frac{f}{J} \left( \frac{\partial N_i}{\partial s} y_i A_x - \frac{\partial N_i}{\partial s} x_i A_y \right)\n\end{cases} \tag{4.20}
$$

e, portanto,

$$
\begin{cases}\nds = -\frac{f}{J} \frac{\partial N_i}{\partial t} (y_i A_x - x_i A_y) \\
dt = +\frac{f}{J} \frac{\partial N_i}{\partial s} (y_i A_x - x_i A_y)\n\end{cases}
$$
\n(4.21)

Com isso, a posição do ponto auxiliar interno é dada por

$$
\begin{cases}\ns_{\text{int}} = s_{\text{pif}} - \frac{f}{J} \frac{\partial N_i}{\partial t} (y_i A_x - x_i A_y) \\
t_{\text{int}} = t_{\text{pif}} + \frac{f}{J} \frac{\partial N_i}{\partial s} (y_i A_x - x_i A_y)\n\end{cases}
$$
\n(4.22)

Retornando à equação [4.13](#page-76-2) e usando as relações das equações [4.16,](#page-77-1) percebe-se que a mesma pode ser escrita como

$$
|\Delta \vec{r}| = \left[ (f A_x)^2 + (f A_y)^2 \right]^{1/2}
$$
 (4.23)

$$
= f \left( A_x^2 + A_y^2 \right)^{1/2} \tag{4.24}
$$

Nota-se que a definição de |∆*r*<sup>|</sup> se assemelha à definição de A<sub>pif</sub>. De fato, por comparação, vê-se que

<span id="page-79-0"></span>
$$
|\Delta \vec{r}| = f A_{\text{pif}} \tag{4.25}
$$

Substituindo a equação [4.25](#page-79-0) em [4.14,](#page-77-0) chega-se a uma equação para o fluxo que determina um modo conservativo de aplicação de condições de contorno de Dirichlet:

<span id="page-79-1"></span>
$$
F_{\Theta_{\text{pif}}} = \frac{1}{f} \left( \Theta_{\text{pif}} - N_i \Theta_i |_{\mathcal{P}_{\text{int}}} \right) \tag{4.26}
$$

Nessa equação,  $\Theta_{\text{pif}}$  é conhecido e seu valor é dado pela função que descreve a variação de Θ em cada uma das fronteiras do domínio. Já *f* é um parâmetro que deve ser fornecido. Usando também a equação [4.25,](#page-79-0) é possível ver que a distância do ponto interno à fronteira é dada pelo fator f do tamanho da área da face local. Esse fator carrega em si uma importante contribuição física. Uma vez que o fluxo na fronteira está sendo calculado através de

uma derivada aproximada por um lado só, a distância  $|\Delta \vec{r}|$  entre o ponto interno e o ponto de integração sobre a fronteira determinará a precisão do fluxo sobre essa face: quanto menor a distância, melhor será a aproximação dada na equação [4.10.](#page-75-2) Na teoria se essa distância tender a zero tem-se a definição da própria derivada, e a equação [4.10](#page-75-2) passa a ser uma igualdade. Isso, contudo, deve ser evitado. Explica-se: a diminuição de  $|\Delta \vec{r}|$  traduz-se unicamente na diminuição de f. E analisando a equação [4.26,](#page-79-1) vê-se que é possível separála em duas parcelas: um termo de valor conhecido, que sera direcionado ao ´ termo-fonte da equação do volume de controle ( $\frac{1}{f}$ Θ<sub>pif</sub>) e outro termo que depende dos nós do elemento, e que por isso entrará como coeficientes da matriz  $\left(-\frac{1}{f} N_i \Theta_i\right]_{P_{int}}$ . Para valores de *f* muito pequenos ambos os termos tomarão valores demasiado grandes (tendendo ao infinito). Deve-se lembrar de que os mesmos serão adicionados à equação para o volume de controle, e eles poderão estar ordens de grandeza maiores que os demais termos da equação. Já que se está usando métodos numéricos, a resolução desse sistema pode ser prejudicada por erros de arredondamento surgidos exatamente da diferença na ordem de grandeza dos termos da equação. Assim é interessante buscar um valor suficientemente pequeno de modo a não danificar a qualidade do calculo do fluxo, mas tampouco pequeno demais a ponto de im- ´ pedir a obtenção de uma solução pelos motivos explicados acima. Nos testes realizados percebeu-se que valores de *f* entre 0.001 e 0.1 não prejudicam o sistema linear e oferecem pequena variação nos resultados.

#### 4.4 Equação para os Volumes da Fronteira no Problema de Projeto

Para o problema de projeto tanto o valor da variável Θ quanto o de seu fluxo (ou de sua derivada) são conhecidos na fronteira. Voltando ao exemplo da figura [2.2,](#page-34-0) isso equivale a conhecer as temperaturas nos extremos de uma barra e também o fluxo de calor pela mesma, mas não o seu comprimento L. O objetivo do problema passa a ser o de determinar *L* com base nas informações

de que se dispõe.

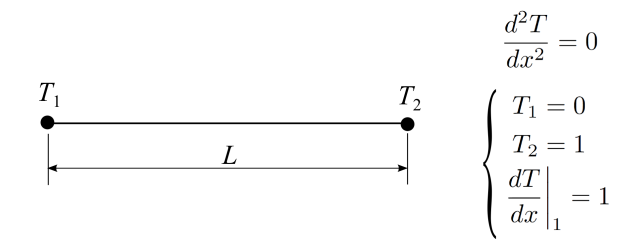

<span id="page-81-2"></span>Figura [2.2:](#page-34-0) Exemplo de problema de projeto: o comprimento da barra pode ser obtido a partir das informações disponíveis (equação governante, temperaturas e fluxo de calor).

Uma vez que  $\Theta$  e  $\mathscr{F}_{\Theta_{\text{diff}}}$  já são conhecidos, deve-se obter novas equações que permitam fixar essas grandezas, mas que mantenham as coordenadas da fronteira como incognitas do problema. ´

Para isso, inicia-se a partir da equação que define o fluxo sobre qualquer face do volume de controle:

<span id="page-81-0"></span>
$$
F_{\Theta_{\text{pif}}} = \vec{\mathscr{F}}_{\Theta_{\text{pif}}} \cdot \vec{A}_{\text{pif}} \tag{4.27}
$$

Empregando novamente a linearização de Newton, a equação [4.27](#page-81-0) pode ser linearizada para

$$
F_{\Theta_{\text{pif}}} = \vec{\mathscr{F}}_{\Theta_{\text{pif}}}^{0} \cdot \vec{A}_{\text{pif}} + \vec{\mathscr{F}}_{\Theta_{\text{pif}}} \cdot \vec{A}_{\text{pif}}^{0} - \vec{\mathscr{F}}_{\Theta_{\text{pif}}}^{0} \cdot \vec{A}_{\text{pif}}^{0}
$$
(4.28)

Uma vez que a equação governante do problema foi escrita em termos de  $\delta R^{\vphantom{\dagger}}_i$ , é benéfico agrupar os termos  $\vec{\mathscr{F}}^{0}_{\Theta_{\sf pf}^{}}$  para obter

<span id="page-81-1"></span>
$$
F_{\Theta_{\text{pif}}} = \vec{\mathscr{F}}_{\Theta_{\text{pif}}} \cdot \vec{A}_{\text{pif}}^0 + \vec{\mathscr{F}}_{\Theta_{\text{pif}}}^0 \cdot \delta \vec{A}_{\text{pif}} \tag{4.29}
$$

O fluxo de Θ na fronteira é dado na forma de uma *spline*. Como somente a componente normal à face da fronteira contribuirá com o fluxo que passa por essa face, optou-se por utilizar o módulo do fluxo na definição dessa curva. Isso também contribui na definição das condições de contorno, pois elimina a necessidade de se conhecer o vetor normal da face no momento de se impor as condições de contorno.

A equação [4.29](#page-81-1) deve ser reescrita para levar esse fato em conta. Para isso, percebe-se que é possível escrever o primeiro termo da equação já em função do resultado do produto interno:

$$
\vec{\mathscr{F}}_{\Theta_{\text{pif}}} \cdot \vec{A}_{\text{pif}}^0 = \mathscr{F}_{\Theta_s} A_{\text{pif}}^0 \tag{4.30}
$$

onde  $\mathscr{F}_{\Theta_{\mathfrak{s}}}$  é o fluxo de  $\Theta$  por unidade de área e  $A_\text{pif}$  é o módulo do vetor área de face,  $\vec{A}_{\rm{pif}},$  sobre a fronteira. Já o segundo termo,  $\vec{\mathscr{F}}^{0}_{\Theta_{\rm{pif}}},$  pode ser escrito em função do próprio fluxo  $\mathscr{F}_{\Theta_s}$  (uma vez que esse valor é prescrito e, portanto, não é afetado pela convergência) e da normal da face no instante anterior,  $\vec{n}^0$ :

$$
\vec{\mathscr{F}}_{\Theta_{\text{pif}}}^{0} = \mathscr{F}_{\Theta_{\text{s}}} \vec{n}^{0}
$$
\n(4.31)

Com essas duas definições chega-se a

$$
F_{\Theta_{\text{pif}}} = \mathscr{F}_{\Theta_s} A_{\text{pif}}^0 + \mathscr{F}_{\Theta_s} \vec{n}^0 \cdot \delta \vec{A}_{\text{pif}} \tag{4.32}
$$

Boa parte dos termos dessa equação são conhecidos:  $\mathscr{F}_{\Theta_s}$  é o valor prescrito do fluxo na fronteira e  $\vec{A}^0_{\text{pif}}$  e  $\vec{n}^0$  podem ser obtidos da iteração an-terior com a ajuda da equação [3.27.](#page-56-0) A única incógnita da equação é  $\delta \vec{A}_{\text{pif}}$ , o qual pode ser obtida usando a mesma equação [3.27:](#page-56-0)

$$
\delta \vec{A}_{\text{pif}} = \vec{A}_{\text{pif}} - \vec{A}_{\text{pif}}^0 = \alpha_i \left( \delta y_i \vec{i} - \delta x_i \vec{j} \right)
$$
(4.33)

Expandindo o produto interno restante obtém-se

$$
F_{\Theta_{\text{pif}}} = B_i^x \delta x_i + B_i^y \delta y_i + B^{xy}
$$
\n(4.34)

na qual

$$
B_i^x = \left(\frac{y_n^0 \mathcal{F}_{\Theta_s} \alpha_n \alpha_i}{A_{\text{pif}}^0}\right) \tag{4.35a}
$$

$$
B_i^y = \left(\frac{x_n^0 \mathcal{F}_{\Theta_s} \alpha_n \alpha_i}{A_{\text{pir}}^0}\right) \tag{4.35b}
$$

<span id="page-83-0"></span>
$$
B^{xy} = \left(\mathcal{F}_{\Theta_s} A_{\text{pif}}^0\right) \tag{4.35c}
$$

Aqui também se empregam as simplificações da malha usando o mo-delo de espinhas dados nas equações [3.46a](#page-62-0) e [3.46b.](#page-62-1) Assim, o fluxo em uma face que reside sobre a fronteira é

$$
F_{\Theta_{\text{pri}}} = H_i^{RL} \delta R_i^L + H_i^{RU} \delta R_i^U + H^{RLU}
$$
\n(4.36)

onde

$$
H_i^{RL} = (1 - C_i) \left( B_i^x \cos \beta^i + B_i^y \sin \beta^i \right) \tag{4.37a}
$$

$$
H_i^{RU} = C_i (B_i^x \cos \beta^i + B_i^y \sin \beta^i)
$$
 (4.37b)

$$
H^{RLU} = B^{xy} = \mathscr{F}_{\Theta_s} A_{\text{pir}}^0 \tag{4.37c}
$$

Logo, a equação final para os volumes de controle sobre a fronteira é

<span id="page-83-1"></span>
$$
\sum_{\text{faces}} F_{\Theta} + \sum_{\text{pif}} F_{\Theta_{\text{pif}}} = 0 \tag{4.38}
$$

em que *F*<sub>Θ</sub> e *F*<sub>Θ<sub>nif</sub> são dados pelas equações [3.47](#page-64-0) e [4.36,](#page-83-0) respectivamente.</sub> Essas equações contém todas as variáveis de interesse ( $\Theta$ ,  $\delta R^L$  e  $\delta R^U$ ), e em função disso são resolvidas num único sistema linear acoplado, o qual é mostrado na figura [4.7.](#page-81-2)

A equação [4.38](#page-83-1) fecha o sistema linear para o método direto de determinação de formas.

84 *4 CONDIÇÕES DE CONTORNO E PROCEDIMENTO DE SOLUÇÃO* 

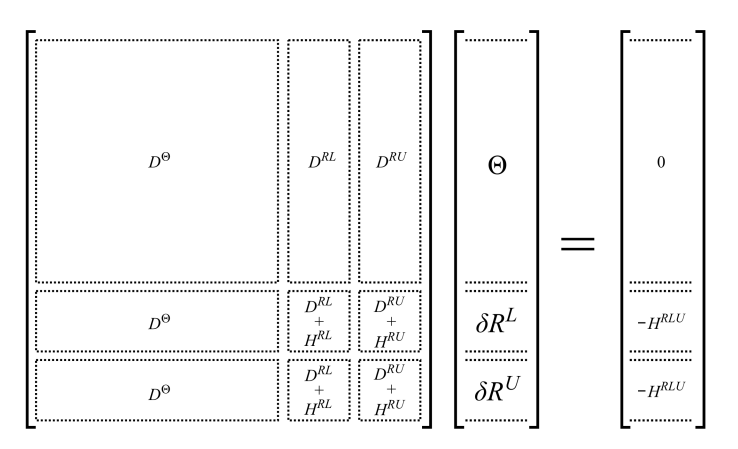

Figura 4.7: Representação do sistema linear para o problema de projeto.

#### 4.5 Prescrição das Condições de Contorno

No problema de projeto tanto Θ quanto  $\mathcal{F}_{Θ}$  devem ser prescritos nas paredes onde se deseja modificar a forma. Aqui será mostrado como impor esses valores em função do tipo de problema estudado.

# *4.5.1 Problemas de Conduc¸ao de Calor ˜*

Para a resolução de problemas de condução de calor, Θ representa a temperatura *T* e  $\mathcal{F}_{\Theta}$ , o módulo do fluxo de calor  $\vec{q}_s$  por unidade de área (no problema bidimensional considera-se que a direção normal ao plano do domínio possui uma unidade de comprimento). As distribuições dos dois valores devem ser fixadas sobre os contornos do domínio para onde as informações são conhecidas.

# *4.5.2 Problemas de Escoamentos Simples*

Em problemas de escoamentos simples a variável  $\Theta$  representa a função de corrente,  $\psi$ . Para a especificação dos valores da mesma nas condições de contorno deve-se lembrar primeiro de que as isolinhas da função de corrente são tangentes ao vetor velocidade. Segundo, que as paredes de um domínio, por serem impermeáveis ao fluido, também representam isolinhas de  $\psi$ . Com isso em mente é fácil perceber que o vetor velocidade deve ser perpendicular à derivada normal de  $\psi$  na parede. Usando esse conceito aliado às equações [3.9](#page-53-0) chega-se a

<span id="page-85-0"></span>
$$
\mathcal{F}_{\Theta} = V = \frac{\partial \psi}{\partial n} \tag{4.39}
$$

onde  $V$  é o módulo do vetor velocidade e  $n$  o vetor normal à fronteira apon-tando para fora do domínio, também mostrado na figura [4.8.](#page-86-0) A equação [4.39](#page-85-0) também mostra que o próprio vetor velocidade representa a derivada local de  $\psi$  e, portanto, o fluxo de  $\Theta$  que entra no domínio.

Deve-se notar que o vetor normal se refere à fronteira, e por isso aponta em direções distintas em cada parede de um domínio (figura [4.8\)](#page-86-0). Esse fato precisa ser levado em conta ao se definir o sinal do vetor velocidade.

As condições para  $\Theta$  correspondem às empregadas na resolução de problemas que usam função de corrente: fixa-se um valor nulo numa das fronteiras (aqui, a fronteira inferior), um valor  $\Theta_{\text{max}} = \psi_{\text{max}}$  na fronteira oposta (no caso, a fronteira superior) e variações lineares de 0 a  $\psi_{\text{max}}$  nas regiões de entrada e saída. O valor de  $\psi_{\text{max}}$  é calculado de acordo com

$$
\psi_{max} = V_{\infty} A_{in}
$$

onde  $V_{\infty}$  é a velocidade de corrente livre desejada e A<sub>in</sub> a área da entrada (novamente considerando dimensão unitária na direção perpendicular ao plano da malha).

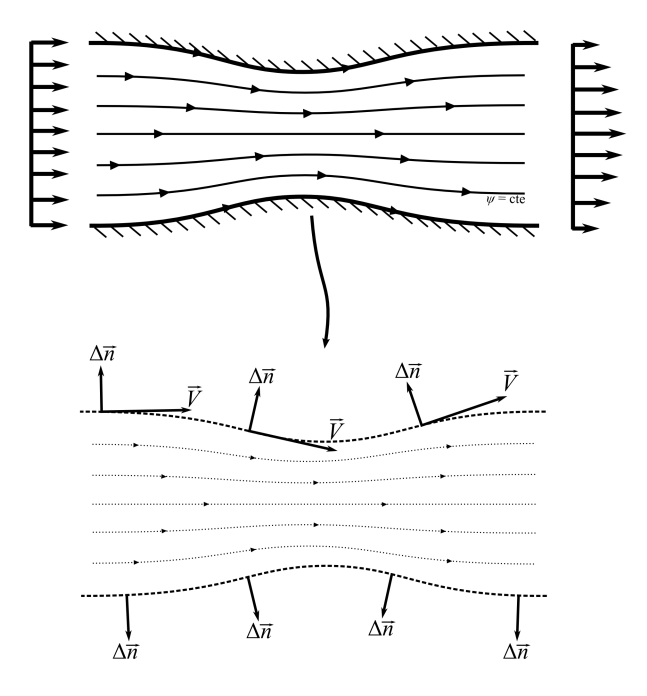

<span id="page-86-0"></span>Figura 4.8: Isolinhas da função de corrente e representação dos vetores normais sobre as fronteiras do domínio.

# <span id="page-87-0"></span>5 PROCEDIMENTO DE SOLUCÃO E IMPLEMENTACÃO COM-PUTACIONAL

# 5.1 Introdução

Este capítulo apresenta detalhes quanto ao procedimento de solução e características importantes relativas à implementação computacional do método apresentado. São tratados, por exemplo, os passos que devem ser seguidos para a resolução dos problemas de análise e de projeto, e também a sequência de solução do problema completo de determinação de forma.

Quanto a implementação computacional, o método EbFVM permite algumas facilidades no que diz respeito a sua programação. Essas facilidades, também mostradas neste capítulo, conferem generalidade ao algoritmo para a implementação de suas rotinas computacionais.

#### <span id="page-87-1"></span>5.2 Procedimento de Solução

O metodo mostrado neste trabalho permite partir de uma forma inicial ´ e, via solução de um sistema linear, iterar até que a forma final seja obtida. Esse processo naturalmente requer que o analista forneça um ponto de partida para a análise, o que é feito mediante a entrada de uma estimativa inicial para a geometria do domínio. Assim, o procedimento de solução para o problema de determinação de forma necessariamente passa por duas etapas: a resolução de um problema de análise (cujo objetivo é obter a distribuição de  $\mathscr{F}_{\Theta}$  para a forma estimada) e a resolução do problema de projeto.

Para os casos de análise onde se busca unicamente melhorar o desempenho de uma geometria já existente, é evidente que a forma inicial do domínio é conhecida antes de iniciar o estudo. Logo, o analista pode obter as distribuições de  $\Theta$  e de  $\mathcal{F}_{\Theta}$  a partir dessa forma inicial. Em seguida, podem-se realizar modificações nessas distribuições e, partindo da forma inicial, evoluir usando o método visto aqui para se chegar à forma final.

Há casos, no entanto, em que as modificações desejadas podem ser tais que a variação entre as formas inicial e final é significativa. Deve-se lembrar de que este trabalho emprega uma linearização de Newton para eliminar as não linearidades das equações, e nesses casos a convergência da solução pode ser afetada. Assim, é benéfico introduzir passos intermediários que permitem chegar suavemente à solução final.

Isso pode ser conseguido aplicando uma relaxação à distribuição da condição de contorno. Dessa maneira, conhecidas as distribuições  $\Theta(x)$  e  $\mathcal{F}_{\Theta}(x)$  desejadas sobre as fronteiras, pode-se empregar uma variação linear entre a distribuição de  $\mathscr{F}_{\Theta}^0$  dada pela geometria inicial e a final  $\mathscr{F}_{\Theta}^N = \mathscr{F}_{\Theta}(x)$ (desejada e conhecida):

<span id="page-88-0"></span>
$$
\mathcal{F}_{\Theta}^{n} = \mathcal{F}_{\Theta}^{0} + \frac{n}{N} \left( \mathcal{F}_{\Theta}^{N} - \mathcal{F}_{\Theta}^{0} \right) \qquad n = 0, 1, 2, ..., N \qquad (5.1)
$$

Portanto, nos casos onde seja necessário aplicar um fator de relaxação sobre a condição de contorno, a equação [5.1](#page-88-0) definirá a distribuição de  $\mathscr{F}_{\Theta}(x)$ ao longo da simulação. O procedimento de solução para a obtenção da forma segue, assim, os seguintes passos:

- 1. Definir estimativa inicial para a forma desejada;
- 2. Resolver o problema de análise (equações [3.41](#page-61-0) e [4.26\)](#page-79-1)
- 3. Calcular a distribuição de  $\mathcal{F}_{\Theta}^{0}$  sobre as fronteiras;
- 4. Definit  $n = 1$ :
- 5. Cálcular novo  $\mathscr{F}_{\Theta}^{n}(x)$  via equação [5.1](#page-88-0)
- 6. Resolver problema de projeto com  $\Theta(x)$  e  $\mathcal{F}_{\Theta}^n(x)$ ;
- 7. Acrescentar  $n = n + 1$ ;
- 8. Se  $n \leq N$ , retornar ao passo 5. Caso contrário, finalizar o procedimento.

# 5.3 Implementação Computacional

O EbFVM possui algumas particularidades interessantes, inclusive no que diz respeito a sua implementação computacional. O primeiro ponto a ser notado é que a montagem da matriz do sistema linear é, a princípio, independente das condições de contorno. Isso porque a discretização numérica por esse método faz com que os termos de fluxo dependam somente dos nós que fazem parte do elemento onde está localizado o ponto de integração. Se as condições de contorno forem implementadas de uma maneira conservativa, os fluxos internos (isto é, todos os fluxos que não estão sobre uma fronteira) devem permanecer na equação. Isso torna a sua programação bastante simples. O algoritmo pode conter uma sub-rotina que percorre todos os elementos, calcula somente os fluxos internos e monta a matriz base do sistema linear; uma segunda sub-rotina pode se encarregar de aplicar somente as condições de contorno de Dirichlet; uma terceira, as de Neumann, e assim por diante.

Toma-se como exemplo o presente trabalho, o qual usa somente elementos quadrangulares. A sub-rotina que realiza a montagem do sistema linear base (isto é, que ainda não contém informações das condições de contorno) realiza uma varredura em todos os *elementos* da malha. Em cada elemento é executada uma segunda varredura, agora sobre os SVC. Aqui se pode calcular o fluxo através da face que divide dois SVC. Como o fluxo que entra em um SVC é necessariamente igual ao fluxo que deixa o SVC vizinho, o seu valor precisa ser calculado uma única vez. E como todos os elementos são mapeados para um elemento padrão num plano transformado, a sub-rotina que calcula o fluxo para cada SVC é única. Basta alterar dados de entrada como as coordenadas locais  $(s,t)$  do ponto de integração e a área de face local  $(ds, dt)$ , além de fornecer os valores corretos para as variáveis dos nós do elemento  $(x, y, \Theta)$ .

# *5.3.1 Condic¸oes de Contorno ˜*

As fronteiras do domínio estão em faces diferentes das que já foram calculadas durante a montagem da matriz base, e é isso que as torna independentes. Os fluxos calculados por essas faces só precisam ser adicionados à sua equação correspondente, conforme a equação [4.38.](#page-83-1) Isso vale tanto para problemas de análise quanto para problemas de projeto.

Para o problema de projeto, o procedimento para prescrição de condição de contorno conservativa mostrado na seção [4.3](#page-72-0) se torna desnecessário. Isso porque no problema de projeto a equação de conservação dos volumes de controle da fronteira é usada para obter não o valor de Θ, mas sim o da coordenada *R* dos nós ali localizadas (e, por consequência, suas posições  $x \in y$ ). Em outras palavras, a equação de conservação de  $\Theta$  serve como equação para  $R$ , e não para  $\Theta$  como ocorre normalmente. A equação para Θ empregada, então, é a dada pela equação [4.6.](#page-73-0) Deve-se ressaltar que isso não significa que a condição de contorno está sendo imposta de maneira não conservativa. Pelo contrário, a conservação das propriedades continua sendo mantida; a equação de conservação para  $\Theta$  simplesmente está sendo empregada em outra finalidade (a determinação da forma da fronteira), mas se mantém ativa

#### 6 RESULTADOS DE PROBLEMAS TESTE

#### 6.1 Introducão

Este capítulo mostra alguns testes que buscam avaliar a robustez do método empregado. Em seguida, resultados para problemas testes são abordados. Uma discussão sobre um comportamento recorrente observado também e feita. ´

# 6.2 Criterio de Parada do ´ *Solver*

Define-se o resíduo *R* do volume de controle *i* de acordo com

$$
\mathcal{R}_i = \text{abs}\left(\frac{b_i - A_i \Theta_i}{a_P \Delta \Theta}\right) \tag{6.1}
$$

onde  $(b_i - A_i \Theta_i)$  é a equação para  $\Theta$  para o VC *i*, *a<sub>P</sub>* é o coeficiente da diagonal principal para a equação de  $\Theta_i$  e Δ $\Theta$  é a diferença entre os valores máximo e mínimo de Θ encontrada entre dois VCs do domínio em uma iteração. O divisor (*a*<sub>*P*</sub>∆Θ) funciona como um normalizador do resíduo.

O critério de parada adotado para todas as simulações foi uma tolerância de 1E-5 para o resíduo RMS.

$$
\mathcal{R}_{\rm RMS} = \sqrt{\sum_{i=1}^{\rm N_{\rm nos}} \left( \frac{\mathcal{R}_i^2}{\rm N_{\rm nos}} \right)}
$$
(6.2)

Através de monitoramento das rodadas, observou-se que os resíduos máximo (ou seja, o maior valor de  $\mathcal{R}_i$  encontrado no domínio) e RMS possuíam a mesma ordem de grandeza. Ainda, a partir de determinado ponto (por volta de  $\mathcal{R} = 1E-4$ ) a queda do resíduo ocorre muito rapidamente, e tipicamente os dois resíduos (máximo e RMS) chegam a valores inferiores a  $1E-5$  após uma iteração adicional. Isso significa que o critério de parada pode ser alterado para uso do resíduo máximo sem qualquer ônus computacional.

# 6.3 Estudo de Robustez do Metodo ´

Uma vez que a forma final é desconhecida, nem sempre é possível saber se a forma fornecida como estimativa inicial está próxima ou não na forma final desejada. Assim é benéfico que o método utilizado seja robusto o suficiente para, a partir de uma estimativa inicial de forma qualquer, iterar até a que a forma final seja obtida.

Com o objetivo de testar essa robustez, pode-se aplicar um teste onde a forma final seja conhecida. Assim pode-se variar a forma inicial estimada de modo que ela esteja diferente da dita forma final, e assim avaliar se o método consegue encontrar a forma correta.

Para o teste, realizou-se o estudo de condução de calor em uma placa quadrilátera de tamanho adimensional unitário. A determinação da forma foi obtida modificando-se somente as posições das faces norte  $(N)$  e sul  $(S)$ . Por isso somente nelas é necessário especificar uma informação extra junto da condição de contorno.

Quanto às condições de contorno, tem-se temperaturas adimensionais prescritas nas faces norte e sul (mostradas na figura [6.1\)](#page-93-0). Para a informação extra, e fixado o fluxo de calor constante nessas mesmas faces. As faces leste ´  $(E)$  e oeste  $(W)$  são definidas como adiabáticas.

Para que a forma final da placa seja a de um quadrilátero de tamanho unitário, as condições impostas podem ser as dadas na tabela [6.1.](#page-92-0) Em especial, nota-se que as como condições leste e oeste possuem fluxo nulo, o resultado final será, efetivamente, unidimensional.

<span id="page-92-0"></span>

| Informação  |  |  |
|-------------|--|--|
| Temperatura |  |  |
| Fluxo       |  |  |

Tabela 6.1: Condições de contorno para o teste de robustez

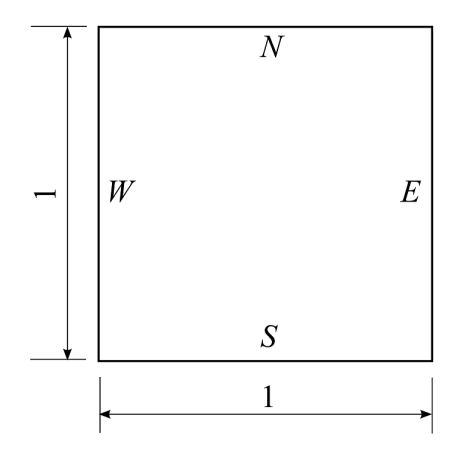

<span id="page-93-0"></span>Figura 6.1: Dimensões e nomenclatura para as condições de contorno

Uma estimativa inicial para a forma levemente inadequada<sup>[1](#page-93-1)</sup> é mos-trada na figura [6.2,](#page-94-0) junto de sua distribuição inicial para o fluxo de calor. O programa não possui grandes dificuldades para convergir tal problema, e de fato o faz para poucas iterações.

Usando formas iniciais mais distantes do resultado final esperado, o programa também consegue convergir para a forma correta com certa facilidade. Isso pode ser visto nas figuras [6.3](#page-95-0) e [6.4.](#page-96-0) A figura [6.5](#page-97-0) mostra como a forma do domínio evolue ao longo das iterações. É interessante perceber que logo na primeira iteração ocorre uma grande variação na posição da fronteira norte. Isso será comentado mais a frente.

<span id="page-93-1"></span><sup>&</sup>lt;sup>1</sup>Considera-se *inadequada* uma geometria que não represente uma boa estimativa inicial para a forma que se deseja obter.

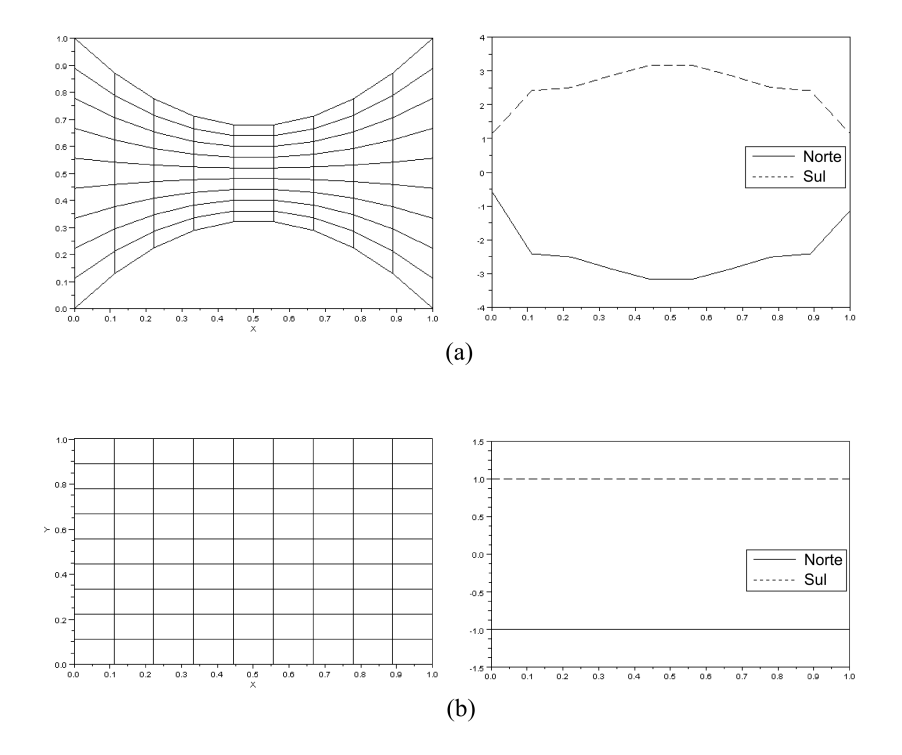

<span id="page-94-0"></span>Figura 6.2: Estimativa inicial inadequada. Representação da forma e curva de distribuição do fluxo de calor para as formas (a) inicial e (b) final.

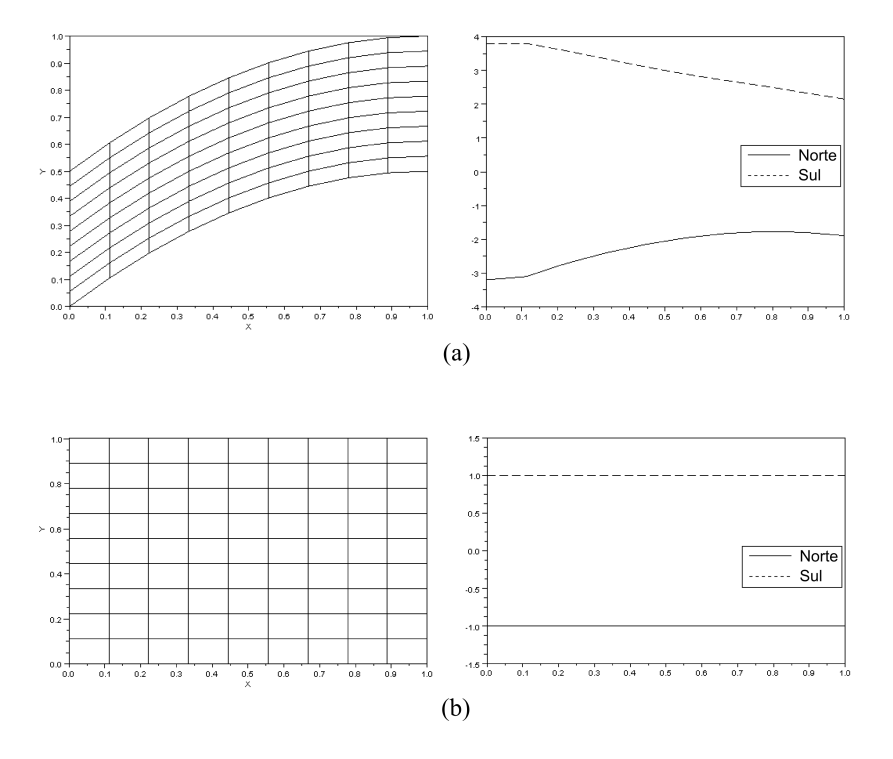

<span id="page-95-0"></span>Figura 6.3: Estimativa inicial inadequada. Representação da forma e curva de distribuição do fluxo de calor para as formas (a) inicial e (b) final.

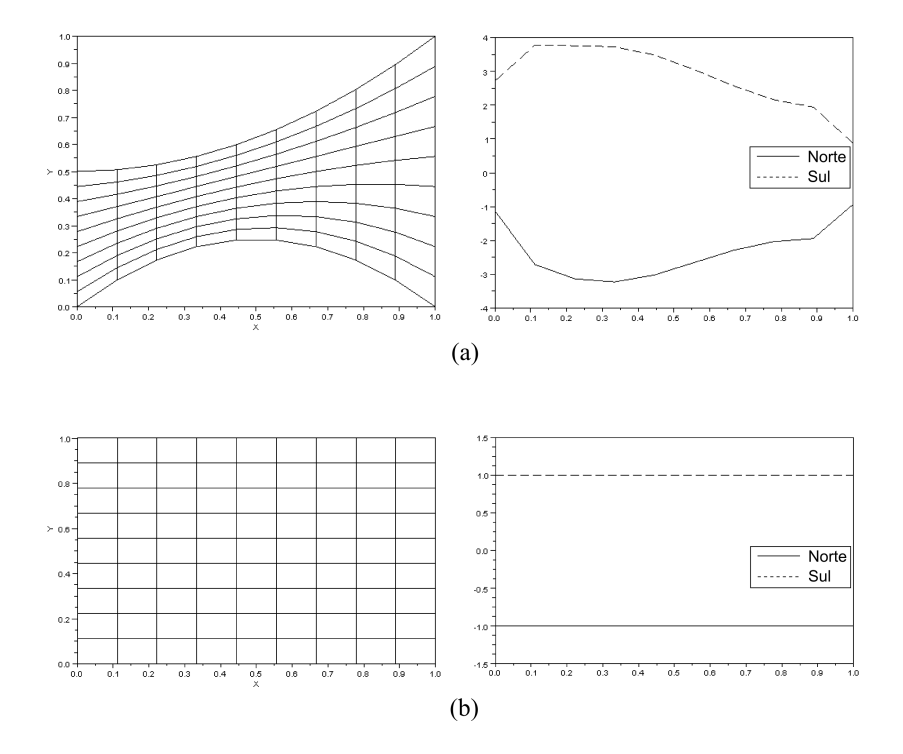

<span id="page-96-0"></span>Figura 6.4: Estimativa inicial inadequada. Representação da forma e curva de distribuição do fluxo de calor para as formas (a) inicial e (b) final.

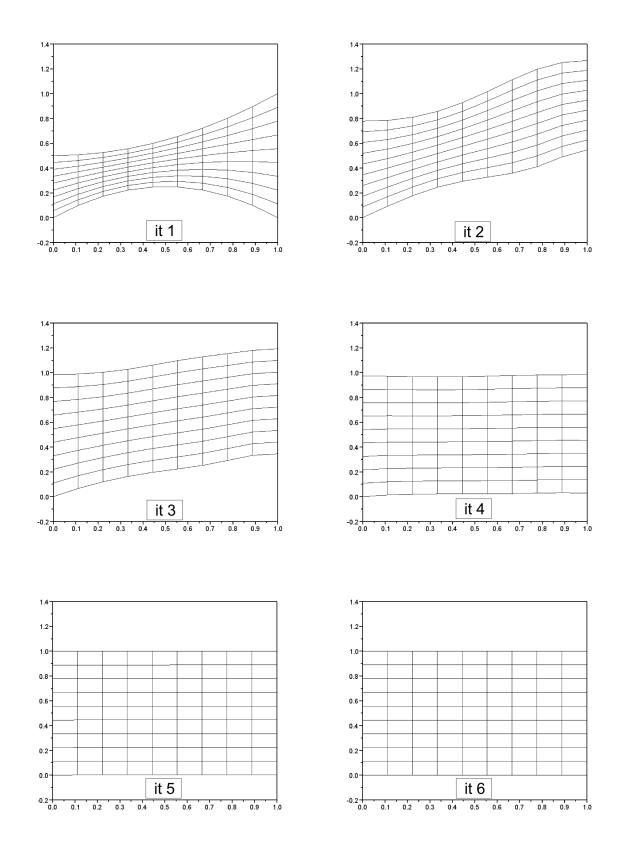

<span id="page-97-0"></span>Figura 6.5: Evolução da forma ao longo das iterações para a estimativa inicial mostrada na figura [6.4.](#page-96-0)

## 6.4 Comparações com Resultados Conhecidos

Algumas análises simples foram realizadas com o intuito de se analisar o funcionamento do codigo. Para estes testes, a forma de uma geometria ´ foi definida e as velocidades sobre as fronteiras norte e sul foram obtidas mediante a resolução de um problema de análise. Em seguida, montou-se um problema de projeto que partia de uma geometria padrão (por exemplo, com a forma de um retangulo) e usaram-se essas velocidades como dados de entrada ˆ do problema a ser resolvido.

De maneira a evitar que possíveis erros na implementação deste método pudessem "contaminar" os resultados obtidos, o cálculo do problema de analise foi realizado empregando um solver de CFD independente. O ´ pacote comercial ANSYS CFX<sup>®</sup>13.0 foi o escolhido para a obtenção dos dados de entrada mencionados por empregar em sua formulação o mesmo método numérico usado neste trabalho (EbVFM) ([ANSYS, INC.](#page-115-2), [2010\)](#page-115-2). Testes de refino de malha foram feitos com o objetivo de se ter um resultado com independência de malha, e o como critério de parada adotou-se uma tolerância para o resíduo de  $1E - 6$  RMS, valor esse adotado seguindo a recomendação contida na documentação do software ([ANSYS, INC.](#page-115-2), [2010\)](#page-115-2).

É importante notar que o ANSYS CFX<sup>®</sup> não possui entre seus modelos um que comporte simular escoamentos invíscidos. No entanto o programa permite ao usuário definir variáveis próprias, as quais podem ser resolvidas usando uma equação de Poisson<sup>[2](#page-98-0)</sup>:

<span id="page-98-1"></span>
$$
\nabla \cdot (\rho D_{\varphi} \nabla \varphi) + S_{\varphi} = 0 \tag{6.3}
$$

$$
\frac{\partial}{\partial t}(\rho\varphi) + \nabla\cdot(\rho U\varphi) = \nabla\cdot(\rho D_{\varphi}\nabla\varphi) + S_{\varphi}
$$

<span id="page-98-0"></span><sup>&</sup>lt;sup>2</sup>No pacote também é possível resolver a distribuição da variável definida pelo usuário através de uma equação de transporte completa (abaixo) ou de uma equação de transporte difusiva (similar à completa, mas sem o termo advectivo).

onde  $ρ$  é a densidade do fluido de trabalho,  $D_ω$  a difusividade cinemática,  $φ$ a variável de interesse por unidade de massa e  $S_{\omega}$  o termo fonte. Usando as relações da tabela [6.2,](#page-99-0) é possível usar a equação [6.3](#page-98-1) para modelar o escoamento potencial dentro do ANSYS CFX<sup>®</sup>.

<span id="page-99-0"></span>

| Termo                      |                   | Valor Unidades    |
|----------------------------|-------------------|-------------------|
| φ                          | $\psi/m$          | $L^2T^{-1}M^{-1}$ |
| ρ                          |                   | $ML^{-3}$         |
| $D_{\varphi}$              | L                 | $L^2T^{-1}$       |
| $S_{\boldsymbol{\varphi}}$ | $\mathbf{\Omega}$ | $L^{-1}T^{-2}$    |
|                            |                   |                   |

Tabela 6.2: Dados para a equação de Poisson

A geometria utilizada para o primeiro teste é a mostrada na figura [6.6.](#page-100-0) Usando as condições de contorno dadas na tabela [6.3](#page-99-1) (que equivalem a uma velocidade de 1 *m*/*s* na entrada), o resultado obtido pelo pacote comercial para as distribuições de velocidades são os mostrados na figura [6.7.](#page-100-1)

<span id="page-99-1"></span>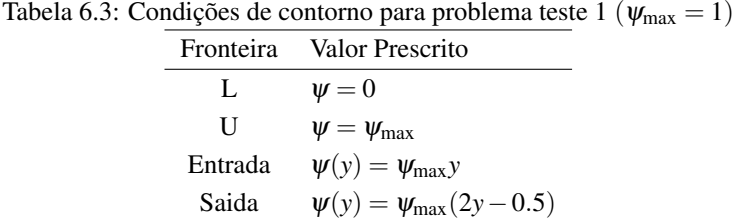

Essas distribuições foram usadas no problema de projeto, que partiu da geometria mostrada na figura [6.8](#page-101-0) objetivando chegar a forma mostrada ` na figura [6.6.](#page-100-0) A malha usada contém  $21 \times 15$  nós. Como se pode ver na figura [6.9,](#page-101-1) os resultados concordam com o esperado (as duas formas estão sobrepostas).

Para o segundo teste foi usada uma geometria com fronteira inferior plana. Novamente a geometria inicial, mostrada na figura [6.10,](#page-102-0) foi simulada

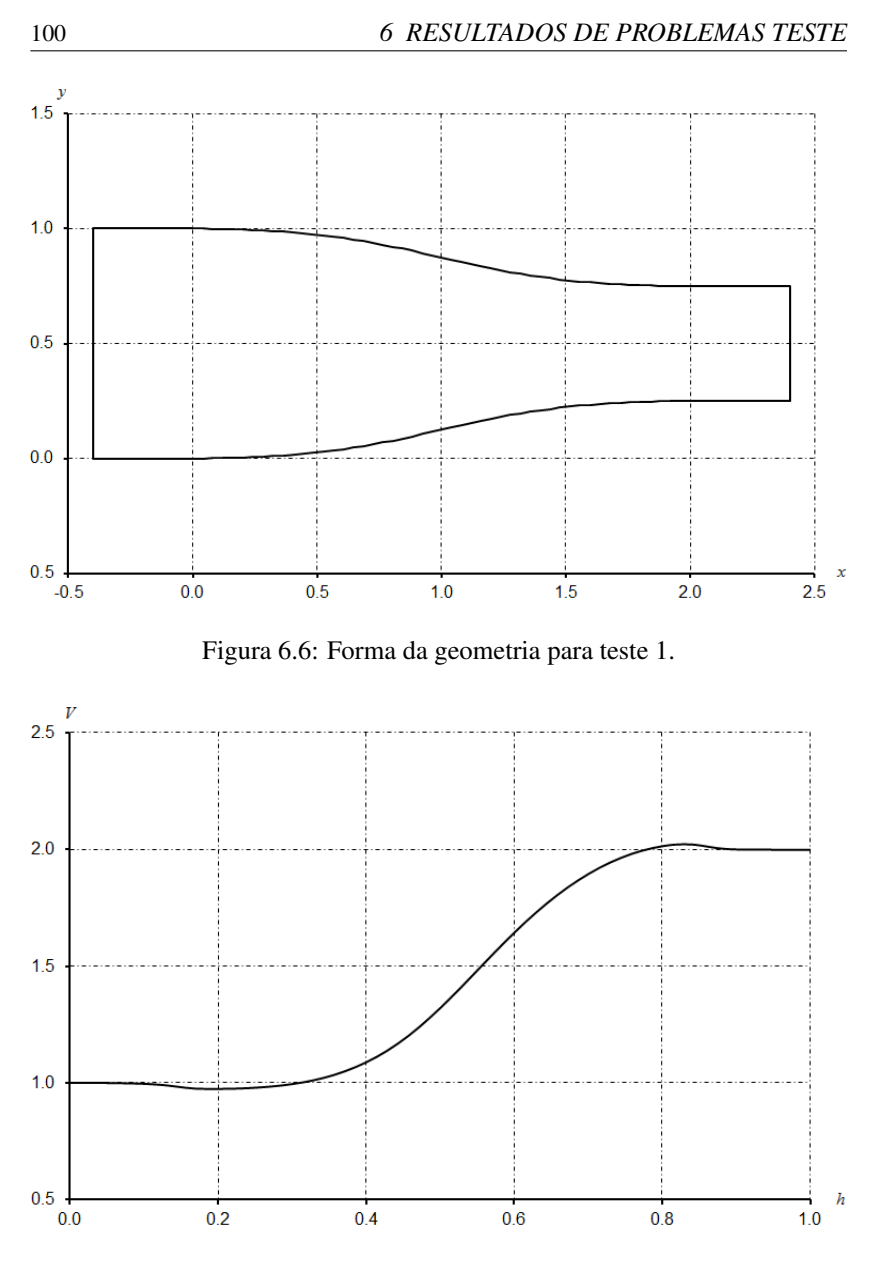

<span id="page-100-1"></span><span id="page-100-0"></span>Figura 6.7: Distribuição do módulo de velocidades obtida sobre a parede pelo pacote ANSYS CFX<sup>®</sup>.

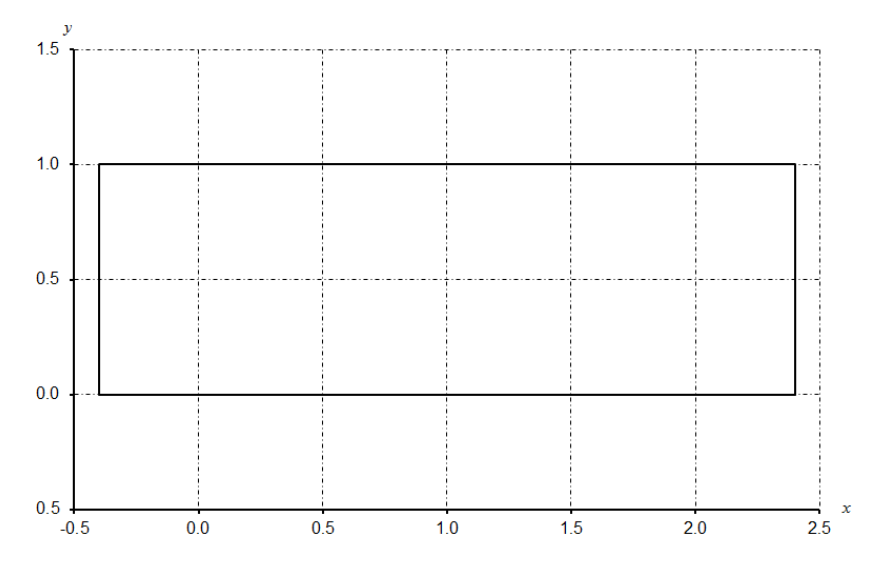

<span id="page-101-0"></span>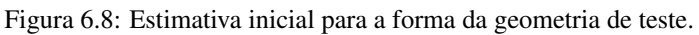

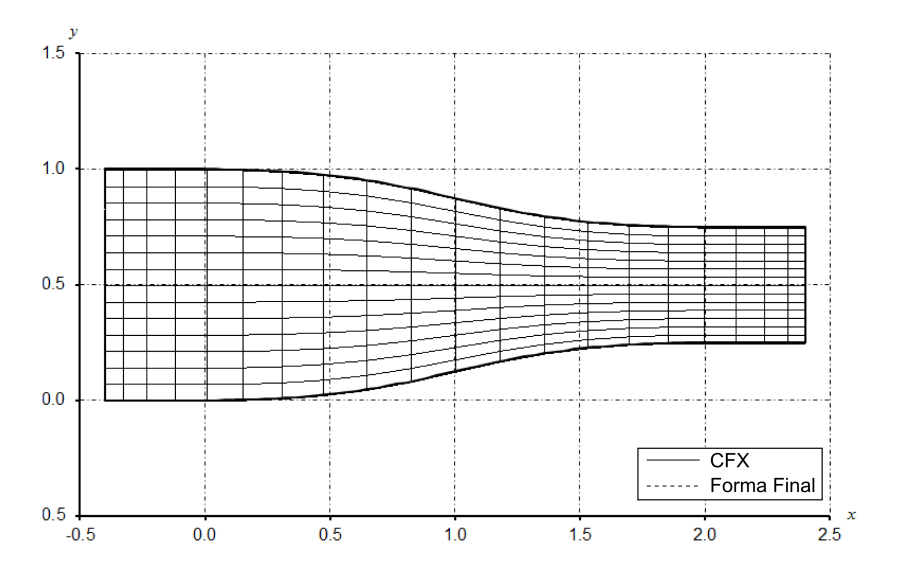

<span id="page-101-1"></span>Figura 6.9: Forma obtida para a geometria de teste 1.

no ANSYS CFX $^{\circledR}$ e as distribuições de velocidade sobre as fronteiras norte e sul foram obtidas (figura [6.11\)](#page-103-0) usando as condições de contorno mostradas na tabela [6.4.](#page-102-1) Essas distribuições foram aplicadas como condições de contorno na resolução do problema de projeto, que partiu da mesma geometria inicial mostrada na figura [6.8.](#page-101-0) O resultado também é mostrado na figura [6.10.](#page-102-0) Notase que as geometrias desejada e obtida estão sobrepostas, o que confirma o funcionamento do método.

<span id="page-102-1"></span>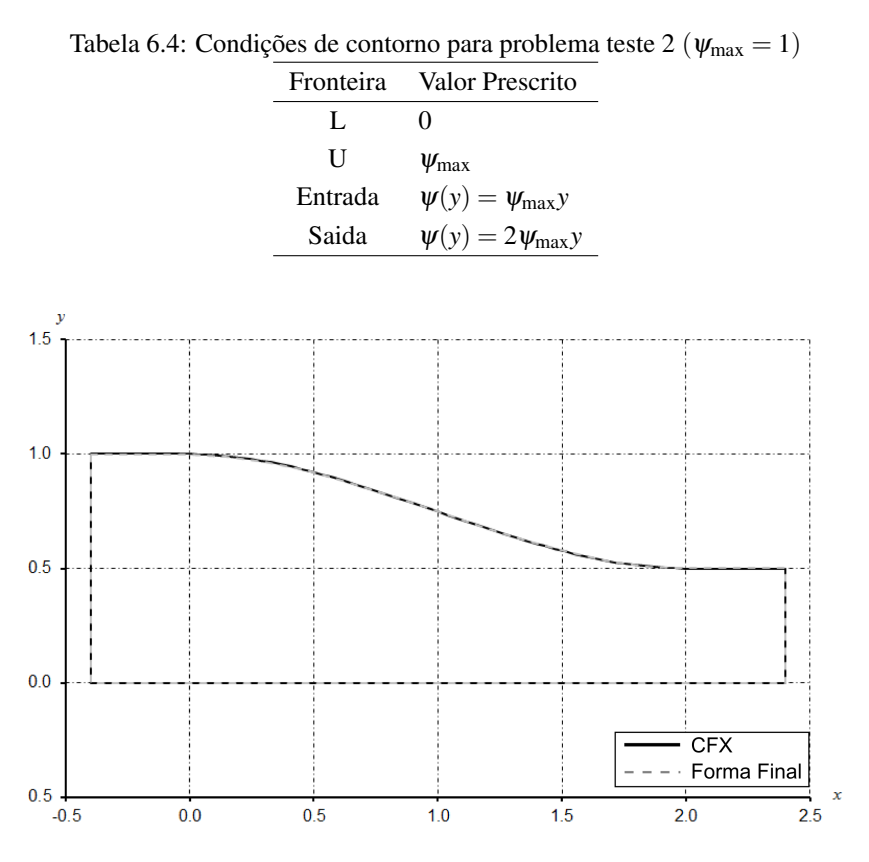

<span id="page-102-0"></span>Figura 6.10: Forma da geometria de teste 2. São mostradas as formas de entrada simulada no ANSYS CFX $^\circledR$ e a forma obtida após simulação.

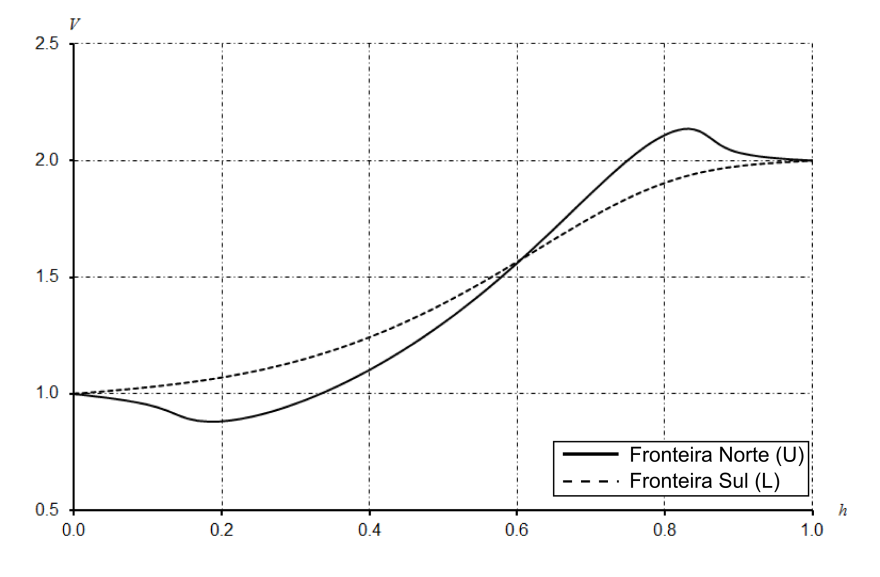

<span id="page-103-0"></span>Figura 6.11: Distribuições dos módulos de velocidade obtidas sobre a parede no pacote comercial para a forma da geometria do teste 2 (em função do comprimento normalizado *h*).

O terceiro teste contém a geometria de um bocal convergente-divergente. O geometria utilizada está na figura [6.12.](#page-104-0) O campo de velocidades obtido para essa geometria dentro do ANSYS CFX® pode ser visto nas figuras [6.13](#page-105-0) (em função da coordenada normalizada *h*) e [6.14](#page-105-1) (em função da coordenada global *x*, para comparação).

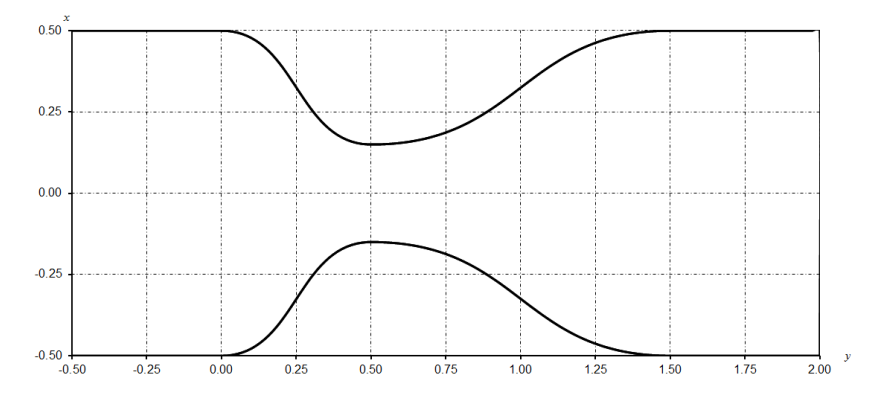

<span id="page-104-0"></span>Figura 6.12: Geometria de bocal convergente-divergente para teste 3.

A malha utilizada para este caso contém  $60 \times 30$  nós, e foram usadas 2 iterações de relaxação. A forma inicial fornecida foi uma geometria retangular regular com  $2.5 \times 1$  unidades de comprimento. A malha obtida e sua comparação com a geometria original estão na figura [6.15.](#page-106-0) Observa-se novamente que os resultados estão sobrepostos.

#### 6.5 Comportamento do Método

Um comportamento recorrente pode ser averiguado na resolução do problema de projeto: ao invés da forma do domínio variar suavemente entre as condições inicial e final, o que ocorre é existir uma grande variação da geometria na primeira iteração. As iterações seguintes, então, fazem com que a geometria caminhe para sua forma correta, isto é, a que obedece as condições de contorno impostas. A figura [6.16](#page-106-1) mostra a geometria obtida

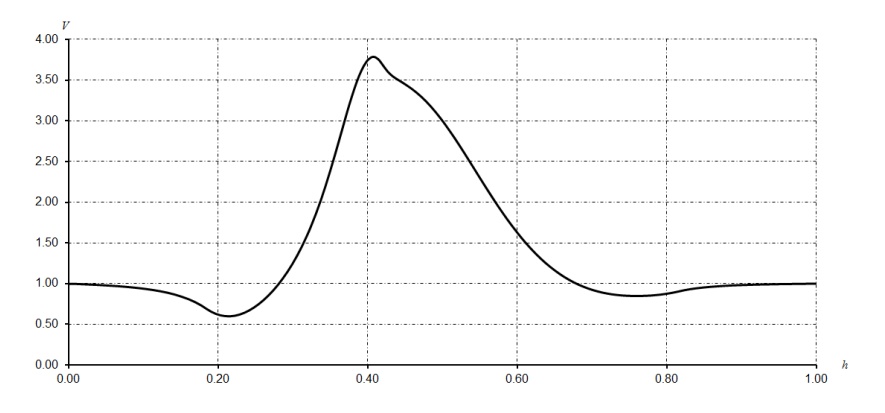

<span id="page-105-0"></span>Figura 6.13: Distribuições dos módulos de velocidade obtidas sobre a parede no pacote comercial para a forma da geometria do teste 3 (em função do comprimento normalizado *h*).

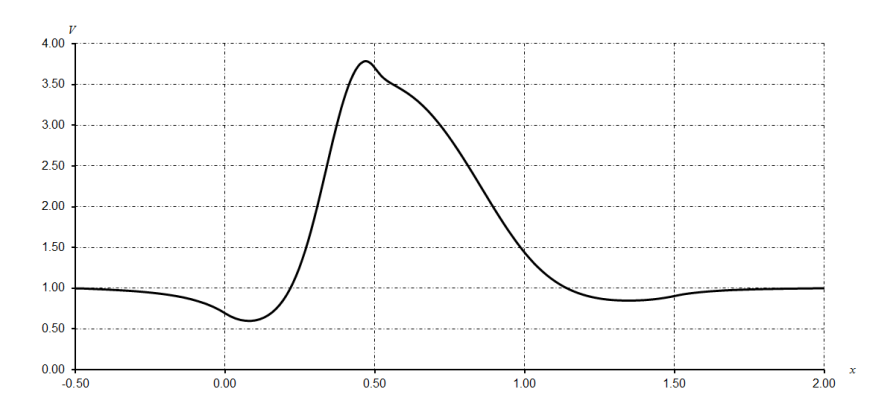

<span id="page-105-1"></span>Figura 6.14: Distribuições dos módulos de velocidade obtidas sobre a parede no pacote comercial para a forma da geometria do teste 3 (em função da coordenada *x*).

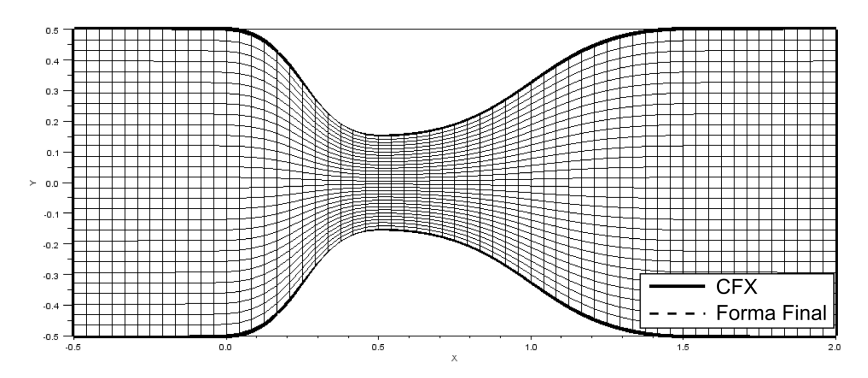

<span id="page-106-0"></span>Figura 6.15: Comparação entre a geometria inicial fornecida e a forma obtida para a geometria via uso do método direto de determinação de formas.

após uma iteração do problema de projeto cuja forma inicial é mostrada na figura [6.8,](#page-101-0) e a figura [6.17](#page-107-0) mostra a evolução da forma com o decorrer das iterações. Após dez iterações a forma final (figura [6.9\)](#page-101-1) foi obtida. O campo de Θ foi inicializado com o resultado calculado no problema de analise. ´

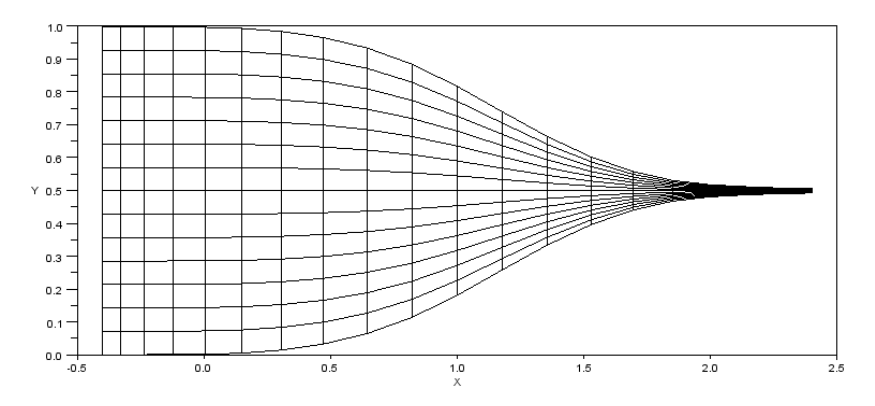

<span id="page-106-1"></span>Figura 6.16: Forma obtida para a geometria de teste após uma iteração do solver do problema de projeto usando uma iteração de relaxação.

Este comportamento é decorrente do fato do problema ser não-linear e da geometria fornecida como estimativa inicial não corresponder às condições

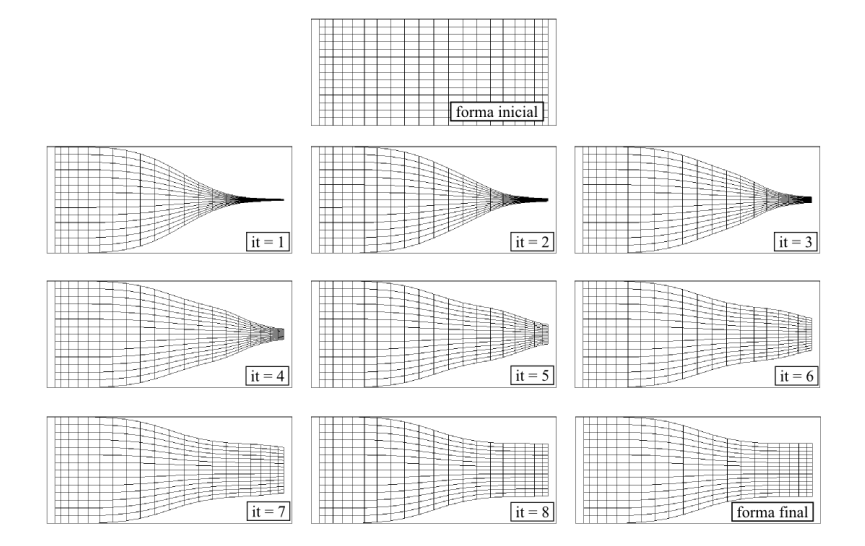

<span id="page-107-0"></span>Figura 6.17: Variação da forma da geometria do teste 1 usando uma iteração de relaxacão.

de contorno impostas. Tal desequilíbrio leva à condição em que o resultado inicial ultrapassa o resultado correspondente à solução final. O uso de procedimentos de sub-relaxação é normalmente empregado nesses casos como forma de se evitar a divergência ([PATANKAR](#page-117-2), [1980\)](#page-117-2).

Conforme descrito na seção [5.2,](#page-87-1) um procedimento de sub-relaxação das condições de contorno foi usado neste trabalho. No entanto, o aumento no número de iterações de relaxação (o parâmetro *N* da equação [5.1\)](#page-88-0) usadas não elimina o comportamento visto, mas o suaviza. Isso decorre do simples fato de que, ao se usar um valor maior para *N*, a condição de contorno de distribuição de  $\mathcal{F}_{\Theta}$  é sub-relaxada por um valor menor (conforme equação [5.1\)](#page-88-0), o que significa que a variação entre as formas inicial e final  $\acute{\rm{e}}$ , também, menor, deixando o efeito menos visível. A figura [6.18](#page-108-0) mostra a geometria obtida após uma iteração do problema de projeto quando se usa  $N = 2$ . A figura [6.19](#page-108-1) mostra a evolução da forma para essa mesma condição.
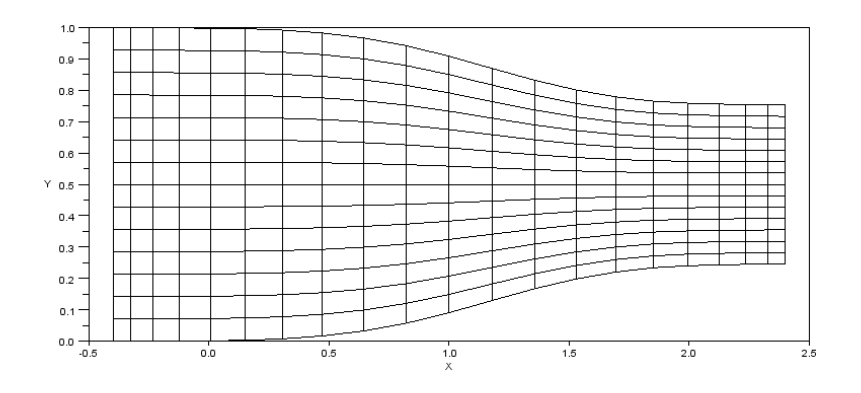

Figura 6.18: Forma obtida para a geometria de teste após uma iteração do solver do problema de projeto usando duas iterações de relaxação.

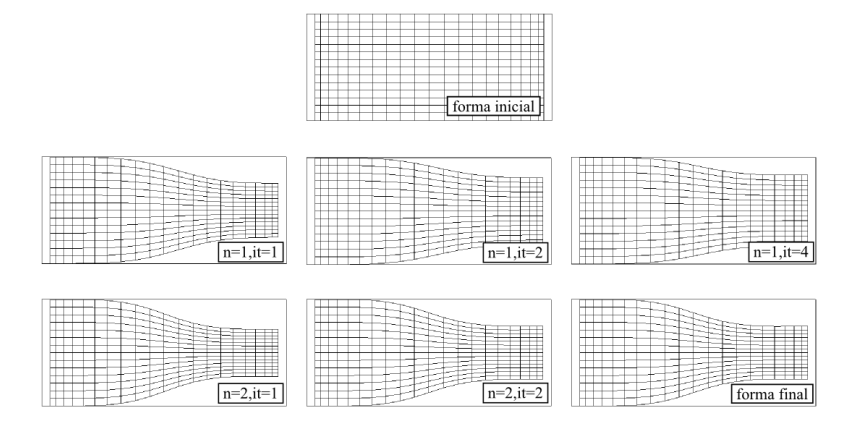

Figura 6.19: Variação da forma da geometria do teste 1 usando duas iterações de relaxação.

O uso de iterações de relaxação é benéfico mesmo quando seu uso não  $\acute{\text{e}}$  obrigatório. O caso teste 1, por exemplo, pode ser resolvido sem o uso de iterações de relaxação (como mostrado na figura [6.9\)](#page-101-0). No entanto o emprego dessa artimanha faz com que o problema de projeto atinja sua forma final mais rapidamente. A título de comparação, o problema de projeto que usa duas iterações de relaxação atinge sua forma final após oito iterações (quatro para convergir cada iteração de relaxação) enquanto o que usa uma única iteração de relaxação leva dez iterações, como já mencionado.

Isso é explicado pelo fato de que o uso de iterações de relaxação suaviza o comportamento mostrado na figura  $6.16$ . O resultado é que a forma se desvia menos da forma final esperada e, portanto, o número de iterações necessárias para retornar a essa forma esperada também é menor.

## 7 CONCLUSÕES

## 7.1 Comentários

A utilização de um método direto de determinação de forma mostrase útil para casos onde o analista sabe o comportamento esperado para um equipamento, mas não conhece a geometria que retorna tal comportamento. A existência de um procedimento numérico que permita auxiliar na solução dessa questão é conveniente, principalmente frente ao fato de que hoje o único modo prático de se atacar esse problema é via métodos indiretos de determinação de formas, os quais podem ser computacionalmente custosos.

A solução desse problema via métodos diretos, no entanto, ainda está em sua infância. Deve-se lembrar de que equações originalmente lineares, ao serem transformadas para utilização no método direto de determinação de forma, tornam-se não-lineares.

Desenvolvimentos adicionais em diversas áreas são necessários de maneira que se possa aplicá-la a outras equações de engenharia. Isso é imprescindível para que a mesma possa crescer e se difundir para outras áreas.

Esse trabalho buscou elucidar alguns pontos que não estavam adequadamente esclarecidos no que diz respeito à implementação do método, entre eles o desenvolvimento de um procedimento conservativo para prescrição e cálculo das condições de contorno. Apesar de ser algo pouco explorado nos trabalho da área esses são dois pontos importantes, dado que condições de contorno inadequadas dificultam (ou mesmo impossibilitam) a obtenção de resultados. A aplicação de condições de contorno conservativas, em especial, é fundamental na etapa de resolução do problema de análise no método de determinação de forma. É ela que permite recuperar os fluxos nas interfaces de modo correto após a obtenção da solução dessa etapa. Outra contribuição foi revisar o que já foi feito na área de maneira a servir como um ponto de partida para estudos futuros.

## 7.2 Sugestões para Trabalhos Futuros

As equações finais obtidas, escritas em função das variáveis  $\Theta$  e  $\delta R$ , se mostraram robustas. O comportamento recorrente da variação demasiada da geometria na primeira iteração, apesar de não ter se apresentado como um problema sério é um ponto que necessita de análise adicional.

Uma contribuição seria a implementação das equações também para elementos triangulares. Isso pode ser atingido se o sistema de espinhas para a criação e manutenção da malha computacional deixar de ser usado. Em seu lugar podem-se empregar outras equações que relacionam a posição interna dos nós. Por exemplo, é possível utilizar para os nós internos relações de conexão por molas, ou resolver uma equação de Poisson, de maneira que a posição dos mesmos permaneça relacionada a posição dos nós da fronteira. O ponto negativo dessa alteração é que se perde a eficiência da reducão no número de incógnitas do problema, que em casos de malhas grandes pode afetar bastante no desempenho da simulação. Entretanto o uso de malhas que permitam mesclar elementos quadrangulares a triangulares aumenta muito a aplicabilidade do método para geometrias complexas.

Ainda relacionado ao fator de tratamento de malha, uma ferramenta útil em eventuais casos em que a forma sofra alterações bruscas seria o acoplamento de um código de geração da malha. Isso permitiria refazer a malha a partir do momento em que a qualidade dos elementos fosse degradada e afetasse a acuracidade do resultado.

A aplicação do método para problemas avançados de mecânica dos fluidos é possível, mas é complexa e requer mais estudo. A extensão do uso de escoamentos potenciais com três coordenadas, por exemplo, não é algo direto. Nesse sentido é provável que maiores contribuições possam ser feitas ao se estender o método para equações mais completas de mecânica dos fluidos para casos bidimensionais. O trabalho de Taiebi-Rahni, Ghadak e Ashrafizadeh [\(2008\)](#page-117-0) mostra a discretização para as equações de Euler usando o MVF. Sua discretização pelo EbFVM (incluindo, naturalmente, o desenvolvimento de modelos para as condições de contorno) seria uma vasta área de estudo.

Por último, um dos enfoques que se pode dar ao problema de determinação de forma é enxergá-lo como um problema de otimização. Ao se seguir por essa direção, recomenda-se revisar a bibliografia da área, principalmente no que diz respeito a otimizações paramétricas e topológicas.

## **REFERÊNCIAS**

ANSYS, INC. *Documentacão do ANSYS CFX*. EUA, 2010.

- ARORA, J. S. *Introduction to Optimum Design*. 2a. ed. EUA: Elsevier, 2004.
- ASHRAFIZADEH, A. *A Direct Shape Design Method for Thermo-Fluid Engineering Problems*. Tese (Doutorado) — University of Waterloo, Waterloo, Canadá, 2000.
- ASHRAFIZADEH, A.; RAITHBY, G. D.; STUBLEY, G. D. Direct design of airfoil shape with a prescribed surface pressure. *Numerical Heat Transfer, Part B*, v. 46, p. 505–527, 2004.
- ASHRAFIZADEH, A.; RAITHBY, G. D.; STUBLEY, G. D. The "direct design" solution of inverse problems. *Computational Fluid Dynamics Society of Canada Bulletin*, v. 16, p. 6–9, Novembro 2005.
- BATCHELOR, G. K. *An Introduction to Fluid Dynamics*. EUA: Cambridge University Press, 2000.
- BURDEN, R. L.; FAIRES, J. D. *Análise Numérica*. 8a. ed. EUA: Cengage Learning, 2008.
- CHAVIAROPOULOS, P.; DEDOUSSIS, V.; PAPAILIOUS, K. . D. On the 3D potential target pressure problem. Part 1. Theoretical aspects and method formulation. *Journal of Fluid Mechanics*, v. 282, p. 131–146, 1995.
- COOK, R. D. *Concepts and Applications of Finite Element Analysis*. 3a. ed. Canada: John Wiley and Sons, 1989.
- CORDAZZO, J. *Simulac¸ao de Reservat ˜ orios de Petr ´ oleo Utilizando o ´ Método EbFVM e Multigrid Algébrico*. Tese (Doutorado) — Universidade Federal de Santa Catarina, Florianópolis, Brasil, 2005.
- DEDOUSSIS, V.; CHAVIAROPOULOS, P.; PAPAILIOUS, K. D. Rotational compressibel onverse design method for two-dimensional, internal flow configurations. *AAIA Journal*, v. 31, n. 3, p. 551–558, Marco 1993.
- DEDOUSSIS, V.; CHAVIAROPOULOS, P.; PAPAILIOUS, K. D. On the 3D potential target pressure problem. Part 2. Numerical aspects and applications to duct design. *Journal of Fluid Mechanics*, v. 282, p. 147–162, 1995.
- DRELA, M. *XFOIL 6.9 User Primer*. Cambridge, EUA, Novembro 2001.
- FERZIGER, J. H.; PERIĆ, M. *Computacional Methods for Fluid Dynamics*. Alemanha: Springer, 1997.
- GHADAK, F.; TAIEBI-RAHNI, M.; ASHRAFIZADEH, A. Direct design of branched ducts. *Transaction on Mechanical Engineering*, v. 16, n. 02, p. 111–120, Abril 2009.
- GILES, M. B.; DRELA, M. Two-dimensional transonic aerodynamic design method. *AIAA Journal*, v. 25, n. 9, p. 1199–1206, Setembro 1987.
- JAMESON, A. Aerodynamic shape optimization using the adjoint method. In: *Lectures at the Von Karman Institute*. Bruxelas, Bélgica: [s.n.], 2003.
- KELLER, S. C. *O Método Multigrid de Correções Aditivas para a Solução Numerica Acoplada para as Equac¸ ´ oes de Navier-Stokes com Mal- ˜ has Não-Estruturadas*. Tese (Doutorado) — Universidade Federal de Santa Catarina, Florianópolis, Brasil, 2007.
- MALISKA, C. R. *Transferencia de Calor e Mec ˆ anica dos Fluidos Computa- ˆ cional.* 2a. ed. Florianópolis, Brasil: LTC, 2004.
- MART´ıNEZ, J. M.; SANTOS, S. A. *Metodos Computacionais de ´ Otimizac¸ao˜* . Brasil, 1998.
- MENDES, R. *Analise do Acoplamento Press ´ ao-Velocidade nas Equac¸ ˜ oes de ˜ Navier-Stokes Utilizando o Metodo dos Volumes Finitos Baseado em ´ Elementos e Solução Acoplada*. Dissertação (Mestrado) — Universidade Federal de Santa Catarina, Florianópolis, Brasil, 2007.
- OTHMER, C.; GRAHS, T. Approaches to fluid dynamic optimization in the car development process. In: *EUROGEN - Evolutionary and Deterministic Methods for Design, Optimization and Control with Applications to Industrial and Societal Problems*. Munique, Alemanha: [s.n.], 2005.
- PATANKAR, S. V. *Numerical Heat Transfer And Fluid Flow*. EUA: McGraw-Hill, 1980.
- PRESS, W. H. et al. *Numerical Recipes in C: The Art of Scientific Computing*. EUA: Cambridge University Press, 1992.
- RAITHBY, G. D.; XU, W. X.; STUBLEY, G. D. Prediction of incompressible free surface flows with an element-based finite volume method. *Computational Fluid Dynamics Journal*, v. 4, n. 3, p. 353–371, 1995.
- RAW, M. J. *A New Control-Volume-Bases Finite Element Procedure for the Numerical Solution of the Fluid Flow and Scalar Transport Equations*. Tese (Doutorado) — University of Waterloo, Waterloo, Canada, 1985. ´
- RUGGIERO, M. A. G.; LOPES, V. L. da R. *Cálculo Numérico: Aspectos Teoricos e Computacionais ´* . 2a. ed. Sao Paulo, Brasil: Peason Makron ˜ Books, 1996.
- SILVA, R. F. de A. F. da. *Uma Metodologia de Otimização Aplicada a Proble*mas Modelados Pelas Equações de Navier-Stokes. Dissertação (Mestrado) — Universidade Federal de Santa Catarina, Florianópolis, Brasil, 2007.
- SILVEIRA, R. A. D. *Previsão Tridimensional da Formação de Gelo em Perfis Aerodinamicos ˆ* . Tese (Doutorado) — Universidade Federal de Santa Catarina, Florianópolis, Brasil, 2006.
- STANITZ, J. D. *Design of Two-Dimensional Channels with Prescribed Velocity Distributions Along the Channel Walls*. EUA, 1953.
- STANITZ, J. D. *General Design Method for Three-Dimensional, Potential Flow Fields: I - Theory*. EUA, Agosto 1980.
- STANITZ, J. D. *General Design Method for Three-Dimensional, Potential Flow Fields: II - Computer Program DIN3D1 for Simple, Unbranched Ducts*. EUA, Setembro 1985.
- <span id="page-117-0"></span>TAIEBI-RAHNI, M.; GHADAK, F.; ASHRAFIZADEH, A. A direct design approach using the euler equations. *Inverse Problems in Science and Engineering*, v. 16, n. 2, p. 217–231, março 2008.
- TANNEHILL, J. C.; ANDERSON, D. A.; PLETCHER, R. H. *Computational Fluid Mechanics and Heat Transfer*. 2a. ed. EUA: Taylor & Francis, 1997.

WHITE, F. M. *Fluid Mechanics*. 4a. ed. EUA: McGraw, 2002.